# **Jarvis Web Gateway**

## **Working with Jarvis (User & Technical Documentation)**

**Jonathan Couper-Smartt jarvis@nsquared.co.nz**

**Abstract:** The Jarvis Web Gateway is a lightweight web-service designed to give Rich Internet Applications a rapid, powerful and secure mechanism to access and update server-side databases. Jarvis can be configured to use Apache's "mod\_perl" for better performance than simple CGI.

Jarvis supports fetch, create, update and delete with additional support for custom plug-in features. Jarvis is based on the RESTful approach to http web services. It provides JSON, XML interfaces, with additional support for CSV and MS Excel downloads.

Jarvis works excellently with JavaScript web apps using ExtJS, Dojo and many other JS toolkits, and is also ideal for richer client applications such as those written in Adobe Flex.

Jarvis supports any database for which a Perl DBI driver exists. This include Oracle, PostgreSQL, MySQL, SQL Server, SQLite and more.

## **Table of Contents**

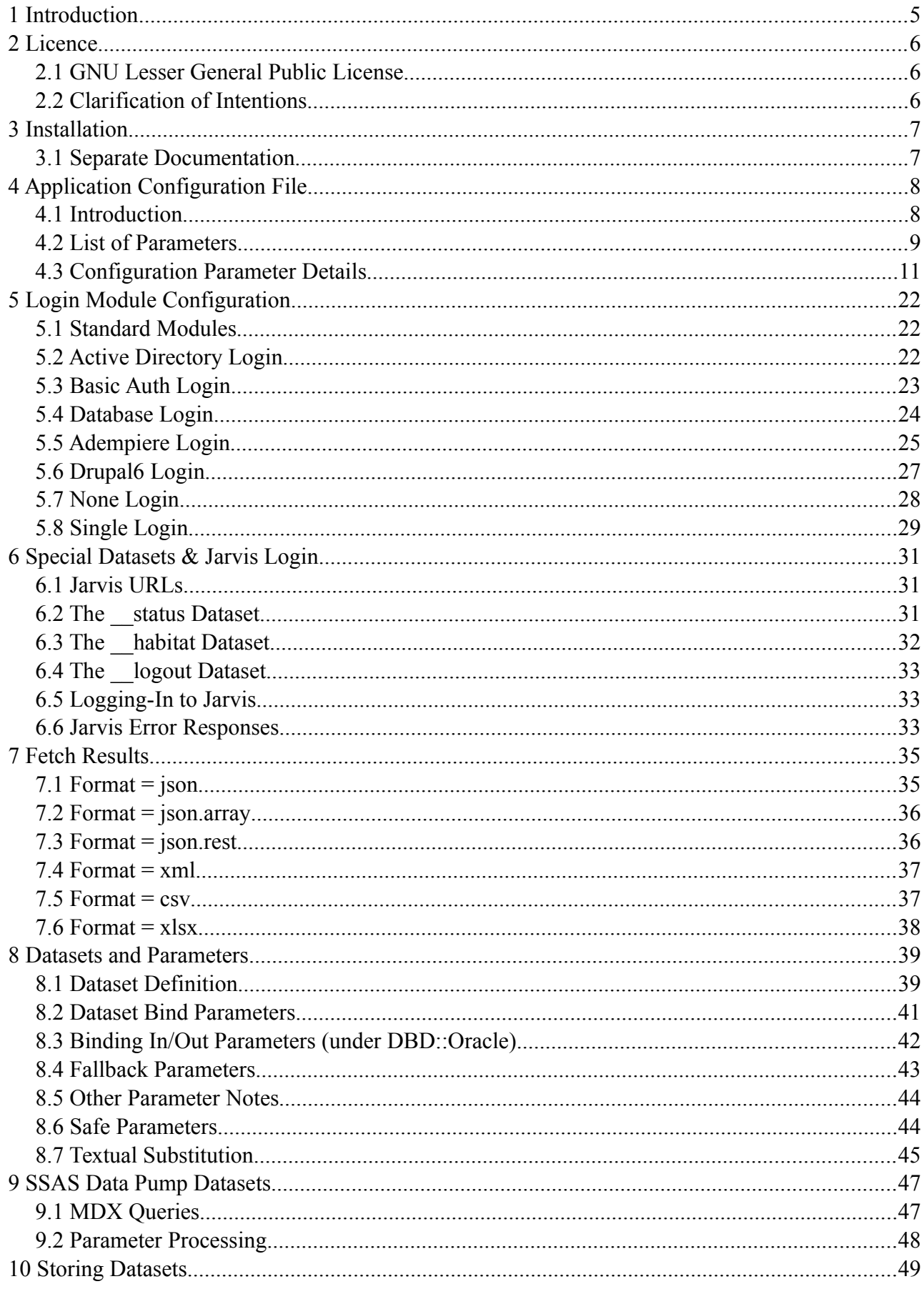

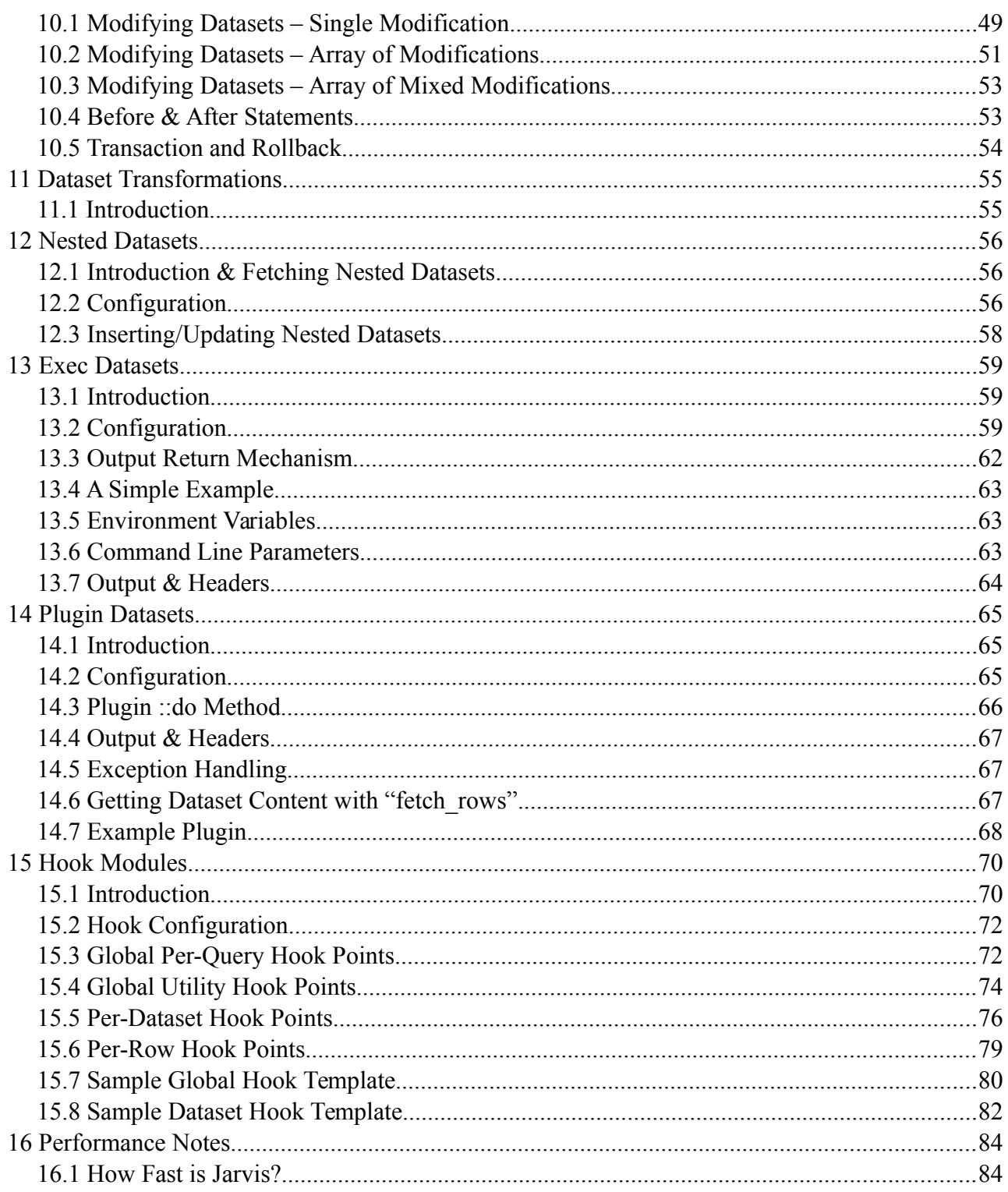

#### **Version Tracking (Since v4.0.0):**

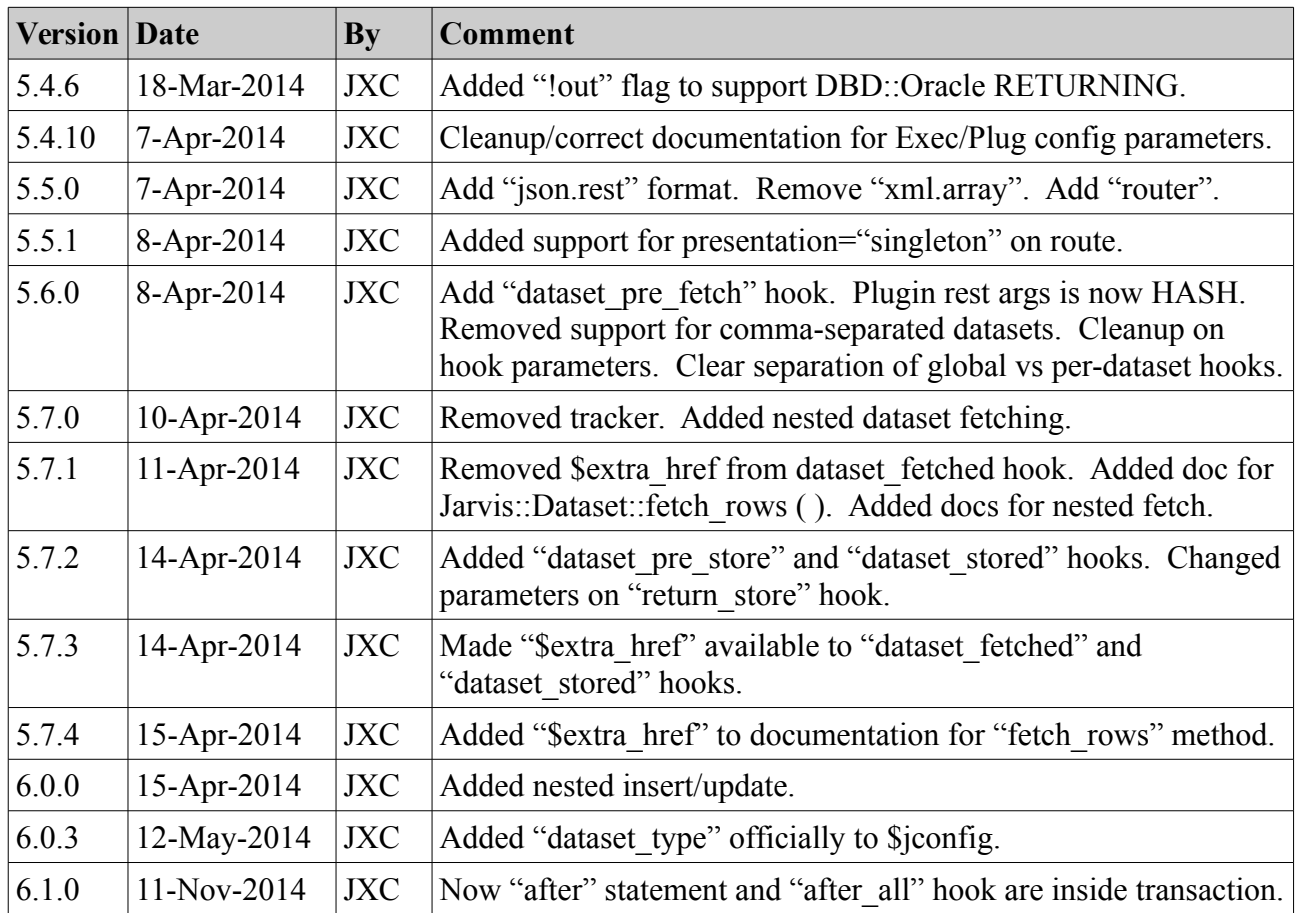

## **1 Introduction**

Jarvis is "helper glue". It is designed to bridge the gap between your web-apps and your back-end database. The three standard components in a solution using Jarvis are:

- 1. Rich Internet Application. Ajax (XML or JSON) requests and responses.
- 2. JARVIS
- 3. Database. Accessible via SQL.

Front-end RIAs are often written using technologies such as Adobe Flex, or JavaScript using libraries including Dojo or ExtJS. These are often simple CRUD (CReate, Update, Delete) applications which simply wish to perform basic operations on a back end database.

This requires some server script to handle data requests over http and perform the corresponding back-end database transactions in a manner which is secure, extensible, standards-based and reasonably efficient.

Jarvis is that server script, and meets those three key requirements.

- **Secure:** 
	- Jarvis can run over https.
	- Jarvis uses single-login and CGI cookies to maintain authenticated sessions.
	- Jarvis uses parameterized statements to prevent against SQL injection.
	- Jarvis provides group-based access control.
- **Extensible:**
	- Jarvis provides independent "datasets", defined as simple XML files containing SQL.
	- Jarvis provides configurable "exec" extensions (e.g. running Jasper reports).
	- Jarvis provides a "plugin" mechanism for adding custom Perl modules.
- **Standards-Based:**
	- Jarvis is based on XML, JSON, http/s and REST.
- **Reasonably Efficient:**
	- Jarvis is "plenty fast enough".
	- Jarvis is written in a scripted language as many back end services are.
	- Jarvis can cache database connections under mod\_perl.

In practical use, the load added by Jarvis appears to be very minimal – and Jarvis performance isn't likely to become a major concern unless you are running a very intensive application.

For the majority of "everyday" web applications, I hope you will find that Jarvis does everything you need to do, in a simple and helpful fashion.

## **2 Licence**

#### *2.1 GNU Lesser General Public License*

This documentation is part of the Jarvis WebApp/Database gateway utility.

Jarvis (including documentation) is free software: you can redistribute it and/or modify it under the terms of the GNU Lesser General Public License as published by the Free Software Foundation, either version 3 of the License, or (at your option) any later version.

Jarvis is distributed in the hope that it will be useful, but WITHOUT ANY WARRANTY; without even the implied warranty of MERCHANTABILITY or FITNESS FOR A PARTICULAR PURPOSE. See the GNU General Public License for more details.

You should have received a copy of the GNU Lesser General Public License along with Jarvis. If not, see <http://www.gnu.org/licenses/>.

This software (including documentation) is Copyright 2011 by Jonathan Couper-Smartt.

### *2.2 Clarification of Intentions*

The intention of the releasing under the LGPL (rather than the GPL) is to provide additional freedom to allow you to develop Exec and Plugin modules.

Such Exec and Plugin modules are considered to be part of your "Application" and not part of Jarvis, and are thus excluded from the "Minimal Corresponding Source" under the terms of the agreement.

## **3 Installation**

#### *3.1 Separate Documentation*

Please see the separate "Jarvis Install" document. That covers:

- Installation on Linux, Solaris and Windows.
- Testing your Jarvis installation.
- Testing the "Demo" application.

## **4 Application Configuration File**

### *4.1 Introduction*

From Jarvis's point of view, an "application" is a collection of datasets which share some basic attributes in common. Most importantly they share:

- The database connection(s).
- The username/group list.
- The directory containing dataset definition files.

These parameters and many others are defined by the application global configuration file. The following file demonstrates all of the current application config parameters supported by Jarvis.

```
<?xml version="1.0" encoding="utf-8"?>
<jarvis>
        <app format="json" debug="yes" dump="yes" require_https="no">
                 <habitat>
                          <install_type>test</install_type>
                 </habitat>
                 <page_limit_param>limit</page_limit_param>
                 <page_start_param>start</page_start_param>
                 <sort_field_param>sort</sort_field_param>
                 <sort_dir_param>dir</sort_dir_param>
         <method param> method</method param>
                 <dataset_dir>/usr/share/jarvis/demo/dataset</dataset_dir>
                 <router> 
                          <route path="/boat_class/:boat_class" dataset="boat_class"/> 
              <route path="/boat/by-class/:boat class" dataset="boat"/>
                          <route path="/boat/:id" dataset="boat" restful="element"/> 
                 </router>
                 <default_libs>
                          <lib path="/home/myapp/edit/plugin"/>
                 </default_libs>
                 <default_parameters>
                           <parameter name="max_rows" value="500"/>
                 </default_parameters>
                 <login module="Jarvis::Login::Database">
                          <parameter name="user_table" value="staff"/>
                          <parameter name="user_id_column" value="id"/>
                          <parameter name="user_username_column" value="name"/>
                          <parameter name="user_password_column" value="password"/>
                          <parameter name="group_table" value="staff_group"/>
                          <parameter name="group_username_column" value="name"/>
                          <parameter name="group_group_column" value="group_name"/>
                          <parameter name="encryption" value="md5"/>
                           <parameter name="salt_prefix_len" value="2"/>
                 </login>
                  <database connect="dbi:Pg:dbname=test" username="" password=""/>
```

```
        <database name="secondary" connect="dbi:Pg:dbname=test" 
                                        username="" password=""/>
                 <sessiondb store="driver:file;serializer:default;id:md5" 
                                   expiry="+3M" cookie="APP_CGISESSID">
                          <parameter name="Directory" value="/home/myapp/tmp/sessions"/>
                 </sessiondb>
                 <exec dataset="sample" access="*" 
                          command="/path/to/program" 
              add headers="yes" filename parameter="filename"/>
                 <plugin dataset="csvexport" access="admin" 
                          lib="/path/to/plugin" 
                          module="Test::ExportToCsv" add_headers="yes"/>
                 <plugin dataset="doSomethingUnspecified" access="admin"  
                          module="Test::DoSomethingUnspecified" add_headers="yes"/>
                 <hook module="MyHooks::CustomAudit"/>
        </app>
</jarvis>
```
Each of these will be discussed in detail.

### *4.2 List of Parameters*

All configuration is currently contained within  $\langle$ jarvis $\rangle$  $\langle$ app $\rangle$ . Only one application is defined per configuration file. The name of the application is defined by the name of the application configuration file. For example, an application named "test" must be defined by a configuration file named:

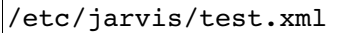

The <app> tag may have the following attributes. Note that throughout this configuration file all "boolean" attributes interpret "yes", "true", "on" or "1" to indicate true. All other values mean false.

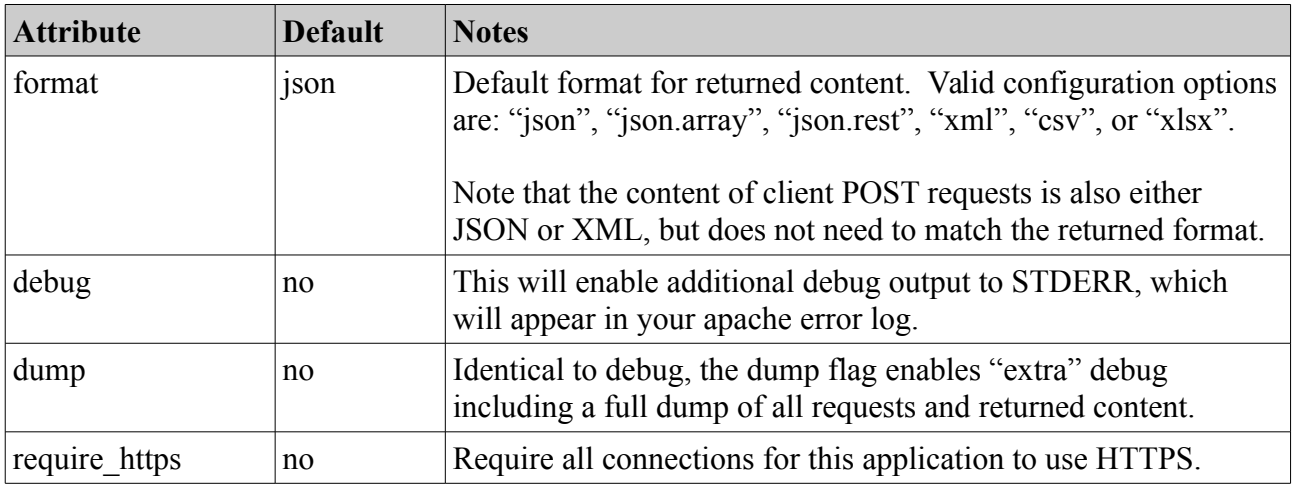

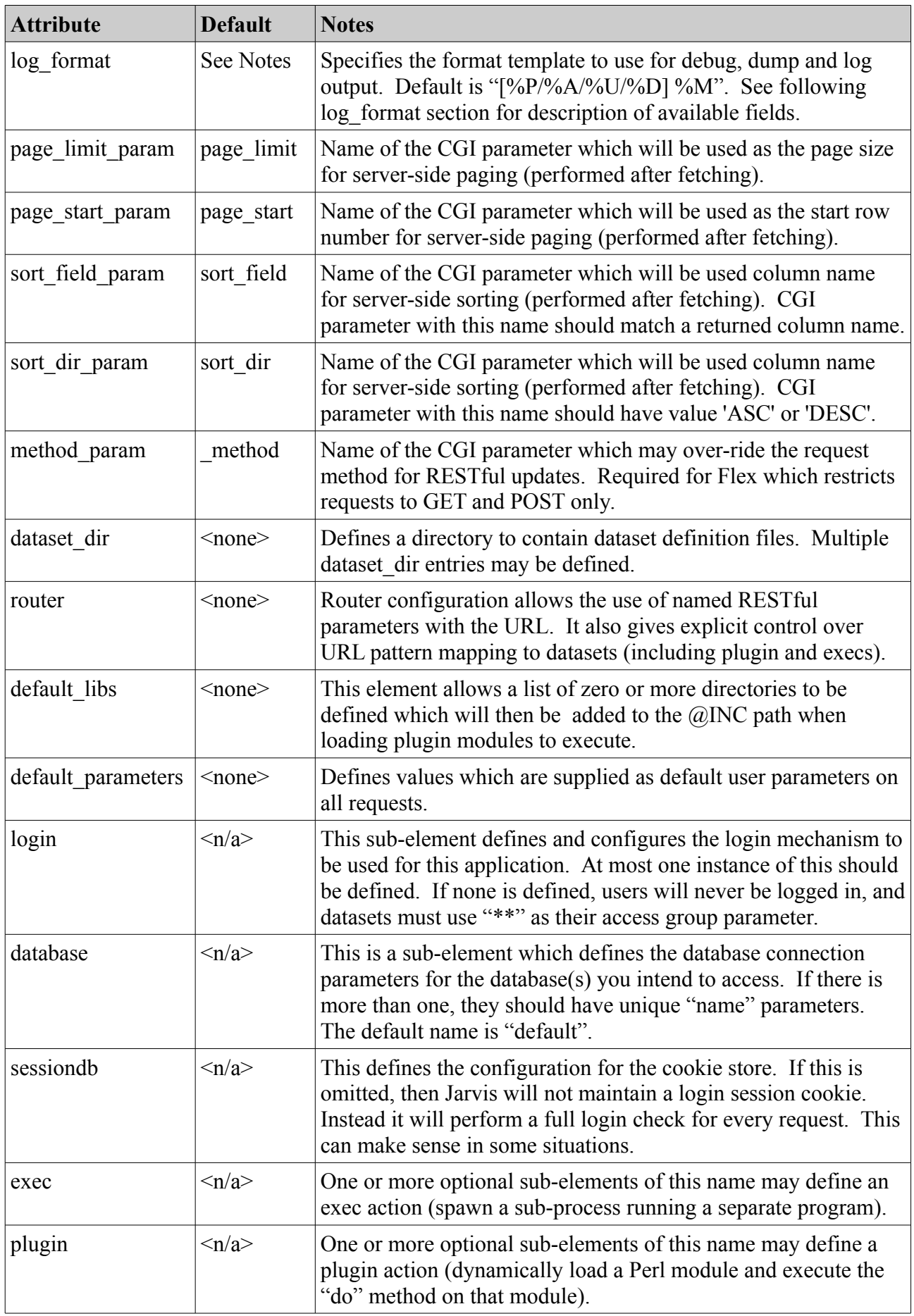

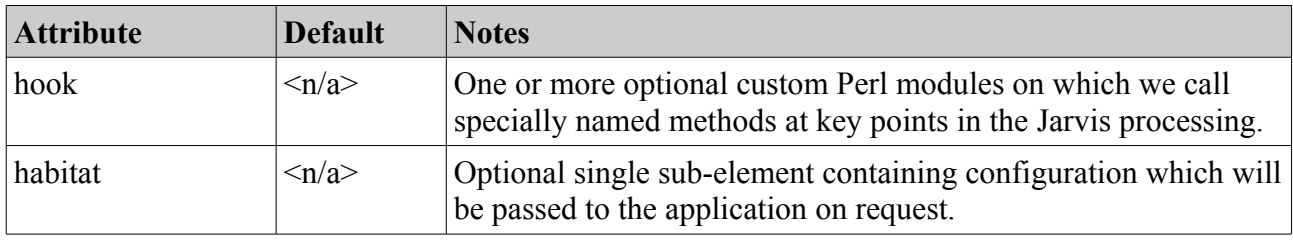

*Table 1: <jarvis><app> Attributes*

#### *4.3 Configuration Parameter Details*

#### **4.3.1 Configuration: format**

Default encoding format from response body returned by Jarvis to the client.

Specify "json", "json.array", "json.rest", "xml", "csv", or "xlsx".

- This may be over-ridden a per-request basis with the CGI parameter "format".
- This parameter is entirely separate from the encoding of the submitted POST data in the request, which is specified via the content-type header in the HTTP request.

#### **4.3.2 Configuration: debug**

This will cause extra debug to be written to standard error, which will appear in the apache error log. In a high-traffic environment, you should carefully consider the potential performance impact of enabling debug.

#### **4.3.3 Configuration: dump**

The dump flag enables a second level of debug which also prints output showing:

- All client-submitted request body.
- All returned XML/JSON/CSV content.
- All SQL statements being executed.

Enabling "dump" will also enable "debug". Again, "dump" output should not generally be used in a high-traffic environment.

#### **4.3.4 Configuration: log\_format**

The Jarvis script will generate log output in certain situations. If enabled, it will also generate a significant amount of detailed debug and/or dump output which is potentially useful for identifying problems where client requests are not being processed as expected.

The log format string specifies the format which is used for log, debug and dump output. This is a string which may contain the following placeholders.

| <b>Attribute</b> | <b>Notes</b>                                                                                                    |  |
|------------------|----------------------------------------------------------------------------------------------------|--|
| $\%T$            | Timestamp of log event, e.g. "Mon Jul 06 09:41:33 2009". This is not<br>generally required since the Apache error log output already contains a<br>timestamp. |  |
| $\%H$            | High Resolution Timestamp providing time up to microseconds, e.g.<br>"Mon Jul 06 09:41:33.072831 2009".<br>Accuracy is restricted by system clock.            |  |
| $\%L$            | Level of output, either "log" or "debug".                                                                                                    |  |
| $\%$ U           | Current logged-in username.                                                                                                    |  |
| $\%D$            | Requested dataset name.                                                                                                    |  |
| $\%A$            | Requested application name.                                                                                                    |  |
| $\%P$            | Process ID of slave process.                                                                                                    |  |
| $\%M$            | Message text to be logged.                                                                                                    |  |

*Table 2: Log Format Placeholders*

### **4.3.5 Configuration: page\_limit\_param, page\_start\_param**

This defines the name of the CGI parameters which should be interpreted as providing server-side page requests. Different RIA frameworks use different defaults. For example, the ExtJS PagingBar widget uses "limit" and "start".

Whatever parameters are configured for these values (including defaults) you should make sure that your queries do not attempt to use CGI parameters with the same name in their fetch queries, otherwise you will find data being unexpectedly page-sliced.

If CGI parameters of the specified name are found in the CGI fetch request, then Jarvis will do the following:

- Extract ALL records from the database query.
- Slice out and return only those rows specified by the page parameters. E.g start  $= 50$ , limit  $=$ 25 means return rows with zero-based indexes 50-74.
- Return "fetched" as the total number of all rows read from the database query.
- Return "returned" as the number of data rows from the sliced page.
- Return only the actual data rows from the sliced page.

Fetching all rows on the server does incur overhead between Jarvis and the database. However, it has the advantage that we can tell the client exactly how many rows it is paging among.

### **4.3.6 Configuration: sort\_field\_param, sort\_dir\_param**

This defines the name of the CGI parameters which should be interpreted as providing server-side page requests. Different RIA frameworks use different defaults. For example, the ExtJS PagingBar widget uses "sort" and "dir".

Whatever parameters are configured for these values (including defaults) you should make sure that your queries do not attempt to use CGI parameters with the same name in their fetch queries, otherwise you will find data being unexpectedly server-side sorted.

When the CGI parameter named by sort field param is present, Jarvis will perform the following.

- Extract ALL records from the database query in the default query sort order.
- Use Perl "cmp" alphabetical sorting either ascending or descending.
- Return the rows in the Perl-sorted order.

Note that the column named in the sort field parameter is case-sensitive and must match the exact column name returned by the <select> query in the dataset definition.

Note that the Perl "cmp" sorting may differ from the databases ORDER BY sequencing.

Note that if sort field param is present but sort dir param is not, then sort order is ascending.

Note that the sort dir param is based on the first letter of the value. A direction starting with "a" or "A" means ascending. A direction starting with "d" or "D" means descending.

#### **4.3.7 Configuration: dataset\_dir**

This defines the location of the XML datafiles which comprise the application's datasets.

More than one dataset directory may be specified, with a unique combination of:

- Dataset Type
- Dataset Prefix

At least one dataset directory must be defined, unless your application really has no datasets. I.e. unless your application consists entirely of exec and plugin actions.

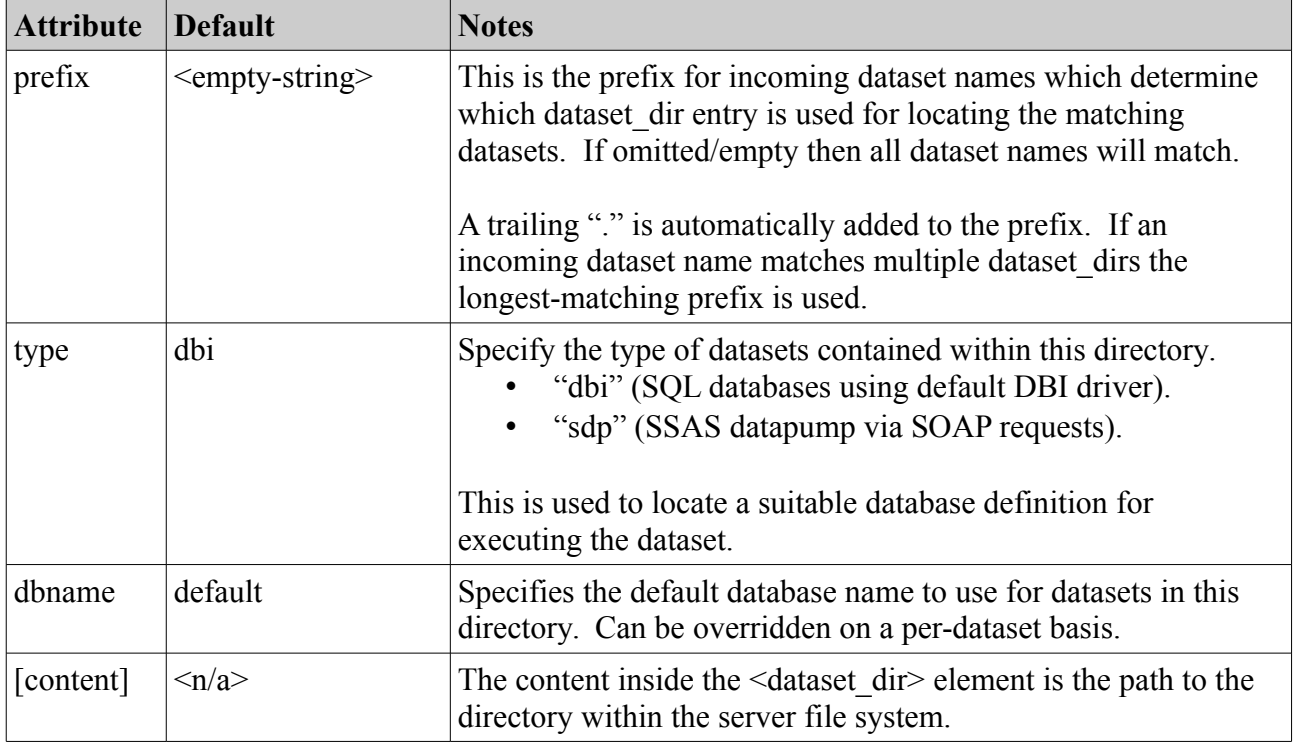

If multiple "dataset dir" entries are defined, they must each have a unique "prefix".

*Table 3: Dataset Dir Attributes*

Note the following:

• The client-supplied dataset name must not include the ".xml" suffix added by the server.

- The matched prefix is stripped from the dataset name before expansion.
- The dataset name specified by the client must consist only of characters from the following list: "a-z", "A-Z", " $0-9$ ", " $\cdot$ " (underscore), "-" (hyphen) and "." (dot).
- A "." (dot) character in the dataset name is interpreted as a directory separator by Jarvis. On Unix-based systems this is a forward-slash. On Windows-based systems, Perl will translate the forward slash into a backslash.
- A dataset name specified by the client may not start or end with a dot.

Consider the following examples for configuration:

```
<dataset dir>/path/to/dataset</dataset dir>
   <dataset_dir prefix="other">/another/path</dataset_dir>
```
The final dataset location would be as follows:

| <b>Client Requests</b> | <b>Resulting XML File</b>         |  |
|------------------------|-----------------------------------|--|
| my-set                 | /path/to/dataset/my-set.xml       |  |
| .my-set                | [Error, may not start with dot]   |  |
| my-set.                | [Error, may not end with dot]     |  |
| folder.myset           | /path/to/dataset/folder/myset.xml |  |
| myset.xml              | /path/to/dataset/myset/xml.xml    |  |
| other.set.name         | /another/path/set/name.xml        |  |

*Table 4: Examples of Resolving Dataset Names*

### **4.3.8 Configuration: router**

The "router" section is optional. Many applications will not need one. However, it can be used to assign names to RESTful parameters (which otherwise would only be available via position index).

The "router" element contains zero or more "route" entries. Each "route" entry has the following attributes.

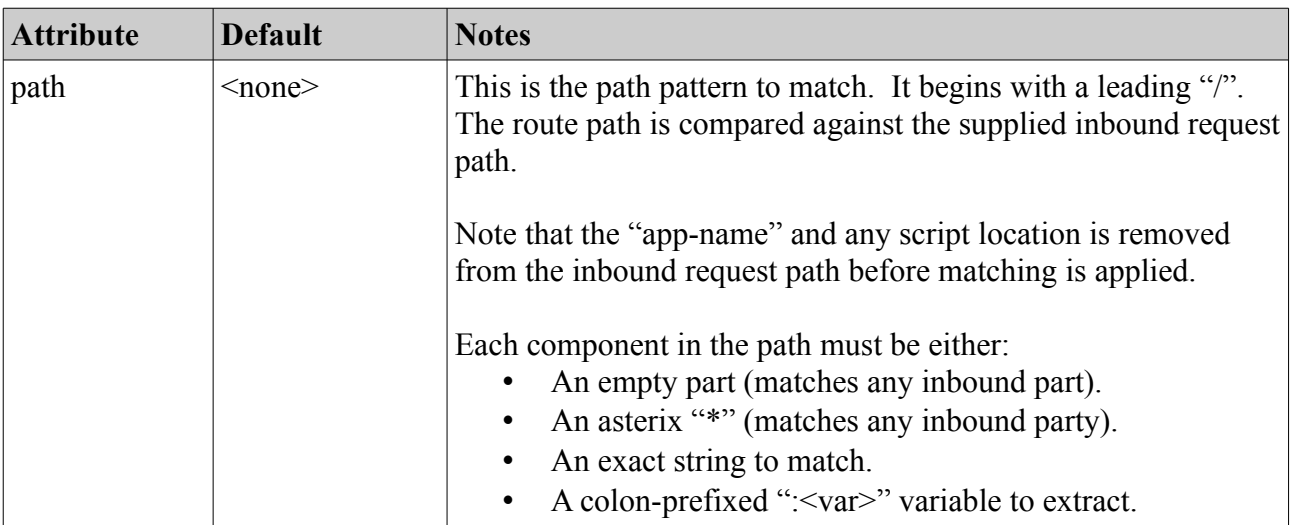

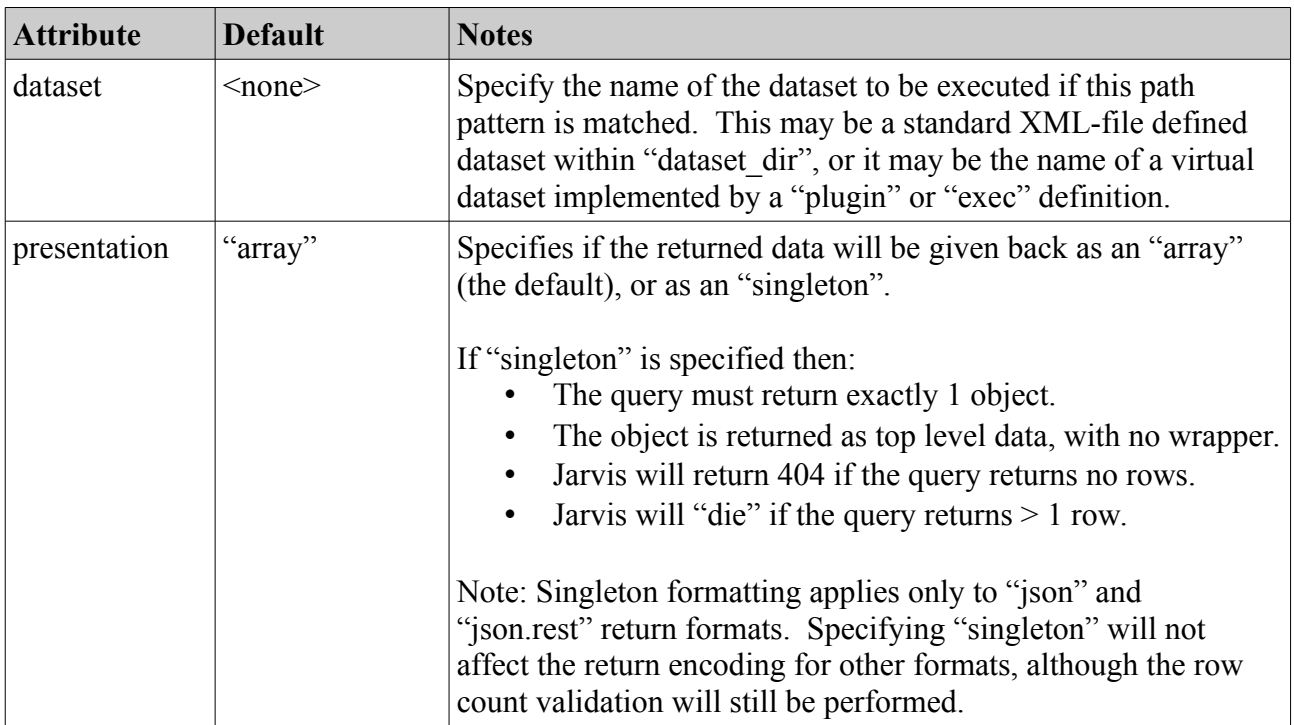

*Table 5: Route Attributes*

For example, consider the configuration.

```
        <router> 
                <route path="/boat_class/:boat_class" dataset="boat_class"/> 
                 <route path="/*/byclass/:boat_class" dataset="boat"/> 
                 <route path="/boat/:id" dataset="boat" presentation="singleton"/> 
        </router>
```
Now consider the following request:

http://localhost/jarvis-agent/demo/boat/by-class/X%20Class

The processing is as follows:

- 1. The leading script location: "http://localhost/jarvis-agent" is removed.
- 2. The application name "/demo" is removed.
- 3. The supplied path "boat/by-class/X%20Class" is matched against the routes in order.

The first route compares supplied "boat" against an exact string "boat class" and the match fails. The second route compares as follows:

- a) Part one compares "boat" against the wildcard "\*" and passes.
- b) Part two compares "by-class" against exact "by-class" and passes.
- c) Part three assigns "X Class" to the variable "boat class".
- d) The dataset "boat" is selected.

The final result is:

The dataset is "boat".

- The parameter  $\{\$1\}$  in a dataset XML will expand to "boat".
- The parameter  $\{\$2\}$  in a dataset XML will expand to "by-class".
- The parameter  $\{ $3\}$  in a dataset XML will expand to "X Class".
- The parameter {\$boat\_class} in a dataset XML will expand to "X Class".

Note however that when performing "insert/update/delete" requests, any per-row value for {\$boat\_class} will override the URL-supplied value for {\$boat\_class}.

## **4.3.9 Configuration: default\_libs**

A list of library paths to @INC into the process before attempting to load and execute a plugin, login, or hook module. For example:

```
        <default_libs>
                  <lib path="/home/myapp/edit"/>
                  <lib path="/var/www/jarvis"/>
        </default_libs>
```
When a plugin, library or hook is to be executed, any default library paths defined will be added to the Perl include path. After that, any "lib" parameter specifically set on the plugin, library or hook will be added, and will take precedence over the default libs path.

## **4.3.10 Configuration: method\_param**

There is currently a limitation with Adobe Flex which appears to restrict non-proxied requests to using only the GET and POST methods. This naturally causes a problem when using RESTful web-services.

To work around this problem, Jarvis uses an approach similar to other web-services which allows a GET or POST parameter to override the supplied http request method when determining the nature of the action (insert, update, delete) to be performed.

By default, the " method" CGI parameter is used for this purpose.

### **4.3.11 Configuration: login**

Every application must have a login module defined. Jarvis offers half a dozen login modules to handle commonly used situations. You can easily add your own by copying and modifying the supplied defaults.

Login configuration is the subject of a separate chapter. A complete list of Jarvis-supplied modules is given in that section, along with all associated configuration parameters.

## **4.3.12 Configuration: database**

This is a sub-element which must contain the following attributes:

| <b>Attribute</b> | <b>Default</b>                               | <b>Notes</b>                                                                                                    |
|------------------|----------------------------------------------|----------------------------------------------------------------------------------------------------|
| type             | dbi                                          | Either "dbi" or "sdp".                                                                                                    |
| name             | default                                      | You may have one default "dbi" database and one default<br>"sdp" database. The correct one will be selected to match the<br>type parameter on the "dataset dir" definition.                                                                                                    |
|                  |                                              | For a simple database connection, the default name of<br>"default" is fine. If your application wishes to use more than<br>one database instance of a type, use this field to distinguish<br>them.                                                                                                    |
|                  |                                              | Within each dataset you may specify the database name to be<br>used for executing that dataset.                                                                                                    |
| connect          | $dbi$ : Pg: $\leq$ app-name $\geq$           | For "dbi" databases, this is a DBI connection string. e.g.<br>$dbi:Systemer=10.42.2.8; database=Demo$                                                                                                    |
|                  |                                              | For "sdp" databases, this is a SOAP proxy address, e.g.:<br>http://10.42.2.8/ssas datapump/msmdpump.dll                                                                                                    |
| username         | <empty-string></empty-string>                | This is the username Jarvis uses to connect to the database for<br>all requests.                                                                                                    |
| password         | <empty-string></empty-string>                | This is the password Jarvis uses to connect to the database for<br>all requests.                                                                                                    |
| prepare          | <empty-string></empty-string>                | Optional parameters passed on to DBI::prepare. Example:<br><database connect="" prepare="pg_server_prepare =&gt; 0"></database>                                                                                                    |
|                  | post connect   <empty-string></empty-string> | For "dbi" databases, an SQL command that is executed<br>immediately after a connection has been established. E.g.<br><database connect="" post_connect="SET&lt;br&gt;ANSI WARNINGS, ANSI PADDING, ANSI NULLS,&lt;br&gt;ARITHABORT, QUOTED IDENTIFIER,&lt;br&gt;CONCAT NULL YIELDS NULL ON;"></database> |

*Table 6: Database Configuration Attributes*

For SOAP, the username and password are provided as "basic authentication" credentials.

The configuration of an HTTP SOAP Data Pump service is outside the scope of this document.

In addition, the database configuration supports additional contained "dbh\_attributes" tags which are passed to the DBI->connect() method when logging into the database. For example:

```
        <database connect="dbi:Sybase:server=192.168.1.5;database=mydb" 
username="sa" password="sa">
                           <dbh_attributes>
                                   <attribute name="syb_chained_txn" value="0"/> 
                           </dbh_attributes>
                           <post_connect>
                    SET ANSI WARNINGS, ANSI PADDING, ANSI NULLS, ARITHABORT,
QUOTED IDENTIFIER, CONCAT NULL YIELDS NULL ON;
                           </post_connect>
```

```
        </database>
```
Each dbh attributes sub-element named "attribute" has a "name" and "value" attribute. These parameters are passed directly to DBH->connect() method, in the fourth parameter.

Note when connecting to MS SQL Server on a Linux platform via the DBD::Sybase driver, using DBD::Sybase versions later than v1.00, the use of the DBH attribute "syb\_chained\_txn" is required, lest the following error occur:

```
The COMMIT TRANSACTION request has no corresponding BEGIN TRANSACTION. Server 
message number=3902 severity=16 state=1 line=2
```
## **4.3.13 Configuration: sessiondb**

This defines the session database. Sessions are created and managed with the Perl CGI::Session module. Refer to the documentation for that module for a more detailed description of configuration options available for the store and expiry parameters.

Configuration as follows.

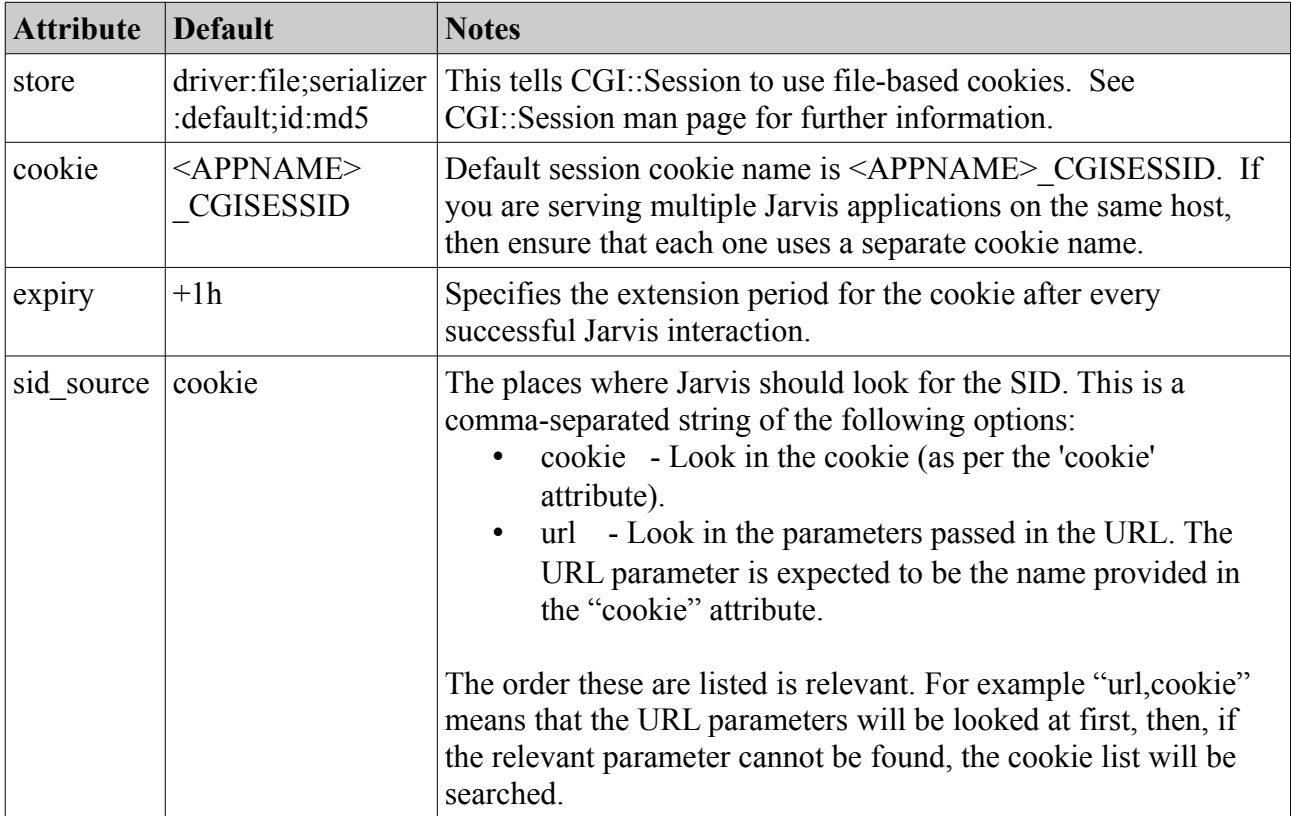

#### *Table 7: Session DB Configuration Parameters*

In addition, the sessiondb configuration supports additional contained "parameter" tags, according to the CGI::Session driver type selected.

```
        <sessiondb store="driver:file;serializer:default;id:md5" 
                         expiry="+3M" cookie="APP_CGISESSID" sid_source="cookie">
                <parameter name="Directory" value="/home/myapp/tmp/sessions"/>
```

```
        </sessiondb>
```
Each parameter sub-element has a "name" and "value" attribute. These parameters are passed directly to CGI::Session. The only documented parameter is "Directory" for the "file" driver. For other parameters, see the CGI::Session man page.

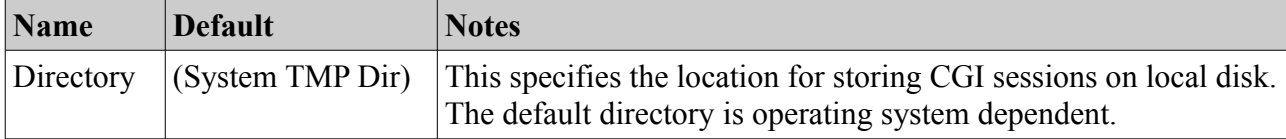

#### *Table 8: Session DB File Driver Parameters*

Note that if you omit the <sessiondb> tag entirely, then Jarvis will not maintain a session cookie. Instead, every Jarvis request will invoke the full Login check sequence as configured by your <login> settings.

The following considerations apply:

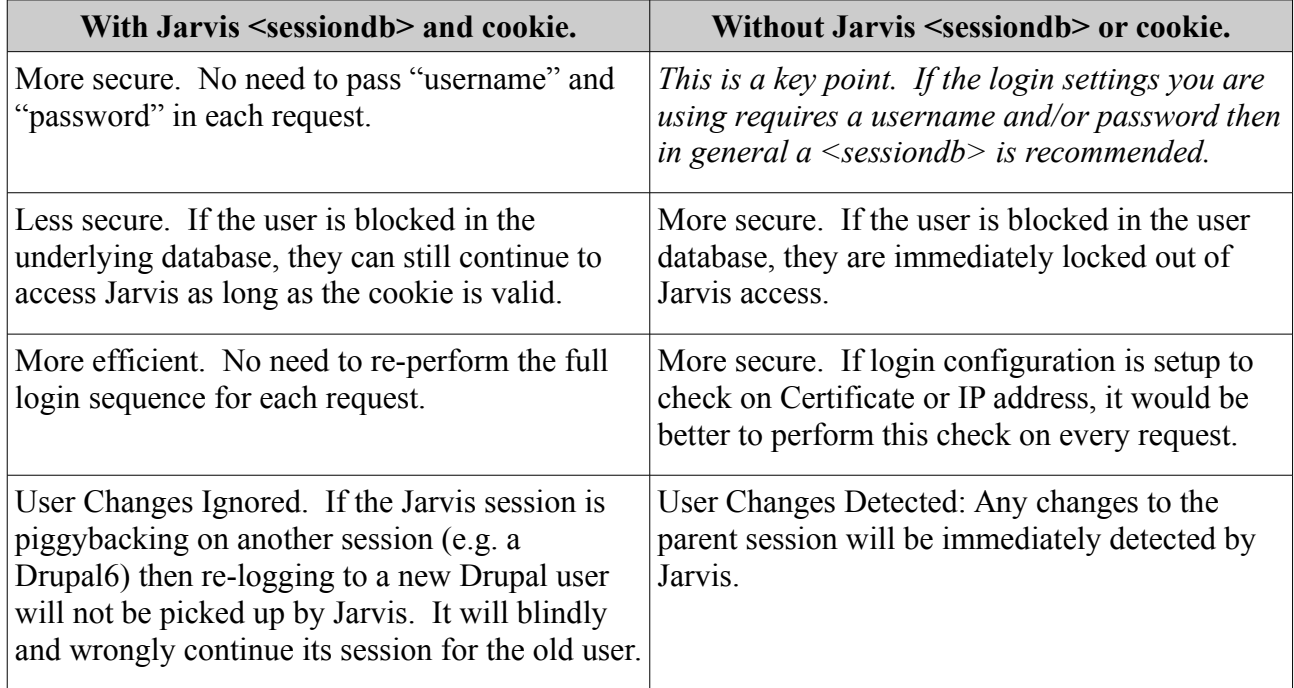

*Table 9: Advantages/Disadvantages of Jarvis <sessiondb>*

#### **4.3.14 SID source: URLs vs Cookies**

With the "sid\_source" parameter available in the sessiondb configuration, client system can be written to provide the necessary session ID information via either the URL, cookies, or both. This section details the considerations when dealing with each.

- 1. Cookie-only based authentication. The default approach to session management is for Jarvis to store session ID's in a HTTP cookie. This cookie is returned to the client with every successful request to Jarvis. This approach:
	- a) Requires no specific support by client applications. Web browsers will transfer the cookie automatically with every request.
	- b) Allows web-browser applications to have the same session across all open windows.

E.g. this allows users to open many browser tabs/windows into the application, and all of these will use the same session ID.

- c) Allows users to, within the session timeout, re-access web based systems without retyping their username/password.
- 2. URL based authentication. This approach requires the session ID to be passed in a URL parameter (or HTTP POST parameter) on each request. Unlike cookie based systems, this approach requires explicit support by the client. This approach:
	- a) Without explicit support in the application to manage and support it, each new window or tab opened for a web-based application will require the user to log back into the application. In many situations this is highly undesirable.
	- b) Conversely, it does mean that web-based applications can be designed to allow a user to log in multiple times to the same system within the same browser – something the cookie based approach does not allow (as cookies are browser-wide, not per window or per tab).
- 3. URL based authentication, with a cookie-based secondary fallback. This approach, available when sid source is given as "url,cookie", allows the best of both of the above approaches, but does require explicit support in the application. With this approach:
	- a) Jarvis will first examine the URL for the SID parameter, and then try the cookie.
	- b) The client system can by default use cookie based SIDs, and then switch to using URL based SIDs when necessary (e.g. when the user wants a secondary login to the application).
	- c) One example of when this is useful is when most of the time users require only a single session, but for some users it is important to provide the ability to log in as multiple people. With cookie based SIDs users would need to use different browsers (or browser profiles) to get this, and with URL based SIDs users would lose the ability to have multiple tabs open to the same application.

Note in the URL & cookie based authentication method above, Jarvis will ensure that cookies are only used when the SID is retrieved from the cookie. This avoids URL based sessions trampling cookie based sessions.

## **4.3.15 Configuration: exec & plugin & hook**

In addition to any SQL procedures in your dataset, Jarvis also supports several different ways to integrate additional Perl or command line functionality into your application. These are configured in the main application XML file. The different mechanisms are:

- **exec** An "exec" configuration defines a special dataset which is fetched by spawning a custom sub-process. Use this when you wish to use Jarvis security and pre-processing, but the actually response content is to be provided by an external program, e.g. running reports.
- **plugin** A "plugin" configuration also defines a special dataset which is fetched by loading a custom Perl module written as a ".pm" file. Use this when you wish to use the Jarvis interface but the dataset content or insert/update is too complex to easily express in SQL, and you wish to implement it in Perl code.
- **hook** A "hook" is a custom Perl module containing specially named methods which are invoked at key points in then processing of all datasets. Use this when you wish to perform additional security checking, custom logging or auditing for all datasets.

The dataset names configured for "exec" and "plugin" commands should each have a unique dataset name which does not conflict with any other "plugin" or "exec" dataset, does not conflict with any regular dataset, and which does not conflict with any of the predefined built-in special dataset names (e.g. '\_\_status', '\_\_habitat' and '\_\_logout').

See the separate chapters on "Exec Dataset", "Plugin Datasets" requests and on "Hook Modules" for further details.

### **4.3.16 Configuration: habitat**

This is a static piece of content to be returned to any caller who invokes the '\_\_habitat' special dataset. Note that no login is required in order to access the habitat string. It is entirely insecure.

Standard use of a habitat is to allow an application to run in separate environments (e.g. production, testing, etc.) and to have different configuration in those environments. E.g. the application may examine the habitat and decide to change its visual appearance to show users that it is a test environment. This can be done prior to login.

See the separate section on "Habitat" requests for further details.

## **5 Login Module Configuration**

#### *5.1 Standard Modules*

Jarvis uses a pluggable login module mechanism. The following modules are provided in the installed Jarvis "lib" directory:

- ActiveDirectory.pm
- BasicAuth.pm
- Database.pm
- Adempiere.pm
- Drupal6.pm
- None.pm
- Single.pm

All modules are configured by a "login" element with the following parameters.

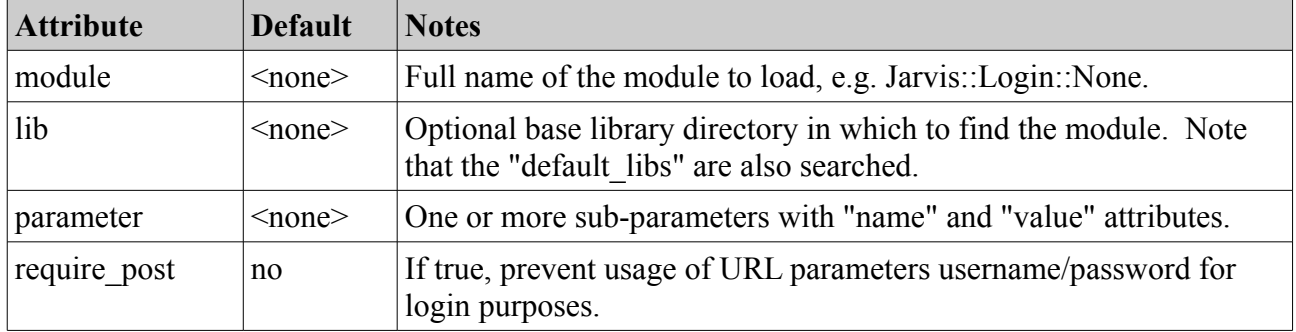

Setting require post to true is recommended to avoid logging of usename/password as part of the request URL.

### *5.2 Active Directory Login*

This Login module will query a Microsoft ActiveDirectory server. Example configuration is:

```
<jarvis>
        <app>
                 <login module="Jarvis::Login::ActiveDirectory">
              <parameter name="server" value="company-pdc"/>
                          <parameter name="bind_username" value="bind user"/>
                          <parameter name="bind_password" value="bindpass"/>
                          <parameter name="base_object" 
                   value="OU=OFFICE, DC=COMPANY, DC=LOCAL"/>
                 </login>
```
The parameters are.

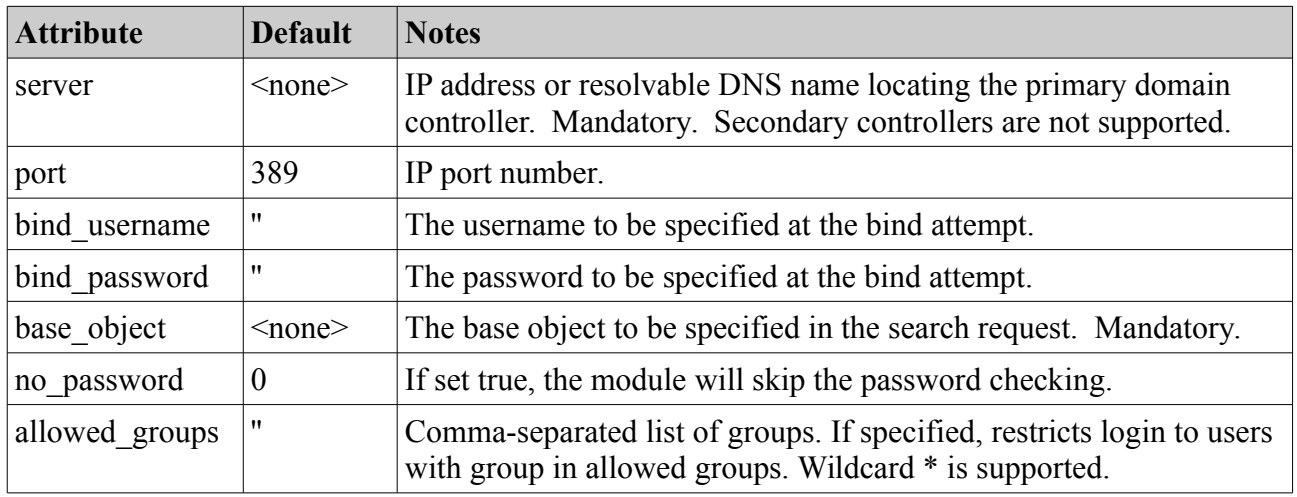

*Table 10: Active Directory Login Module Parameters*

The module will bind to the AD server with the bind username and password. It will request a search of the full tree below the base object, with full dereferencing. The filter is for "samaccountname" equal to the username offered to Jarvis for this login attempt. We ask the search to tell us of all "memberOf" attributes for this group.

If the user exists, Jarvis then assembles the grouplist from the memberOf parameters returned. Then Jarvis unbinds, and attempts to rebind with the user-supplied username and password, instead of the plugin-defined values. If the rebind succeeds, then the user is validated.

### *5.3 Basic Auth Login*

This login module expects Apache's BasicAuth mechanism to perform the password checking.

Example configuration (not using client certificates) is:

```
<jarvis>
         <app>
                  <login module="Jarvis::Login::BasicAuth">
                       <parameter name="group_list" value="staff"/>
                  </login>
```
Example configuration (using client certificates) is:

```
<jarvis>
        <app>
               <parameter name="require_https" value="yes"/>
           \epsilon >>>>>>> <parameter name="remote \bar{1}p" value="10.42.2.100"/>
               <parameter name="remote_user"
      value="/C=NZ/ST=State/O=Company/CN=User Name Here"/>
                     <parameter name="username" value="admin"/>
               <parameter name="group_list" value="admin,staff"/>
                 </login>
```
The parameters are.

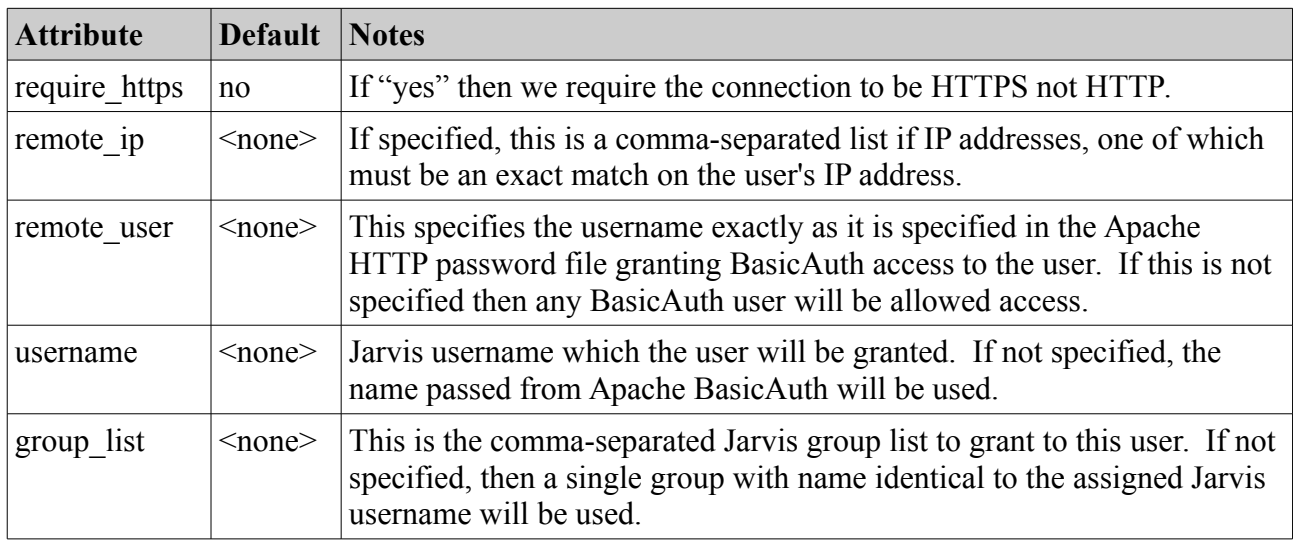

#### *Table 11: BasicAuth Login Module Parameters*

In the first example, we are using standard Basic Auth. Any client IP address is permitted. HTTPS is not required. Any configured basic auth username is allowed, and their Jarvis username will be the same as the username provided to Apache. All users will belong to a single group named 'staff'.

In the second example we are using Apache FakeBasicAuth and Client certificates. HTTPS is required. Only access from the specified source IP address is permitted. Only the specified certificate Distinguished Name is permitted, exactly as given.

Note that Apache's FakeBasicAuth uses slashes instead of commas when deriving the DN. This matches what is configured for the client certificate in the Apache password file. The Jarvis username will appear as "admin" and the user will belong to two groups: "admin" and "staff".

### *5.4 Database Login*

This module performs username and password lookup in the configured database. Example:

```
<jarvis>
        <app>
                 <login module="Jarvis::Login::Database">
                          <parameter name="user_table" value="staff"/>
                          <parameter name="user_id_column" value="id"/>
                          <parameter name="user_username_column" value="name"/>
                          <parameter name="user_password_column" value="password"/>
                          <parameter name="group_table" value="staff_group"/>
                          <parameter name="group_username_column" value="name"/>
                          <parameter name="group_group_column" value="group_name"/>
                 </login>
```
The parameters are.

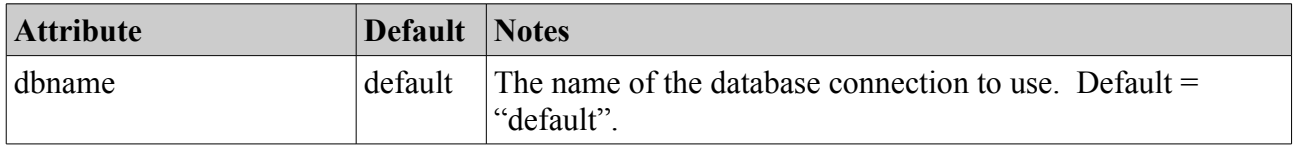

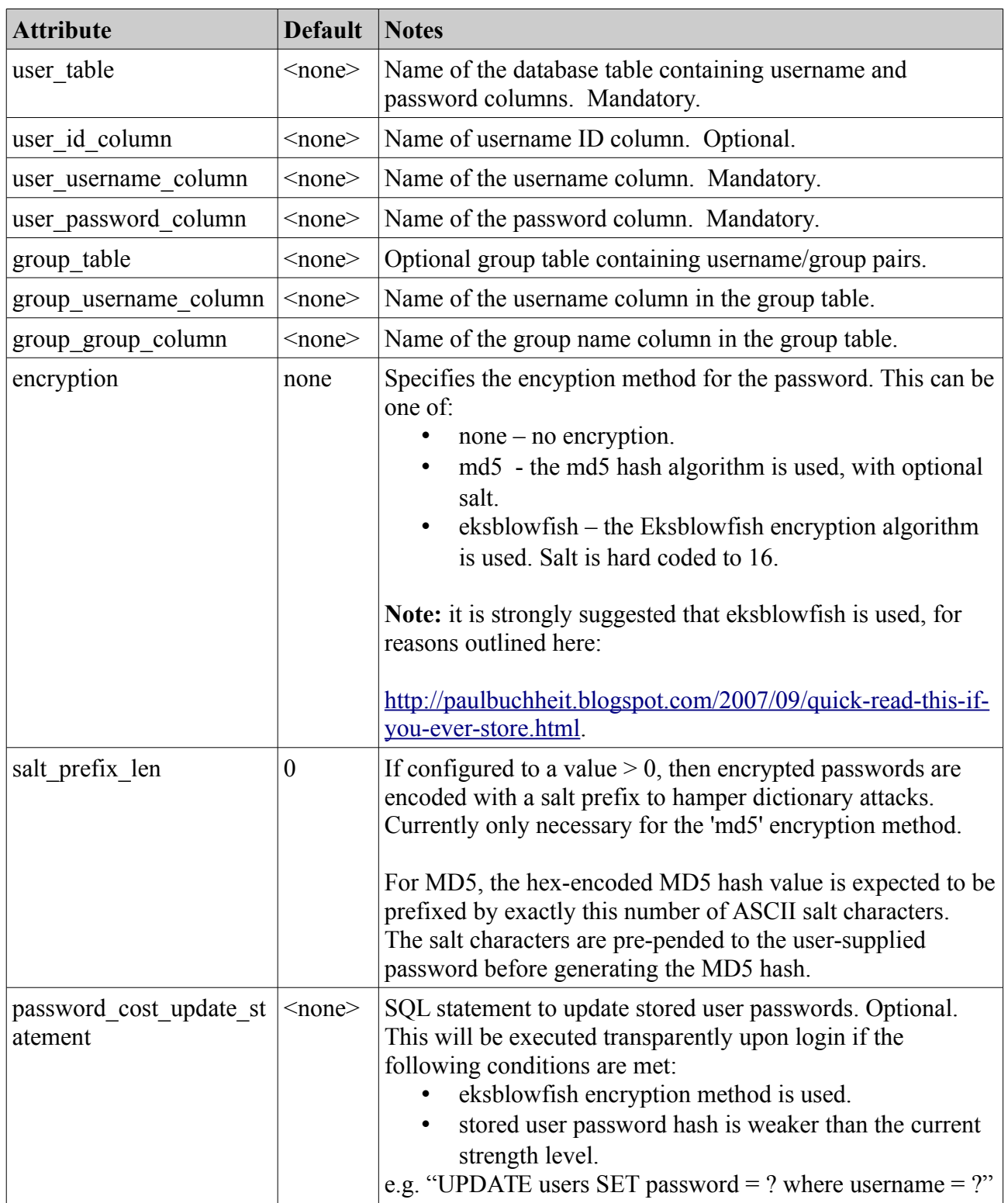

#### *Table 12: Database Login Module Parameters*

The three user parameters are mandatory. In order to perform group lookup, all three "group" parameters must be configured. If not, all users will be placed in a single group named "default".

If the "user\_id\_column" parameter is defined, then it must specify the name of an additional database column in the user table. When configured, the value from this column matching the supplied username will be stored in a "safe" variable which can be accessed as {\$\_\_user\_id} in datasets.

#### *5.5 Adempiere Login*

This module performs username and password lookup in the configured Adempiere database. Currently this module supports login for only a single client and organization.

The following tables are referenced:

- ad user
- ad user roles
- ad role
- ad window access
- ad process
- ad process access

Example:

```
<jarvis>
        <app>
                  <login module="Jarvis::Login::Adempiere">
                           <parameter name="client_name" value="MyClientName"/>
                           <parameter name="org_name" value="MyOrgName"/>
                  </login>
```
The parameters are.

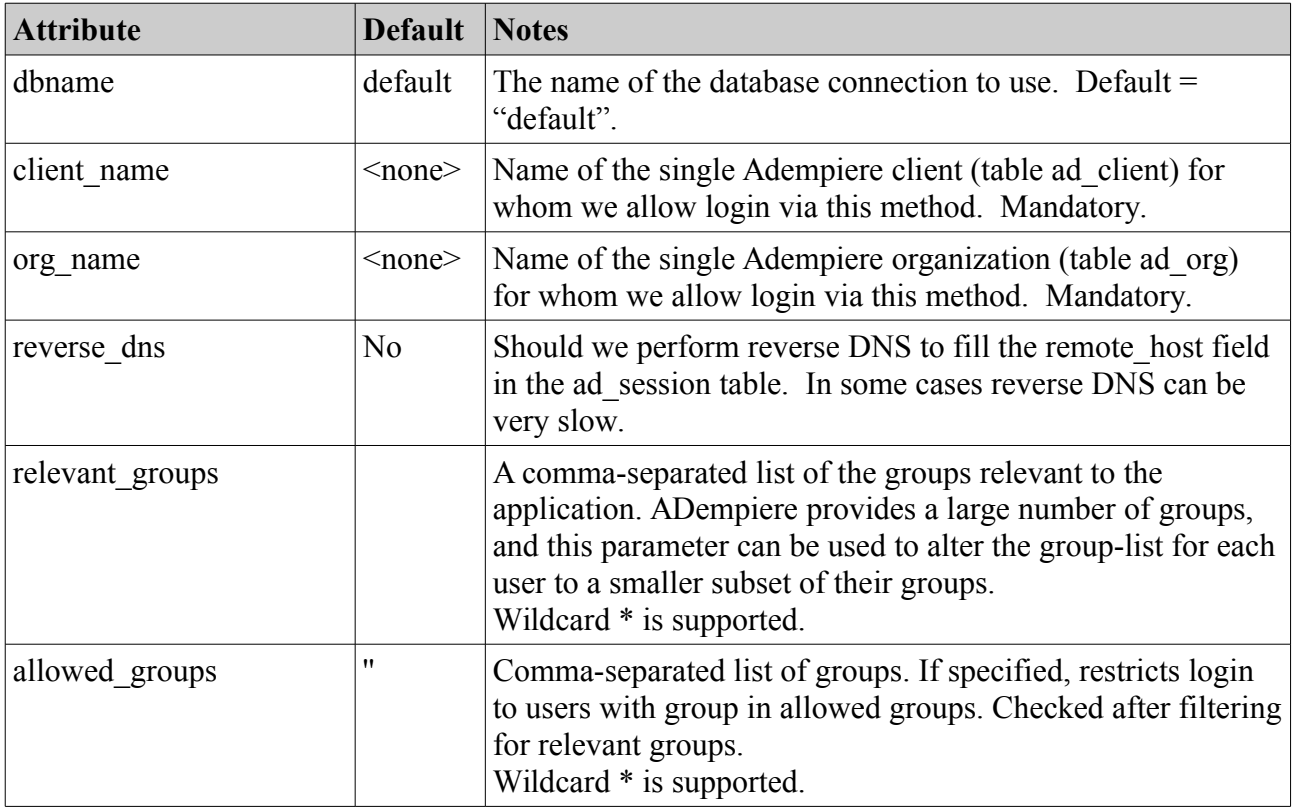

#### *Table 13: Adempiere Login Module Parameters*

The determined group list is a long comma-separated string where each of the many elements is either:

- *role-<role name>* For each active user role.
- *read-*<*window name>* For each active window access (read access)

• *write-* $\leq$ *window name>* For each active window access (write access), and any processes the user has access to.

All spaces and special characters are stripped from the role name and window names.

So for window "My Window", your corresponding dataset is likely to have access settings

```
read="read-MyWindow,write-MyWindow" write="write-MyWindow"
```
Note that when this module is used to login, any dataset requests will also have access to the following additional variables:

ad user id" ad client id"  $\frac{a}{a}$  ad org id" "<sup>ad</sup> session id"

These variables contain the corresponding numeric ID values found to match the configured client name and org\_name parameters. These variables can be accessed in a dataset e.g. by specifying  $\{\$$  ad client id. These are "safe" variables in the same sense as e.g. the "\_\_username" variable in that they are set purely by Jarvis and cannot be set or modified by the remote client.

#### *5.6 Drupal6 Login*

This module performs two functions:

- 1. Check to see if an existing, valid Drupal session cookie is defined.
- 2. Perform basic username and password lookup in a Drupal6 database.

The second step is performed only if there is no existing Drupal session cookie available and only if the "allow\_login" parameter is enabled.

The following Drupal tables are accessed:

- users
- sessions

You will typically need login to the database as the database owner and grant the webserver user read access to these tables, e.g.:

```
postgres# GRANT SELECT ON users TO "www-data";
postgres# GRANT SELECT ON sessions TO "www-data";
```
Example configuration:

```
<jarvis>
         <app>
                  <login module="Jarvis::Login::Drupal6">
                           <parameter name="allow_login" value="yes"/>
                           <parameter name="admin_only" value="yes"/>
                           <parameter name="admin_group" value="admin"/>
                  </login>
```
The parameters are.

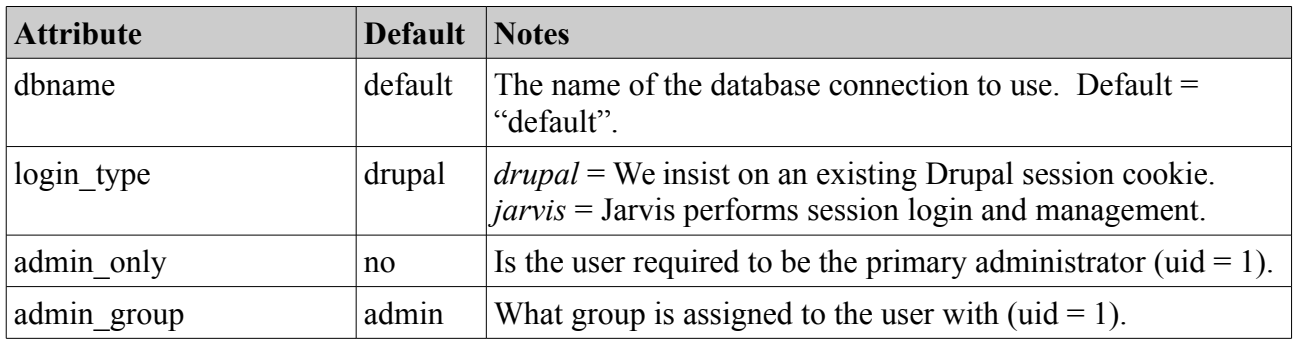

*Table 14: Drupal6 Login Module Parameters*

The determined group list is:

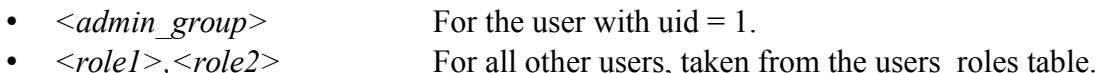

Note that when this module is used to login, any dataset requests will also have access to the following additional variables:

 $``$ uid"

This variable contains the uid value from the Drupal6 "users" table. It can be accessed in a dataset e.g. by specifying  $\{\$$  uid}. This is a "safe" variables in the same sense as e.g. the "\_username" variable in that it is set purely by Jarvis and cannot be set or modified by the remote client.

#### **Login Type "drupal"**

When using "login\_type=drupal", you must have an existing Drupal session in order to perform a Jarvis login. With this setting, Jarvis will never accept a username and password. Only Drupal may perform the username and password validation.

Jarvis performs its validation by looking for a Drupal session cookie and comparing it against list of cookies in the "sessions" table of the Drupal database. Note that currently the Drupal database must be the same database which Jarvis uses for fetching data for dataset requests. In the future, the Drupal6 module may allow you to specify a different database connection path for user validation.

Note that when using Login Type "drupal" you most likely will want to disable the Jarvis session database, by removing the <sessiondb> tag from your application configuration file. This is so that if the user logs out of Drupal, or changes their Drupal username by re-logging, then Jarvis will immediately detect this change.

#### **Login Type "jarvis"**

When using "login type=jarvis", then Jarvis will ignore any existing Drupal session. Instead, you must create a Jarvis session by providing the username and password of a valid Drupal user. The username and password are checked against the Drupal6 database, but Jarvis will never create a Drupal6 session.

Jarvis will create its own session, stored in the session database configured by the  $\leq$ sessiondb $>$ tag. This session remains entirely independent of any Drupal session that may be created by logging in to Drupal. Logging out of Drupal will not affect your access to Jarvis so long as the Jarvis cookie remains valid.

### *5.7 None Login*

This module automatically performs login and allocates hard-coded username and group values. It is useful for quick testing of applications. Example configuration is:

```
<jarvis>
         <app>
                  <login module="Jarvis::Login::None">
                           <parameter name="username" value="admin"/>
                            <parameter name="group_list" value="admin"/>
                  </login>
```
The parameters are.

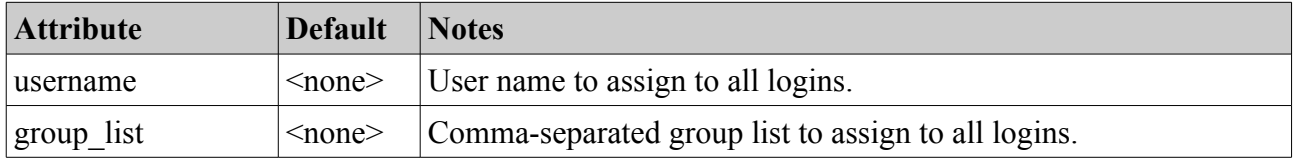

*Table 15: None Login Module Parameters*

#### *5.8 Single Login*

This module is slightly more secure than the None module. It is very limited in that it allows for a single username only, but it does provide at least some security checking:

- Remote (client) IP address match, and/or
- Client must supply username and password, and/or
- HTTPS protocol is required.

An example configuration is:

```
<jarvis>
         <app>
                  <login module="Jarvis::Login::Single">
                           <parameter name="require_https" value="no"/>
                           <parameter name="remote_ip" value="127.0.0.1"/>
                           <parameter name="username" value="bob"/>
                           <parameter name="password" value="test"/>
                           <parameter name="group_list" value="default"/>
                  </login>
```
The parameters are.

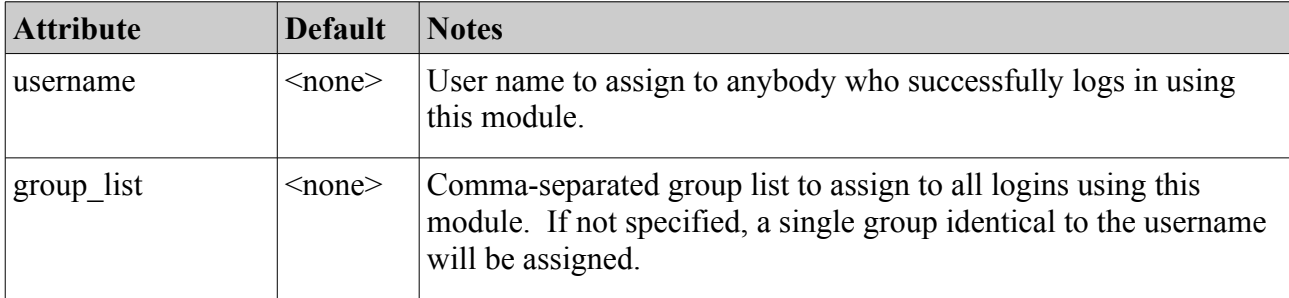

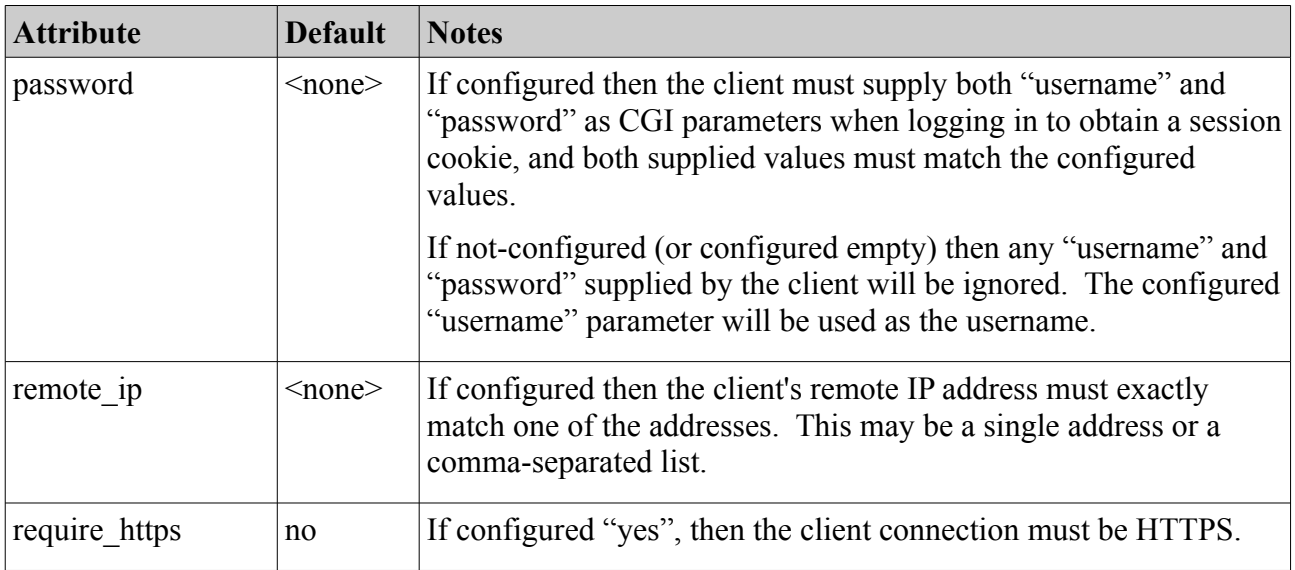

*Table 16: Single Login Module Parameters*

Note that at least one of "remote\_ip" or "password" must be configured.

### *5.9 Executable Login*

This module performs username and password authentication by using an executable file. The executable file is expected to return successfully and output JSON to STDOUT.

Example:

```
<jarvis>
        <app>
                  <login module="Jarvis::Login::Executable">
                           <parameter name="executable" value="/executable_file_path"/>
                  </login>
```
The parameters are.

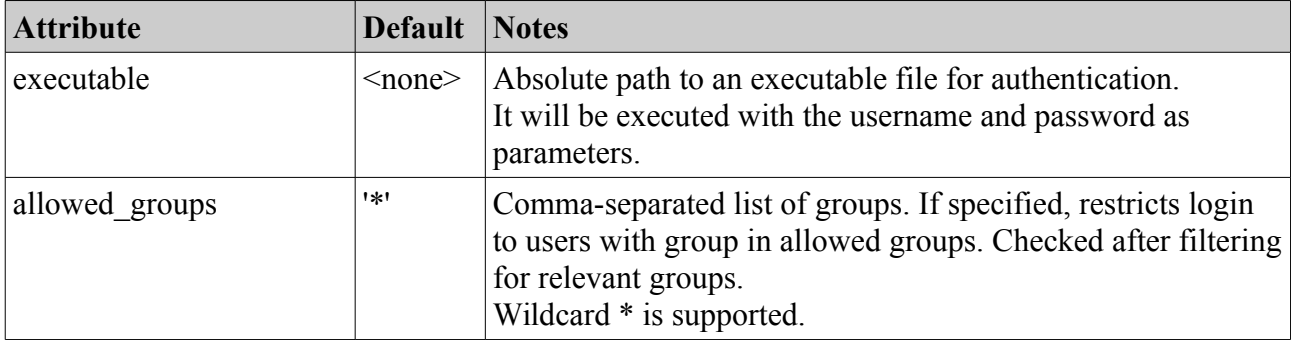

*Table 17: Executable Login Module Parameters*

All spaces and special characters are stripped from the allowed group name.

#### **5.9.1 Executable result.**

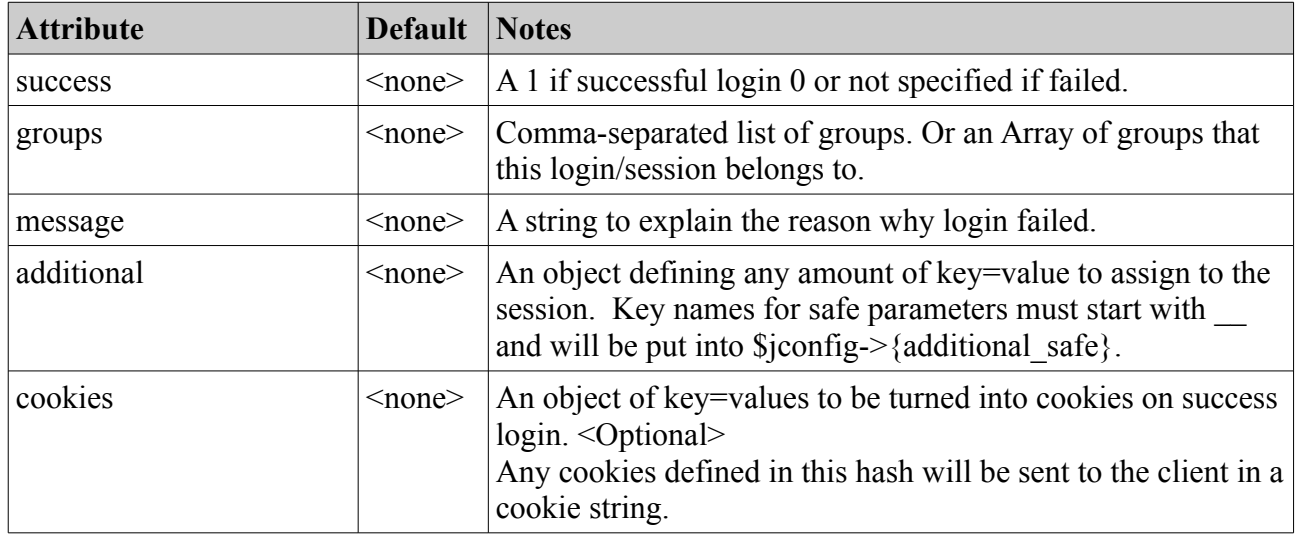

The result from the executable is expected to provide the following:

*Table 18: Executable Login Module Parameters*

Note that when this module is used to login, any dataset requests will also have access to any safe parameters returned by the result in the additional object.

These variables can be accessed in a dataset e.g. by specifying  $\{\$$  variable name}. These are "safe" variables in the same sense as e.g. the "\_\_username" variable in that they are set purely by Jarvis and cannot be set or modified by the remote client.

Note it is up to the developer of the executable to ensure the key names are suitable for cookie key names.

An example of success is:

```
{
    "success": 1,
    "groups": ["admin"],
    "additional": { "__user_id": 1 },
    "cookies": { "PHPSESID": "…" }
}
```
An example of fail is:

```
{
    "success": 0,
    "message": "Banned until 2017/01/01."
}
```
## **6 Special Datasets & Jarvis Login**

#### *6.1 Jarvis URLs*

Now let's consider how to access Jarvis. The following examples assume that:

- Jarvis has been installed/configured as above, and is available via the web-server.
- The demo.xml file has been soft linked or copied into the Jarvis "etc" directory.
- The directory paths in demo.xml have been correctly configured.

#### *6.2 The \_\_status Dataset*

The \_\_status dataset (with two leading underscores) is a special dataset which allows your application to determine the user's login status without actually performing a data request.

To access the status dataset in your web browser, send a GET request to the following URL.

```
http://localhost/jarvis-agent/demo/ status
```
This is a specific example of the general Jarvis URL format which is.

|http://localhost/jarvis-agent/<app-name>/<dataset>[/<p1>[/<p2>...]]

This is a RESTful URL which specifies an application name "demo", then a dataset within that application. If Jarvis and the demo app are correctly configured, then the response should be JavaScript Object Notation (JSON) response with a Content-Type of "plain/text".

```
{
      "error_string" : "",
   "logged in" : 1,
   "group list" : "admin",
      "username" : "admin"
}
```
This is a response object with four attributes.

When logged in  $= 0$ , username and group list will always be empty and the error string will be a non-empty description of why the login failed.

Conversely if logged in  $= 1$  then the error string will always be empty, username will always be non-empty, and group list contains a possibly zero-length comma-separated list of groups.

Note that it is not always necessary to be logged in to access a dataset. The special datasets are available to non-logged-in users. Also the dataset creator may offer user-defined datasets to nonlogged-in users by specifying "\*\*" as the access string in the dataset XML definition.

To receive responses in XML format, either configure the default format as "xml" in the demo.xml file, or pass "format" as a CGI parameter. E.g.

http://localhost/jarvis-agent/demo/ status?format=xml

The response is also Content-Type "plain/text" but with XML content. The same object is returned as in the JSON case, but in XML.

```
\leq?xml version="1.0" encoding="iso-8859-1" ?>
<?meta name="GENERATOR" content="XML::Smart/1.6.9 Perl/5.010000 [linux]" ?>
<response error_string="" group_list="admin" logged_in="1" username="admin"/>
```
#### *6.3 The \_\_habitat Dataset*

The habitat dataset provides a simple method for an application configuration file to pass some of its configuration directly back to the client application instance. BE WARNED. Your HABITAT is PUBLIC. Login is not required in order to view the habitat.

The habitat is configured in the applications configuration file. The habitat is returned essentially verbatim, however there a difference between JSON and XML habitat returned handling.

#### **6.3.1 JSON Habitat**

This is how you might define a JSON habitat. If your requested format is non-XML (e.g. JSON), we will strip the outer  $\langle$ habitat $\rangle$  tags for you.

```
<jarvis>
        <app>
                  <habitat><![CDATA[hargs: {
        install_type: 'production'
}]]></habitat>
```
The return from the query:

http://localhost/jarvis-agent/demo/ habitat?format=json

will be:

```
hargs: {
         install_type: 'production'
}
```
#### **6.3.2 XML Habitat**

In the XML case, the habitat is returned as an XML object, parsed and then re-encoded. This means that the habitat returned will be logically equivalent, but may not necessarily be byte-for-byte equivalent to what is defined in the application configuration file.

```
<jarvis>
         <app>
                  <habitat>
                           <install_type>production</install_type>
                            <parameter name="pname" value="some_value"/>
                            <parameter name="another" value="a_different_value"/>
                  </habitat>
```
With the above habitat, requesting in XML:

http://localhost/jarvis-agent/demo/ habitat?format=xml

The result returned to the client will be:

```
  <install_type>production</install_type>
  <parameter name="pname" value="some_value"/>
  <parameter name="another" value="a_different_value"/>
```
## *6.4 The \_\_logout Dataset*

Invoking the " logout" dataset will cause the server-side session ID to be erased from the session store.

Note that when using the "None" Login module, erasing the cookie is all well and good, but the very next request will always automatically re-login and create a new cookie and session ID.

### *6.5 Logging-In to Jarvis*

Using the "\_\_status" and "\_\_\_logout" datasets, you can login and logout of Jarvis.

To login to Jarvis, make any request to Jarvis, and include the following parameters:

- "username"
- "password"

Jarvis will perform the configured login process, and will always create a server-side session. The session ID will be returned in the response headers as a cookie. The default cookie name is CGISESSID. This can be configured to avoid conflict if multiple applications are using session cookies on the same server.

Even if the login fails, a session cookie will still be returned. For maximum efficiency and security, your application should supply "username" and "password" only on the very first request, and should pass the session cookie subsequently. The session cookie lifetime will be extended on every successful request. The exception to this is "exec" and "plugin" requests which create their own response headers.

Any request may be used to perform session login. However, the convention is to only perform login as part of a "\_\_status" request.

Note that the "\_\_status" response parameters (error\_string, logged\_in, username, group\_list) are also included in data fetch results returned by Jarvis. However, they are not included in the responses to dataset modification requests.

#### *6.6 Jarvis Error Responses*

Exception handing is an important part of any application, especially so when dealing with client/server web-services.

#### **Compilation Failure**

When the Jarvis scripts fail to compile, you will receive a "500 Internal Server Error" generated by Apache.

#### **Authorization Required**

When access is requested to a resource which requires login, or which requires membership of a group not in the current user's group list, then a "401 Unauthorized" is returned with a "text/plain" content body which describes the failure reason. It may also include the script line number.

The calling application should invoke the "\_\_status" dataset to ensure that the user is logged-in, and log them in if required.

#### **No Such Dataset**

When access is requested to a dataset which does not match a plugin, exec, special dataset, or regular dataset, then a "404 Not Found" is returned with a "text/plain" content body which names the not-found dataset. It may also include the script line number.

#### **Request/Configuration Error**

Otherwise, if Jarvis compiles but identifies a fatal problem not related to dataset access permissions or unknown dataset, it will return a Jarvis-generated "500 Internal Server Error" request, with a response body which gives a description of the problem.

- Internal configuration problem bad server-side XML configuration (main or dataset).
- Database connection problem.
- Request body is malformed JSON or XML.
- Missing mandatory parameter in request.
- Any other fatal problem.
- Configured SQL statement in dataset definition is not valid.
- Invalid value for select parameter.

#### **Store Errors**

Store errors are errors related to the actual user-supplied data values being rejected by the database. These occur when Jarvis cannot insert/update/delete data due to primary key, foreign key, unique constraints or bad type.

In such cases, a "200 Success" result is returned, but the "success" attribute in the returned JSON or XML will indicate the failure, and a "message" parameter will indicate the reasons.

## **7 Fetch Results**

## *7.1 Format = json*

Consider the Demo application supplied with Jarvis. This application uses the "json" format. The following chapter will describe the definition of datasets and the use of parameters. For now we consider only the structure of the returned content.

http://localhost/jarvis-agent/demo/boat class

The JSON format response for a data fetch is wrapped in an outer object.

- The returned tuples are contained in an array with object key "data".
- Each tuple is represented as an object. Missing fields are omitted.

Response is:

```
{
       "data" : [
              {
                     "active" : "Y",
                     "class" : "Makkleson",
                     "id" : "6",
                     "description" : "Suitable for infants and those of timid heart."
              },
              {
                     "active" : "N",
                     "class" : "X Class",
                     "id" : "4",
                     "description" : "Product of a deranged mind."
              }
    \mathbf{1},
       "fetched" : 2,
       "returned" : 2,
       "error_string" : "",
    "logged in" : 1,
       "group_list" : "admin",
       "username" : "admin"
}
```
Top level attributes are:

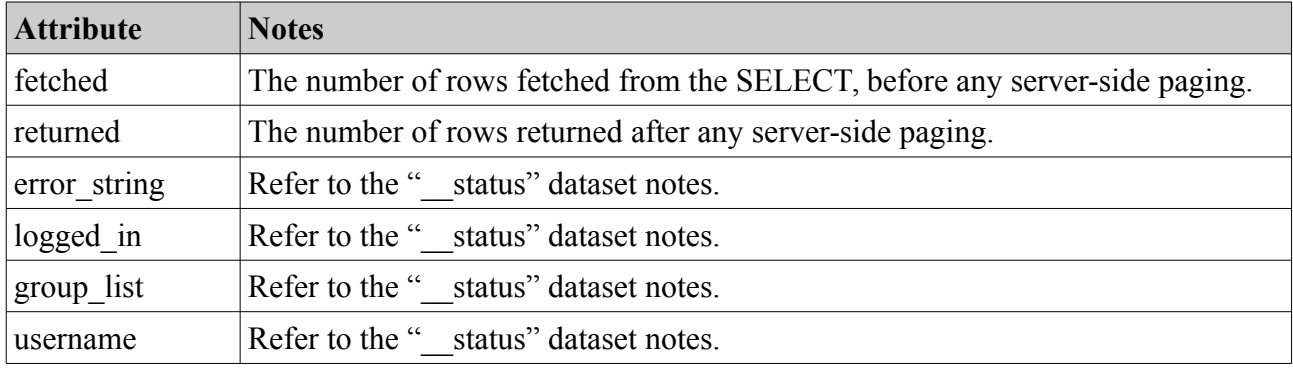

*Table 19: Dataset Fetch Top-Level Attributes*
# *7.2 Format = json.array*

The JSON Array format response for a data fetch is wrapped in an outer object.

- The returned tuples are contained in an array with object key "data".
- Each tuple is represented as an array.
- The column names are given separately
- The order of the array elements for each tuple matches the given column order.
- Empty elements in the array are given as as JSON null value.

Consider the following request:

http://localhost/jarvis-agent/demo/boat class?format=json.array

Response is:

```
{ 
       "data" : [ 
               [ 
                       "Y", 
                       "Makkleson", 
                       "Suitable for infants and those of timid heart.", 
                      1 
               ], 
\blacksquare         "N", 
                       "X Class", 
                       "Product of a deranged mind.", 
         2 
               ] 
       ], 
    "logged in" : 1,
       "group_list" : "admin", 
       "username" : "admin", 
       "returned" : 2, 
       "columns" : [ 
               "active", 
               "class", 
               "description", 
               "id" 
       ], 
       "fetched" : 2, 
       "error_string" : "" 
}
```
# *7.3 Format = json.rest*

The JSON Rest format is a simplified version of the default "json" format which returns purely the data component. This is suitable for pure REST-ful frameworks which do not expect any metadata.

- The "data" value is returned a top-level array.
- All of the other attributes are discard.

Consider the following request:

http://localhost/jarvis-agent/demo/boat class?format=json.rest

Response is:

```
"data" : [
      {
             "active" : "Y",
             "class" : "Makkleson",
             "id" : "6",
             "description" : "Suitable for infants and those of timid heart."
      },
      {
             "active" : "N",
             "class" : "X Class",
             "id" : "4",
             "description" : "Product of a deranged mind."
      }
]
```
### *7.4 Format = xml*

The XML format response for a data fetch is wrapped in an outer object.

- The returned tuples are contained in a "data" element.
- Each tuple is represented as a "row" element.
- Fields are specified as attributes of the "row" element.

Consider the following request:

```
http://localhost/jarvis-agent/demo/boat class?format=xml
```
The returned content in XML is:

```
\langle?xml version="1.0" encoding="iso-8859-1" ?>
<?meta name="GENERATOR" content="XML::Smart/1.6.9 Perl/5.010000 [linux]" ?>
<response logged_in="1" username="admin" error_string="" 
        group_list="admin" fetched="2" returned="2">
    <data>
        <row active="Y" class="Makkleson" 
                description="Suitable for infants and those of timid heart." id="6"/>
        <row active="N" class="X Class" 
                description="Product of a deranged mind." id="4"/>
    </data>
</response>
```
#### *7.5 Format = csv*

The CSV format response for a data fetch is "standard" CSV encoding with a header row.

- The header row gives column names.
- Fields are separated by commas.
- Strings containing spaces or special characters are in double quotes.

• Multi-line strings are supported, a newline character is used.

Consider the following request:

http://localhost/jarvis-agent/demo/boat class?format=csv

The returned content in CSV format is:

```
active,class,description,id 
\alpha, Makkleson, "Suitable for infants and those of timid heart.", 1
N,"X Class","Product of a deranged mind.",2
```
#### *7.6 Format = xlsx*

The response is identical in structure to the CSV format. However, it is encoded in XLSX format, used by Microsoft Excel 2000 and later.

# **8 Datasets and Parameters**

## *8.1 Dataset Definition*

The dataset is defined in a .XML file containing up to four SQL statements. The "boat class.xml" file used for the preceding examples is defined as follows.

```
<dataset read="*" write="*">
        <transform fetch="notnull" store="trim,null" />
        <select>
SELECT id, class, active, description
FROM boat class
ORDER BY class
        </select>
        <update>
UPDATE boat_class
SET class = \{\text{Sclass}\},active = {Sactive},
        description = {$description},
    change_user = \{\$ username},
        change_date = datetime ('now')
WHERE id = {$id};
        </update>
        <insert returning="yes">
INSERT INTO boat class (class, active, description, change user, change date)
VALUES ({$class}, {$active}, {$description}, {$ username}, datetime ('now'));
        </insert>
        <delete>
DELETE FROM boat class
WHERE id = {\{\text{sid}\}};
        </delete>
</dataset>
```
Note the use of the <transform> element to request that data is pre-processed before fetch and save. The transform tag is described elsewhere. However, in this case we have requested some typical options:

- On fetch, any NULL value in the database is represented as a zero length string.
- On store, leading and trailing white space should be removed before saving to database.
- On store, empty strings from the client should be stored as NULL in the database.

This example is a basic dataset definition for a CRUD application, with "fetch" (i.e. select) requests and "store" (i.e. insert, update, delete) requests.

Additional supported features in datasets include:

- <hook> call to a Perl module for additional processing on each request.
- $\leq$  before> execute an SQL statement once before any store requests are performed.
- <after> execute an SQL statement once after any store requests are performed.

These are described in more detail subsequently.

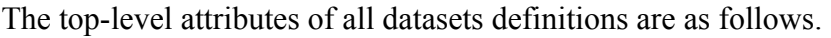

| <b>Attribute</b>   | <b>Default</b>   | <b>Notes</b>                                                                                                    |
|--------------------|------------------|----------------------------------------------------------------------------------------------------|
| dbname             | default          | Specify which database connection should be used for fetching<br>and storing this dataset. By default, the database named<br>"default" is used for executing the set.                                                           |
| read               | $\leq$ empty $>$ | Defines which groups may execute the SQL defined in the<br>"select" element. This is an access identifer as per the<br>following table.                                                                                         |
| write              | $\leq$ empty $>$ | Defines which groups may execute the SQL defined in the<br>"update", "insert" and "delete" elements. This is an access<br>identifer as per the following table.                                                                 |
| debug              | no               | Enables debug on a per-dataset basis. Debug starts from the<br>point that the dataset is successfully loaded. Debug uses the<br>globally configured debug format and is identical in all regards<br>to the global debug output. |
| dump               | no               | Enables dump on a per-dataset basis.                                                                                                    |
| filename parameter | filename         | Specifies the user-supplied parameter which specifies the<br>filename for the returned attachment when requesting contents<br>to be returned in "csy" for "xlsx" format.                                                        |

*Table 20: Attributes of the <dataset> Element*

The elements within the <dataset> definition for DBI (standard SQL) datasets are as follows:

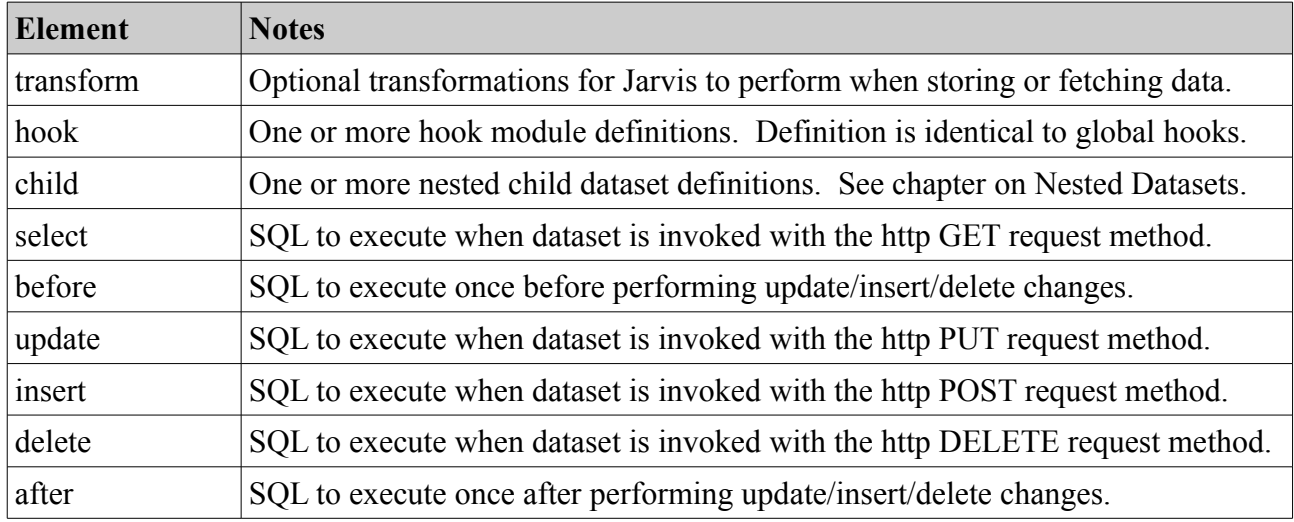

#### *Table 21: Dataset Sub-Elements*

The select, update, insert and delete sub-elements support the following sub-parameters:

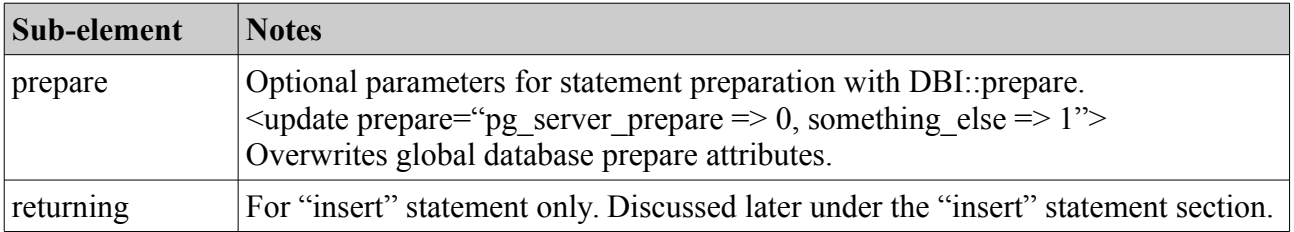

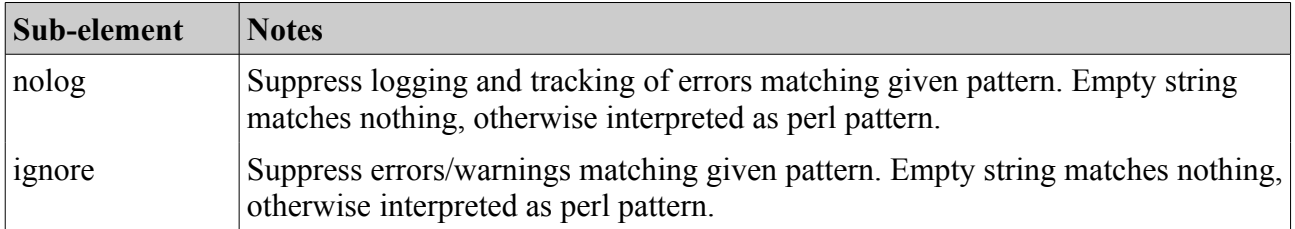

The access identifiers are.

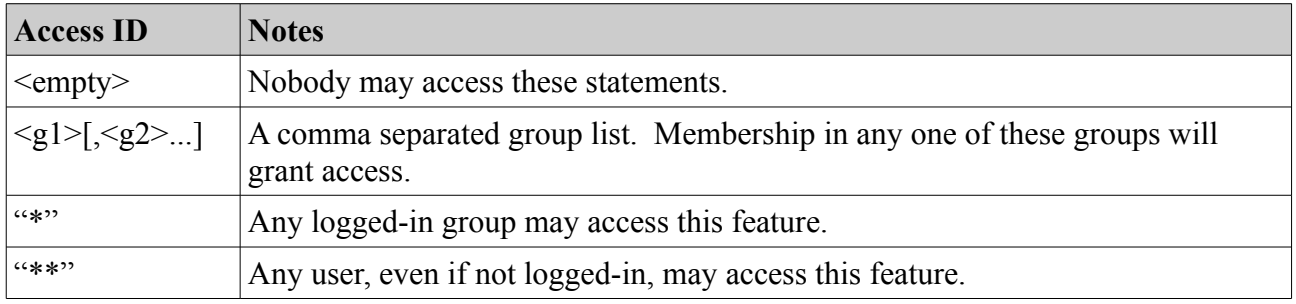

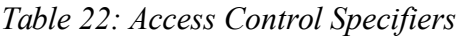

This is the same list of options as is used for the access control of "exec" and "plugin" datasets.

### *8.2 Dataset Bind Parameters*

In nearly all cases, the dataset statements to execute will depend on client-side parameters. In the general case for SQL queries this is performed by using SQL bind parameters, as follows:

The SQL statements in the dataset query definition may contain bind substitution parameters defined in curly braces with a preceding dollar symbol. e.g. {\$parameter}.

Note: The use of double braces (and/or with missing dollar symbol) is very deprecated and will be removed at some time in the very near future. E.g. {name}, {{name}}, or {{\$name}} will no longer be supported.

The actual name of the bind parameter specified in the dataset query definition may contain only:

- upper/lower-case a-z
- digits 0-9
- underscore, colon and hyphen.

All other characters will be ignored.

The values for these parameters may come from the following sources:

User Parameters:

- CGI GET parameters in the URL suffix " $\langle \text{pap}\rangle/\langle \text{ds}\rangle$ ?param=value&param2=another".
- XML or JSON parameters in the "application/json" or "application/xml" request body.
- RESTful parameters in the URL suffix " $\langle \text{supp}\rangle/\langle \text{d}s \rangle /p1/p2$ ".
- Jarvis-Supplied default user parameters (from "default parameters" configuration).

Secure Parameters:

• Jarvis-Supplied secure parameters.

Also, the parameter may be followed by one or more bind flags which modify the bind behavior. The supported bind flags are.

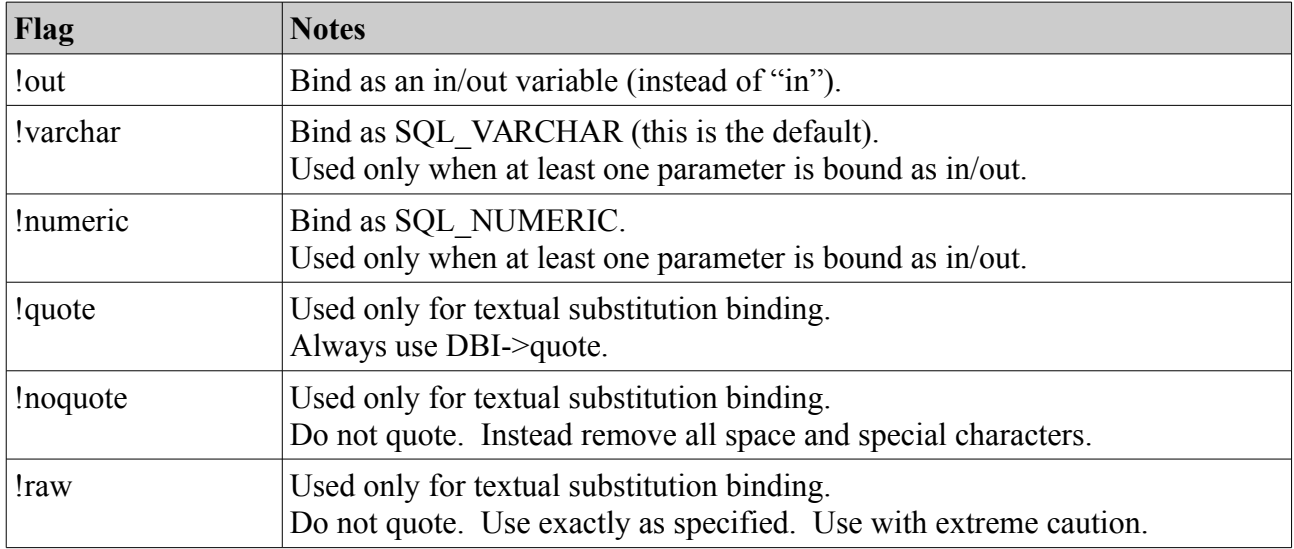

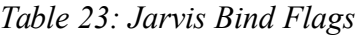

### *8.3 Binding In/Out Parameters (under DBD::Oracle)*

By default, all variables are bound as "in" parameters. When data is returned under a "returning" clause, this typically occurs automatically using a post-insert fetch result. This default behavior works fine for:

- Microsoft SQL Server
- Postgres

However, for OracleDB, you must use in/out parameter binding in order to get data returned. For example, after inserting a row you wish to return the auto-generated sequential row ID. Under OracleDB you must use in/out parameters for this purpose.

You can request Jarvis to use an in/out bind by specifying the "**!out**" flag on the variable.

```
  <insert returning="no">
      insert into MY_TABLE (CUSTOMER, NAME, DESCRIPTION)
    values ({$customer_id}, {$name}, {$description})
          returning ID into {$id!out}
  </insert>
```
When Jarvis detects that an in/out binding has been requested, it will also do the following:

- Use "in/out" binding for all parameters flagged as "**!out**" in the statement.
- Use "in" binding for all other parameters in the statement.

Note that Jarvis will use SQL\_VARCHAR for all parameter binding, unless you request otherwise with a "**!numeric**" flag.

The output values will be placed into a row inside the "returning" element of the response given back to the client, in a manner that is structurally identical to the "returning" elements given by the default "returning" mechanism.

### *8.4 Fallback Parameters*

Any parameter may be defined as a pipe-separated sequence of parameters. The listed parameters will be checked in series until one with a defined value is encountered. An empty string value counts as defined for this purpose.

If no client-supplied value is found then the server-side "default parameters" configuration is checked. Finally, a NULL value will be used if no other value is found.

Consider the following query.

```
<dataset read="*" write="*">
        <select>
SELECT id, class, active FROM boat_class
WHERE ({\text{S1}}|{\text{class name}}::text IS NULL) OR class ~ {\text{S1}}|{\text{class name}}ORDER BY class
        </select>
</dataset>
```
The following URLs are identical in this context:

```
http://localhost/jarvis-agent/demo/boat filter/a
http://localhost/jarvis-agent/demo/boat_filter?class_name=a
```
The first is an indexed RESTful parameter. It is the first indexed RESTful parameter and is assigned to parameter "1". The second case is a CGI GET supplied user parameter named "class\_name".

Note that when supplying indexed RESTful parameters, it is not possible to supply e.g. parameter "3" without also defining "2" and "1" as at least empty strings. e.g.

http://localhost/jarvis-agent/demo/boat filter/a//c

This will supply the indexed RESTful parameters "1"  $\rightarrow$  "a", "2"  $\rightarrow$  "", and "3"  $\rightarrow$  "c". If you wished to supply the second parameter as NULL, you would need to use the CGI GET syntax with "?" and " $\&$ "

Note: This example shows the use of indexed RESTful parameters. To use named RESTful parameters, you must configure a "route" with variable parts. See the "router" configuration section for a worked example using named RESTful parameters.

Note: To supply default values for user parameters, use the application configuration file:

```
<jarvis>
         <app>
                  <default_parameters>
                            <parameter name="max_rows" value="500"/>
                  </default_parameters>
```
The above configuration would ensure that {\$max\_rows} always evaluated to a default value of 500 if it was not specified by the client in a request. However, in this example, be aware of the limitations of SQL placeholders.

Note that any bind flags must be placed at the end of the fallback parameter list.

## *8.5 Other Parameter Notes*

Jarvis uses SQL placeholders in all queries for maximum security and efficiency. This means that each variable is replaced by a prepared statement placeholder '?' in the prepared SQL.

However, there are limits in the power of prepared statement placeholders. E.g. the following is not valid in this case:

<dataset><select>SELECT \* FROM t WHERE c LIKE '%{\$filter}%';

Instead, use Postgres's POSIX RE matching operator '~', or else use:

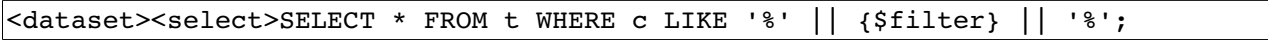

Other limitations also apply, e.g. the number of lines in SQL Server SELECT TOP my not be a placeholder parameter. In such cases you may wish to use textual substitution parameters.

Finally, note that by default, the prepared statement compiler will not know the data type of these substituted variables. In Postgres and other databases you may often need to provide it hints by using ::  $lt$ type $gt$ , e.g.:

WHERE ({\$1|class name}::text IS NULL) OR class ~ {\$1|class name}

#### *8.6 Safe Parameters*

When supplying user variables via CGI GET and via JSON/XML request body, the parameter names must be limited to alphanumeric, plus underscore, colon and hyphen. They may contain a single leading hyphen, but not two. The first non-hyphen character must be [a-zA-Z]. Parameter names are always case-sensitive.

E.g. the following are invalid as user-supplied parameter in a Jarvis dataset request:

- my(param)
- my param
- \_1param
- 1

The reason for the limitation on numeric parameters is to avoid conflict with the indexed RESTful parameters which are named simply "1", "2", etc. The reason for the limitation of the leading double-underscore is because all parameters beginning with double-underscore are secure parameters, supplied by Jarvis. The default safe parameters substituted into SQL statements are:

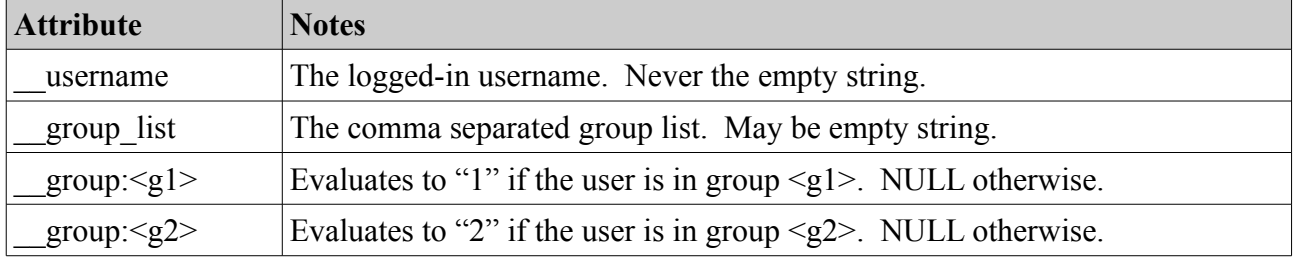

#### *Table 24: Jarvis Secure Variables*

In addition, safe parameters may come from the following other sources:

- Login modules may define additional safe parameters, e.g.  $\{\$$  user id.
- Hooks may define additional safe parameters.

• Default Parameters defined in the application config file may be safe parameters.

Remember. Client-supplied values will never be allowed to modify these safe parameters.

The following pattern is common in SQL for Jarvis datasets. Imagine that table t contains records owned by the username defined in column "t.owner". Users in group "admin" may read and write all records. Other uses may see (read-only) just their own records.

```
<dataset read="*" write="admin">
        <select>
SELECT * FROM t WHERE (owner = \{\$ username}) OR (\{\$ group:admin} IS NOT NULL)
        </select>
        <update>...</update>
</dataset>
```
# *8.7 Textual Substitution*

Whenever possible, you should always use the {\$parameter} mechanism to substitute parameters. This is because that mechanism creates bind parameters which are substituted into the statement at execution time using ? placeholders. This is guaranteed safe against any form of SQL injection.

However, there are situations where you want to use textual substitution. This is where a parameter is inserted as text into the statement before the statement is prepared.

The most common reason for this is the ability to use the LIMIT or TOP syntax to restrict the number of rows which is fetched. Also this is useful to perform SORT requests inside the database engine itself.

Note that Jarvis provides a built-in post-processing paging and sorting function. There are two reasons to consider using textual parameter substitution instead of the built-in mechanism.

- To sort by two or more columns. The built-in mechanism supports only one.
- To perform paging within the database query, for performance reasons.

The parameter values available for textual substitution are identical to those available for DBI bind parameters. However, the need to guard against SQL injection leads to special considerations:

- 1. By default, the following quoting rules apply:
	- If the parameter value is an integer or floating point, it is unquoted. Exponential numbers will be recognized as numbers.
	- Otherwise the parameter is quoted using the DBI database handle \$dbh->quote(...) method appropriate for this database. According to the DBI documentation, this is safe from SQL injection.
- 2. Alternatively, if the "**!quote**" flag is specified, e.g. [\$stringvar!quote] then the value is always quoted with the DBI quote function.
- 3. Alternatively, if the "**!noquote**" flag is specified, e.g. [\$sortorder!noquote] then the value is never quoted. Instead, all characters except the following are deleted: 0-9, a-z, A-Z, *space, underscore, hyphen, comma*.
- 4. Alternatively, if the "**!raw**" flag is specified, e.g. [\$\_safevar!raw] then the value is textually substituted into the SQL with no checks or restrictions. Note that the "**!raw**" can only be used with "safe" substitutions variables, i.e. those that begin with a double underscore. Safe variables can never be supplied by the client. The "**!raw**" flag is restricted to use with variables that are provided by Jarvis itself, or by server-side hooks and plugins.

Note that in order to specify a client-supplied ORDER BY clause containing more than one column you will need to use the "**!noquote**" flag appended to the textual substitution variable name.

Note that as for bind parameters, the name of the textual substitution parameters specified in the dataset query definition may contain only upper/lower-case a-z, digits 0-9, underscore, colon and hyphen. All other characters will be ignored.

# **9 SSAS Data Pump Datasets**

### *9.1 MDX Queries*

The entire preceding discussion is accurate for the use of DBI datasets with SQL statements. For SSAS Data Pump datasets using MDX requests over SOAP, there are some key differences.

The top level attributes are very similar.

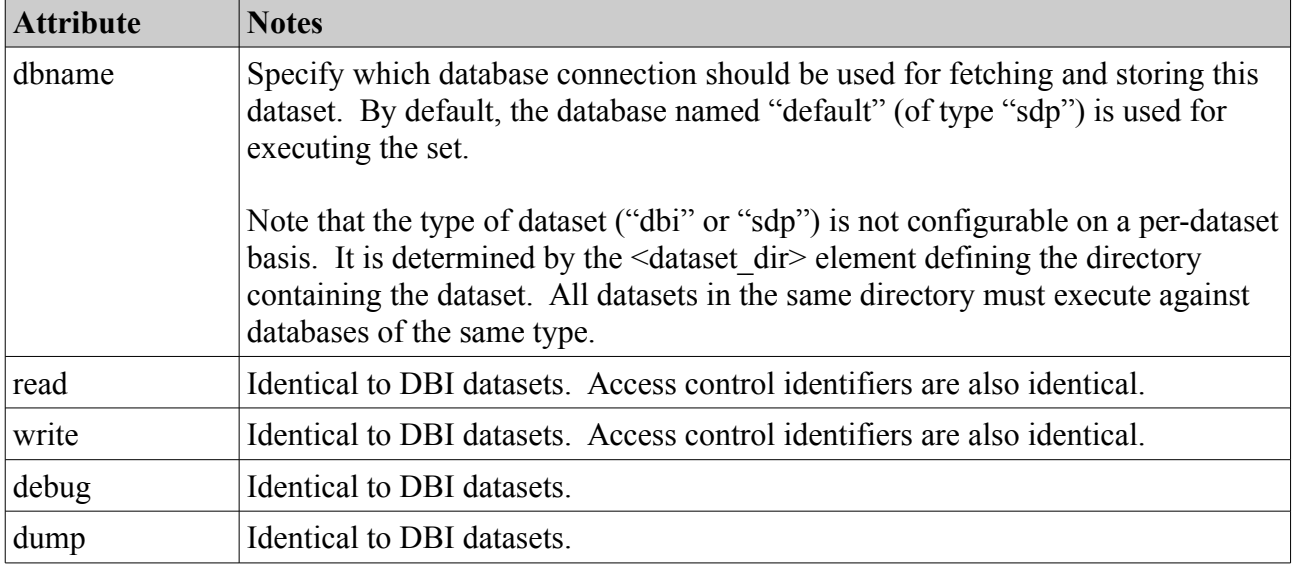

*Table 25: Attributes of the <dataset> Element*

The elements within the <dataset> definition for SSAS Data Pump datasets are as follows:

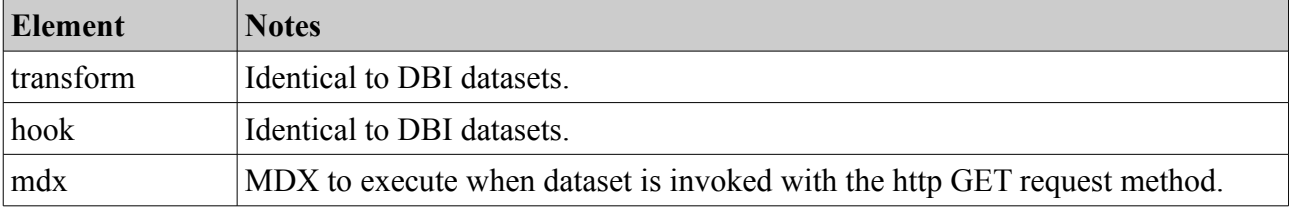

*Table 26: Dataset Sub-Elements*

Here is an example SDP dataset which includes a parameter:

```
<dataset read="**" write="">
        <mdx row_label="GL Code">
SELECT 
    [Dw Target Planning].[Category].Children ON ROWS, 
    [Time Target Planning].[Month].Members ON COLUMNS
FROM [Cube Name]
WHERE ([Time Target Planning].[Year].[Calendar {$year}])
    \langle mdx\rangle</dataset>
```
### *9.2 Parameter Processing*

Parameter sources are identical to the DBI case:

- Client Parameters (REST, Query, POST parameters).
- Server Parameters (Safe parameters, Default parameters).
- Parameter Fallback.

However, since the SOAP mechanism does not support binding, the are some key differences in the parameter handling:

- All SDP parameter substitution is textual substitution. Always.
- The {\$parameter} or [\$parameter] forms for MDX query parameters are identical.
- The supported formatting flags are "!string", "!bracket" and "!raw".

The "!bracket" flag is intended for use when the MDX parameter is to be expanded within the context of MDX brackets. If the "!bracket" flag is specified, then the following rules apply:

• Any client-supplied "]" character is replaced with "]]".

The "!string" flag is intended for use when the MDX parameter is to be expanded within the context of double quotes:

- Any client-supplied "\" character is replaced with "\\".
- Any client-supplied *double-quote* is replaced with *backslash double-quote*.

The "!raw" flag is permitted only for safe variables, i.e. those whose names begin with underscore, underscore. Variables with these names can never be provided by the client. They are only permitted from Jarvis itself, including hooks and plugins. The "!raw" flag means that the variable is expanded verbatim with no quotes or modification.

If no flag is specified, then the value is unquoted. However, all characters except the following are deleted: 0-9, a-z, A-Z, *space, underscore, hyphen, comma*.

# **10 Storing Datasets**

#### *10.1 Modifying Datasets – Single Modification*

Now we are ready to modify some data. To do this, we submit an http request with request method PUT (update), POST (insert), or DELETE (delete). These requests may specify either a single record, or an array of one or more records.

Note for clients written in Adobe Flex, the framework you use may force you to use only GET or POST. In this case you may specify an override method (POST, POST, DELETE) to Jarvis by passing the " method" parameter as a CGI parameter in the GET or POST request.

In return you will receive a response body containing a matching single record, or a matching array of one or more records. Let us consider a practical case. Here is a POST request body to insert a record into the "boat" table in the demo database in the single record (non-array) case.

The Content-Type must be "application/json" or "text/json" for JSON, and "application/xml" or "text/xml" for XML.

In JSON the request is as follows:

```
(Request-Line) POST /jarvis-agent/demo/boat HTTP/1.1
Content-Type application/json; charset=UTF-8
{
        "id":0,
        "name":"New Boat Name",
        "class":"Makkleson",
        "registration_num":0,
        "_record_id":1007
}
```
Corresponding request in XML:

```
(Request-Line) POST /jarvis-agent/demo/boat HTTP/1.1
Content-Type application/xml; charset=UTF-8
<request>
        <id>0</id>
        <name>New Boat Name</name>
        <class>Makkleson</class>
    <registration_num>0</registration_num>
    \langle record id>12\langle record id>
</request>
```
The SOL in the  $\leq$ insert $\geq$  statement is:

```
    <insert returning="yes">
INSERT INTO boat (name, registration_num, class, owner, description, 
change_user, change_date)
VALUES ({$name},
                 NULLIF ({$registration_num}, 0),
                 NULLIF (BTRIM ({$class}), ''),
                 NULLIF (BTRIM ({$owner}), ''),
                 NULLIF (BTRIM ({$description}), ''),
                 {$__username}, now())
RETURNING \{\hat{S}\} record id}:: integer as record id, id;
```
The user parameters in the JSON record are substituted into the SQL, along with any server side "default parameters" values, and any secure parameters such as  $\{\$$  username}. The statement is prepared and executed. Because the attribute "returning" is defined as "yes", then the insert statement results are fetched and returned in a "returning" parameter of the resulting JSON.

The response is correspondingly a single record, e.g response in JSON:

```
(Status-Line) HTTP/1.1 200 OK
Content-Type text/plain; charset=ISO-8859-1
{
       "success" : 1,
       "returning" : [
\overline{\mathcal{L}}         "_record_id" : "1009",
                     "id" : "16"
              }
    \mathbf{I},
       "modified" : 1
}
```
Response in XML:

```
\langle?xml version="1.0" encoding="iso-8859-1" ?>
<?meta name="GENERATOR" content="XML::Smart/1.6.9 Perl/5.010000 [linux]" ?>
<response success="1" modified="1">
 <returning record_id="1206" id="639"/>
</response>
```
In either case, the top-level attributes of the returned object are as follows.

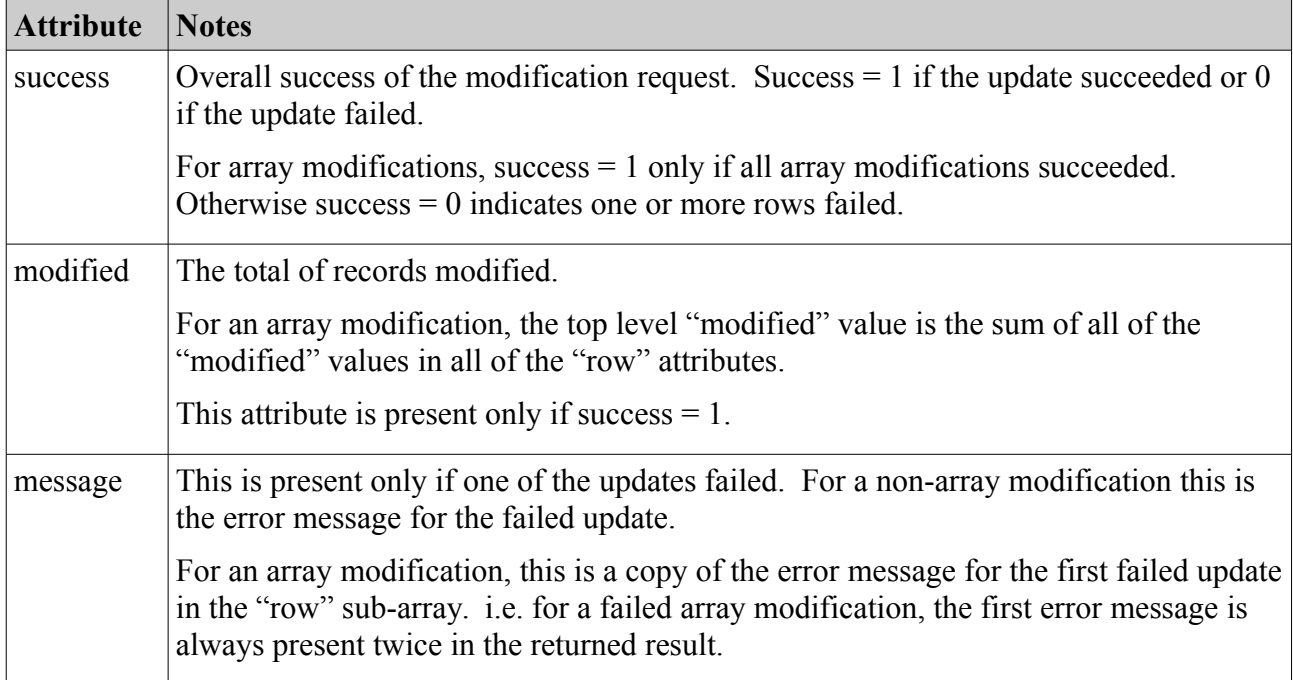

| <b>Attribute</b> | <b>Notes</b>                                                                                                    |
|------------------|----------------------------------------------------------------------------------------------------|
| returning        | This is present at the top level only for a non-array modification where the "returning"<br>clause is specified in the dataset definition, and where the SQL operation did in fact<br>return one or more rows. The attributes of the returning entries are those returned<br>columns specified in the SQL definition. |
|                  | The most common use of the returning clause is returning the auto-generated serial ID<br>value for an inserted row.                                                                                                    |
|                  | For an array modification, the "returning" elements are found within each of the<br>"row" update return results.                                                                                                    |
|                  | Note that returning is an array (JSON) or repeatable element (XML), because it is<br>possible for a single insert/update statement to return more than one row.                                                                                                    |
|                  | Note that under PostgreSQL (and very likely other drivers) an error will occur if you<br>specify 'returning="yes" but then do not add a RETURNING clause to the SQL.                                                                                                    |
|                  | Note that SQLite does not support the RETURNING clause. However, under SQLite<br>if you specify 'returning="yes" then Jarvis will automatically use the<br>last insert rowid() mechanism and will return it as a column named 'id'.                                                                                   |
| row              | For an array modification request, the one or more "row" elements in the result<br>returns the results of each individual modification request in the array.                                                                                                    |
|                  | This attribute is present only if success $= 1$ .                                                                                                    |

*Table 27: Top-Level Attributes of Array Modification Request*

# *10.2 Modifying Datasets – Array of Modifications*

The array update case allows multiple transactions of the same type to be performed at once, for better throughput. Only transactions of the same type (i.e. either UPDATE or INSERT or DELETE) may be performed within a single Jarvis http request. If you require a mix of transaction types, you must send separate requests for each type.

If your database supports the MERGE statement (e.g. recent Oracle versions, or PostgreSQL, or SQL Server 2008) then you could write your  $\langle$ update> SQL statement in your dataset definition file to be a combined insert/update statement. Alternatively you could write a stored procedure to do the same thing.

For SQL Server, see: http://weblogs.sqlteam.com/mladenp/archive/2007/07/30/60273.aspx

#### **Request Format**

The format of the array modification request is simply an array of single modifications. Note that an array with one element (an array modification) will generate a different response from a single modification (not in an array).

Here is a request updating one toggle to true and another toggle to false. Request in JSON:

```
    {"key":"music","name":"Reprints","toggle":true}, 
    {"key":"music","name":"Second Hand","toggle":false}
```
 $\overline{1}$ 

]

In XML an parallel structure with  $\leq$  request $\geq$  and  $\leq$  row $\geq$  tags. Note that the parameters may be given as attributes OR elements. E.g. the following two XML requests will give identical results.

```
<request>
   <row key="music" name="Reprints" toggle="true"/>
   <row key="music" name="Second Hand" toggle="false"/>
</request>
...or...
<request>
 <row><key>music</key><name>Reprints</name><toggle>true</toggle></row>
 <row><key>music</key><name>Second Hand</name><toggle>false</toggle></row>
</request>
```
The response in JSON format might be:

```
{
        "success" : 1,
        "row" : [
                {
                         "success" : 1,
                         "modified" : 1
                },
                {
                         "success" : 1,
                         "modified" : 1
                }
        ],
        "modified" : 2
}
```
Or in XML the response might be:

```
\text{<?xml version="1.0" encoding="iso-8859-1" ?><?meta name="GENERATOR" content="XML::Smart/1.6.9 Perl/5.010000 [linux]" ?>
<response success="1" modified="2">
   <results>
        <row modified="1" success="1"/>
        <row modified="1" success="1"/>
 </results>
</response>
```
Note that the preceding example does not show the optional returning clause The attributes of each returned "row" entry are as follows.

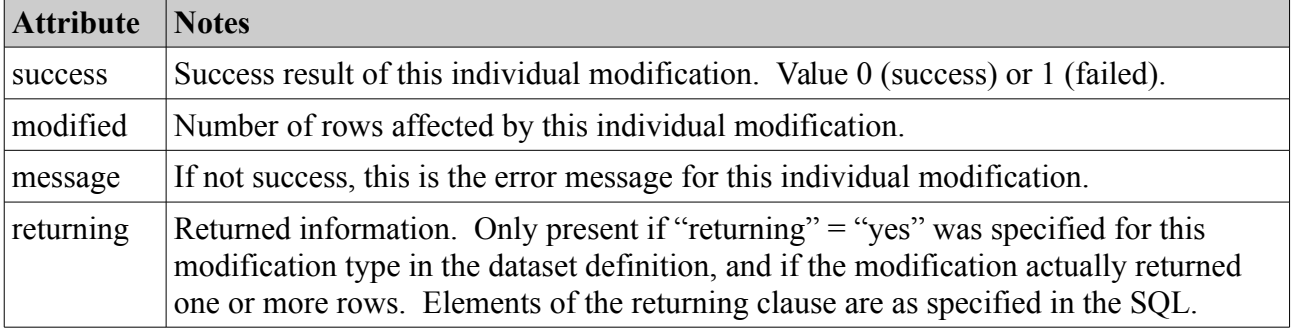

*Table 28: Attributes of the "row" Sub-Elements in Array Modification Response*

# *10.3 Modifying Datasets – Array of Mixed Modifications*

In the previous section describing array modifications, all of the changes in the transaction needed to be of a single type – e.g. all "update", all "insert", all "delete", etc. This is according to the RESTful standard, which requires the "method" to be specified at the top level of the request.

However, in practical terms, it is often desirable to perform a single transaction which consists of a mixture of insert/update/delete on the same dataset. Jarvis does support that, with the "MIXED" method request.

Simply specify "MIXED" as the request method. Then, for each row, specify the " ttype" parameter as one of the per-row attributes or elements.. E.g.

```
<request>
 <row>< ttype="update" key="music" name="Reprints" toggle="true"/>
   <row><_ttype="insert" key="music" name="Second Hand" toggle="false"/>
 <row>< ttype="delete" key="music" name="Underfunded"/>
</request>
```
All of these modifications will be performed within a single begin/end transaction, including (if defined) any before and/or after statements as described subsequently.

### *10.4 Before & After Statements*

The "before" and "after" elements in a dataset allow you to specify optional SQL to be executed at the beginning and end of a modification transaction (either array or single). This allows you to perform the equivalent of "Pre-Commit" triggers in databases which do not otherwise support them.

When performing array modifications, all changes are performed within a bounding begin/end transaction. The actual sequence for single http/s modification request is as follows.

- Begin transaction.
- Perform "before" SQL (if configured for this dataset).
- Perform the one single or one-or-more array modifications in the request body.
- Perform "after" SOL (if configured for this dataset).
- Commit transaction.

An error at any stage will cause the entire transaction to be rolled back.

Note that any "before" or "after" statements may contain references to:

- 1. Secure Dataset Parameters (such as "{ \_\_username}" and "{\_\_group\_list}".
- 2. Indexed RESTful arguments as specified in the URL e.g. "{1}" or "{2}".
- 3. Named RESTful arguments assigned by a "route" rule (see the "router" configuration).

However, "before" and "after" statements naturally do not have access to any of the per-row parameters in the request body. Note also that the "before" and "after" statements are not invoked for "select" operations, only for modification operations.

# *10.5 Transaction and Rollback*

It is important to note:

- For "fetch" statements in a dataset (i.e. the <select> attributes), no explicit transaction is performed.
- For "store" statements in a dataset (i.e. <insert>/<update>/<delete> attributes), an outer transaction is automatically applied.

Note that this is not based on the textual content of the SQL, but on which named attribute tag is being executed.

This means that if your <select> attribute SQL performs multiple data modifications as a sideeffect, then a failure in a later step will not rollback any earlier changes. If you require a transaction around the modifications, then either define it as an <insert>/<update>/<delete> and use the appropriate REST action to invoke it, or else implement your own transaction within your SQL body.

Here is an example of a case where  $\leq$  insert $\geq$  element SOL was used with an array of two new rows being requested. In this case, one failed. All changes are rolled back:

```
{
      "success" : 0,
   "message" : "ERROR: duplicate key violates unique constraint \"boat pkey\""
}
```
Note here:

- Even though the first modification succeeded, it was rolled back.
- The first failing error message is shown.
- The "row" elements and "modified" keys are not present.

Note that SSAS Data Pump datasets support only the "fetch" mechanism. There is no writeback.

# **11 Dataset Transformations**

### *11.1 Introduction*

Refer back to the original "boat class.xml" example given earlier in this document. It used Jarvis "transform" configurations to ensure that empty strings were always written as NULL to the database, and that NULL values in the database were always given as empty string to the client.

This allows the client to be confident that empty values were always represented in a consistent manner. The alternative is to explicitly code this into the SQL statements in the dataset, e.g. with NULLIF, COALESCE, BTRIM, etc.

The <transform> element allows you configure transforms for "store" and "fetch". The attribute value is a comma-separated list of transformations to apply when fetching (select) and when storing (insert, update, delete).

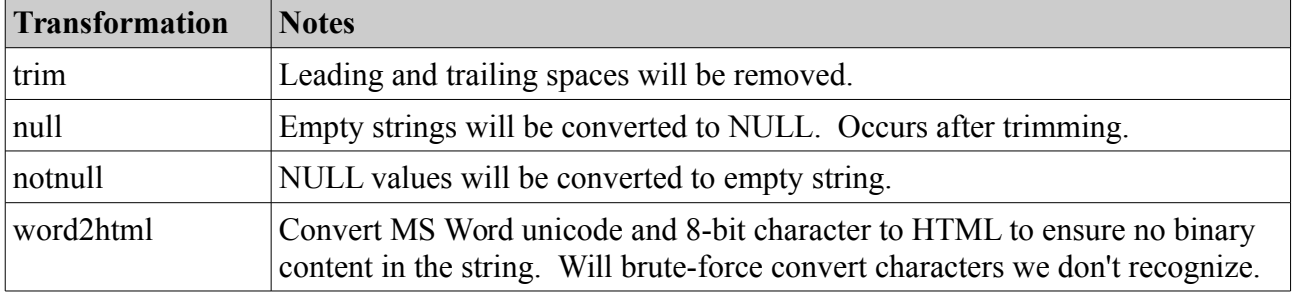

The following are currently supported and are applied in this order:

*Table 29: Transformation keywords for "store" and "fetch"*

# **12 Nested Datasets**

# *12.1 Introduction & Fetching Nested Datasets*

Nested datasets allow a single query to return an "object-style" fetch result, where the returned result can include child elements.

Consider the following JSON result returned from a nested dataset example included in the demo Jarvis application. The "parts" entry is an array generated by performing a nested child dataset query within the top-level dataset.

```
\overline{f}   "data" : [ 
                { 
                        "owner" : "", 
                        "registration_num" : "", 
                        "parts" : [ 
                                { 
                                        "name" : "Gadget", 
                                        "id" : 15 
                                }, 
            { 
                                        "name" : "Sprocket", 
                                        "id" : 14 
                                }, 
\{               "name" : "Widget", 
                                        "id" : 13 
            } 
                        ], 
                        "name" : "Empty Nest", 
                        "id" : 52, 
                        "class" : "X Class", 
                        "description" : "" 
                } 
        ], 
        "logged_in" : 1, 
        "group_list" : "admin,default", 
        "username" : "admin", 
        "returned" : 1, 
        "fetched" : 1, 
        "error_string" : "" 
}
```
# *12.2 Configuration*

Child datasets are attached by defining a "child" attribute in the parent datasets definition.

Consider the following example:

```
<dataset read="*" write="*" key_list="id"> 
        <child field="parts" dataset="boat_part"> 
                 <link parent="name" child="boat_name"/> 
        </child>
        ...
```
The "child" element attributes are:

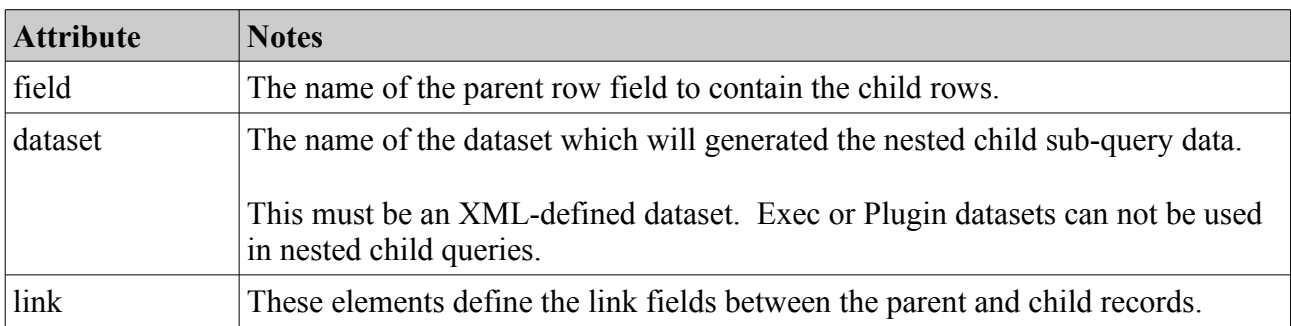

*Table 30: Dataset "child" Sub-Elements*

The "link" element attributes are:

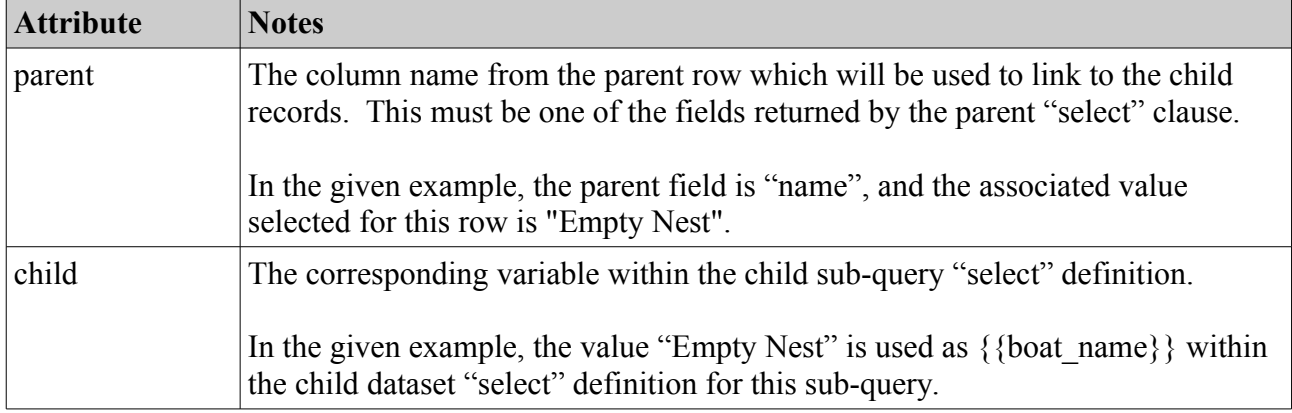

*Table 31: Dataset Child "link" Sub-Elements*

General notes:

- Child datasets may themselves have grand-child datasets, and so on.
- Do not use recursive child relationships. That will not end well.
- All relevant hooks will be invoked for the child datasets.

Regarding links and parameters:

- If multiple keys or filter fields are required for the sub-key, there will be more than one "link" element in the parent dataset definition.
- When the sub-query is executed, only the linked variables are available as user variables for the sub-query (and associated hooks). The top-level CGI parameters and numbered/named REST args are not passed through to the child query.
- Safe parameters (e.g. username) and application default parameters will be passed to the child sub-query.

Regarding performance:

- Each child query will generate significant overhead with Jarvis as it manages per-dataset configuration, hooks and security.
- In general, nested datasets should be used only for singleton queries.
- If you need to perform child sub-queries on large datasets, you may wish to consider writing a custom plugin with an optimized query sequence.

# *12.3 Inserting/Updating Nested Datasets*

It is also possible to perform "store" operations on nested datasets. The "insert" and "update" actions will perform nested dataset operations. You may also use "mixed", noting that the " ttype" parameter must be specified on all child data.

Submitting the following JSON request will (with the correct datasets) insert a single top-level master object, and then will also insert three sub-objects. With correct link definitions, the returned parent ID will be passed through for the inserts on the child elements.

```
[
     {
            "parts": [
                  { 
                        "name":"Doodad"
                 },
                  {
                        "name":"Whatsit"
                  },
                  {
                        "name":"Hoosit"
                 }
            ],
            "name" : "Mother Hubbard",
            "class" : "X Class"
     }
\begin{array}{c} \hline \end{array}
```
An example update is as follows. This updates the class of the top-level "Boat" object, and performs one insert, one update and one delete of the child "Boat Part" elements.

Note that you must supply the necessary key values (e.g. the "id" fields in this case) when updating or deleting an existing parent or child row.

```
  { 
         "_ttype": 'update', 
        "id": "1017" ,
         "name": "Mother Hubbard", 
         "class": "Makkleson", 
         "parts": [ 
             { "_ttype": "delete", id: "23",  }, 
             { "_ttype": "update", id: "24", name: "Whatsitt" }, 
             { "_ttype": "insert", name: "Thingey" }, 
         ] 
    } 
]
```
 $\overline{a}$ 

JSON examples are given. XML examples are left as an exercise for the reader.

# **13 Exec Datasets**

### *13.1 Introduction*

The "exec" configuration entry allows you to define commands which should be executed on the server side, with the output results returned to the client via the http response. The return is synchronous, i.e. the client is expected to wait for the response. Common exec commands may be e.g. to run a reporting program such as Jasper Reports.

None or more "exec" configurations may be defined. The dataset name must not conflict with any other "exec" dataset, any "plugin" dataset, any regular dataset, or any special dataset.

When invoking an "exec", use the GET or POST methods. Specify the "exec" dataset name in the URL, e.g. if the "dataset" attribute of the "exec" element is "echo" then access the dataset with the following URL.

http://localhost/jarvis-agent/demo/echo/

#### *13.2 Configuration*

The configuration for an "exec" element is as follows:

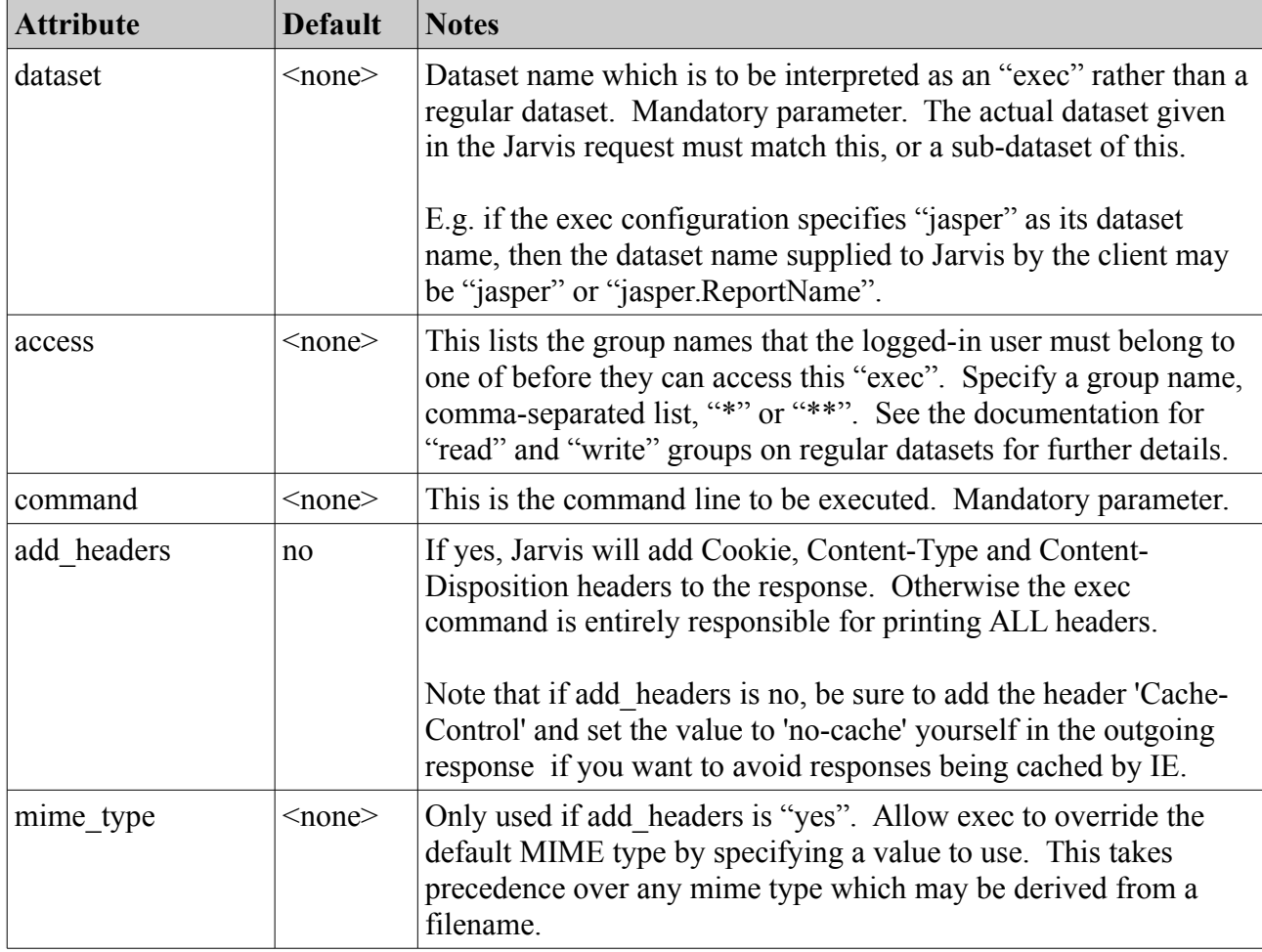

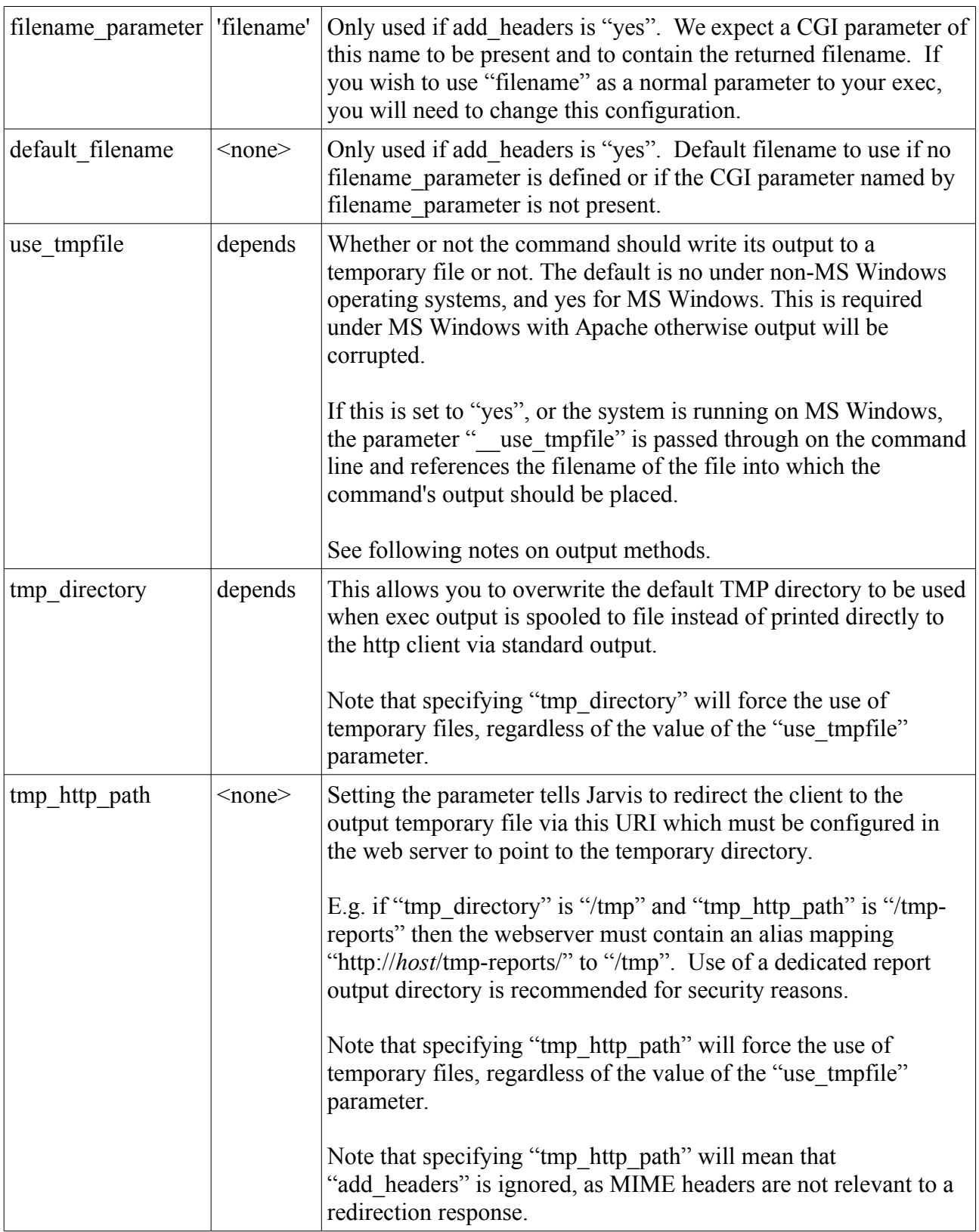

| cleanup after | 0                     | If set to a non-zero value, this parameter will enable cleanup of<br>files in the temporary directory after the specified number of<br>minutes. Set to zero (default) means "never cleanup".      |
|---------------|-----------------------|----------------------------------------------------------------------------------------------------|
|               |                       | Jarvis will only remove files which are owned by the user running<br>the server script (e.g. www-data). Even so, care should be taken<br>when using a shared temporary directory for exec output. |
| debug         | $\langle n/a \rangle$ | Enable "debug" output to standard error for this exec only. This<br>parameter can not be used to disable global debugging.                                                                        |
| dump          | $\langle n/a \rangle$ | Enable "dump" output to standard error for this exec only. This<br>parameter can not be used to disable global dump output.                                                                       |

*Table 32: Exec Configuration Attributes*

# *13.3 Output Return Mechanism*

Given the above configuration, there are three different ways in which Jarvis might return the output from an exec dataset. These are as follows.

| <b>Mechanism</b> | <b>Notes</b>                                                                                                    |
|------------------|----------------------------------------------------------------------------------------------------|
| Redirection      | This mechanism is used if and only if "tmp http path" is specified.                                                                                                    |
|                  | Jarvis will choose a value for "__tmpfile" which is based on the "reportfile"<br>name requested by the client. A random component will be added to the name<br>and it is guaranteed not to exist at the time of exec. |
|                  | The "_tmpfile" parameter is passed to the executable command line. The<br>executable command line write its output in that file.                                                                                      |
|                  | When the execution is complete, Jarvis will send back a "302 Found" response<br>to the client to redirect it to the new output using the specified<br>"tmp http path".                                                |
|                  | This is the recommended approach for cross-platform systems and/or large<br>output and/or binary data.                                                                                                    |
| <b>Streaming</b> | If "use tmpfile" and/or "tmp directory" is specified without specifying any<br>value for "tmp http path" then streaming will be used.                                                                                 |
|                  | Jarvis will choose a value for "__tmpfile" which is based on the "reportfile"<br>name requested by the client. A random component will be added to the name<br>and it is guaranteed not to exist at the time of exec. |
|                  | The "_tmpfile" parameter is passed to the executable command line. The<br>executable command line write its output in that file.                                                                                      |
|                  | When the execution is complete, Jarvis will loop through this file and stream<br>the contents back to the client. If configured, Jarvis will add headers derived<br>from the filename parameter.                      |
|                  | This is method appears to work fine under Windows under HTTP.                                                                                                    |
|                  | Problems have been encountered with this method under Linux.                                                                                                    |
|                  | Problems have been encountered with this method under Windows with<br>Apache/HTTPS.                                                                                                    |
| Direct/STDOUT    | If no tmpfile parameters are specified, then Jarvis will copy the stdout of the<br>executed program and will echo it via stdout through the server and back to the<br>client.                                         |
|                  | Problems have been encountered with this method under Windows with binary<br>data.                                                                                                    |

*Table 33: Exec Return Mechanisms*

## *13.4 A Simple Example*

A sample "exec" is defined in the demo application, as follows:

```
<jarvis>
       <app>
                <exec use_tmpfile="no" dataset="echo" access="*" command="echo" 
             add headers="yes" filename parameter="filename"/>
```
This uses the Unix "echo" program to simply echo its parameters back to standard output. We will use this to demonstrate the parameters available to "exec" datasets.

#### *13.5 Environment Variables*

The environment variables to the exec are the same as to the Jarvis script itself. Refer to the Apache documentation for details.

In addition, if the "debug" attribute is "yes" for this application's main configuration, then the environment variable "DEBUG" will be set to "DEBUG=1" when calling the exec process.

#### *13.6 Command Line Parameters*

The exec parameters to the command line are essentially those passed into SQL dataset statements. They will include:

- Any GET or POST parameters supplied in the request, subject to the standard permitted syntax as described in the regular dataset section. i.e. user-supplied parameters may not start with a double-underscore, may not include special characters, etc.
- Indexed RESTful parameters specified in the URI. These are passed as "p1", "p2", etc.
- Named RESTful parameters assigned by a "route" rule. See the "router" configuration.
- The parameter dataset is given as the client-supplied dataset given to Jarvis which invoked this exec request.
- The parameter tmpfile is given if use tmpfile is configured for this exec.
- The Jarvis secure parameters beginning with double-underscore. These include username, group list, etc.
- Any default parameters configured in the  $\leq$  default parameters  $\geq$  section.

E.g with the supplied demo.xml file, consider the following request.

http://localhost/jarvisagent/demo/echo.test/v1//v2?he=th'is&she=that

The command line executed will be:

```
echo group:admin='1' dataset='echo.test' group_list='admin'
 username='admin' he='th'\''is' max rows='500' p1='v1' p2='' p3='v2'
she='that'
```
The parameters are quoted to make them safe for the command shell.

## *13.7 Output & Headers*

The exec process should write its output to standard output. If "add headers" is "no" then the program is also responsible for writing HTTP headers and a blank line before beginning output.

If "add headers" is "yes" then Jarvis will add the content type headers. In addition, Jarvis can add a Content-Disposition header if you supply the "default filename" and "filename parameter" parameters.

The "filename\_parameter" configuration parameter specifies the name of the client-given CGI parameter to evaluate to determine the returned filename. If not present, the value of the "default filename" parameter will be used. This will be used as the filename in the "Content-Disposition" header when returning the output to the client. The filename suffix will be examined to determine the appropriate "Content-Type" header value to use.

Exec output may include binary data. For a practical example, see the "png" exec in demo.xml.

# **14 Plugin Datasets**

#### *14.1 Introduction*

The "plugin" configuration entry allows you to define a dataset which is fetched by executing a Perl module on the server side. The Perl module will have access to the Jarvis database connection, and will have the user authentication tasks already performed. This makes is simple to add new serverside functionality which cannot be easily represented in a SQL statement.

Jarvis plugin datasets should be accessed by the GET or POST methods. None or more "plugin" elements may be configured.

## *14.2 Configuration*

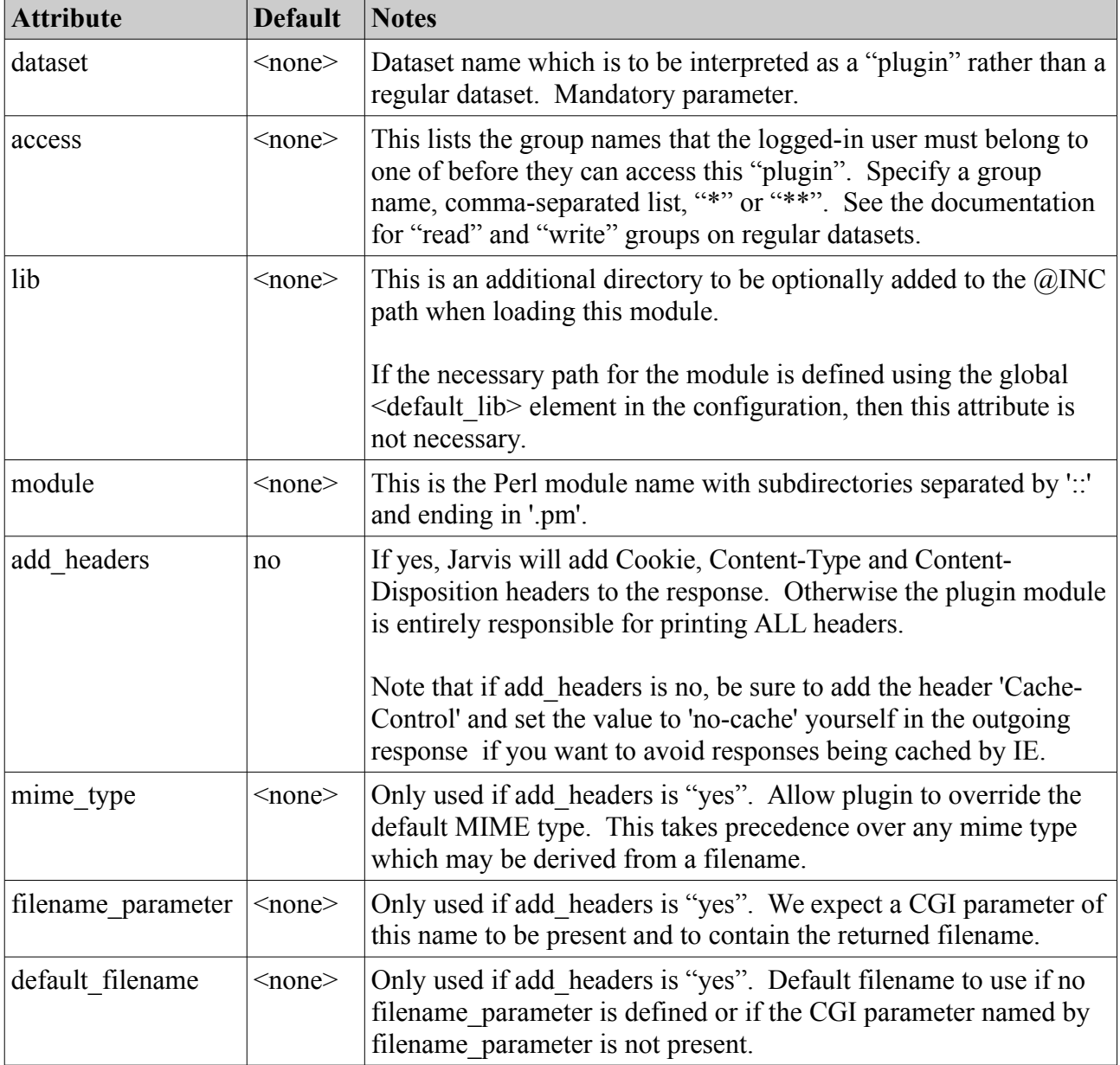

The configuration attributes for a "plugin" element are as follows.

| <b>Attribute</b> | <b>Default</b>        | <b>Notes</b>                                                                                                    |
|------------------|-----------------------|----------------------------------------------------------------------------------------------------|
| parameter        | $\langle n/a \rangle$ | One or more sub-elements defining static parameters to be passed<br>to the plugin. Each "parameter" element has a "name" and<br>"value" attribute.                                                                                                    |
|                  |                       | This allows site-specific plugin configuration to be stored in a<br>common, accessible location. This also allows one Perl module<br>to be used by different "plugin" instances within the same<br>application, each with their own "dataset" name and each with<br>slightly different behavior. |
| debug            | $\langle n/a \rangle$ | Enable "debug" output to standard error for this plugin only. This<br>parameter can not be used to disable global debugging.                                                                                                    |
| dump             | $\langle n/a \rangle$ | Enable "dump" output to standard error for this plugin only. This<br>parameter can not be used to disable global dump output.                                                                                                    |

*Table 34: Plugin Configuration Attributes*

# *14.3 Plugin ::do Method*

The Plugin is implemented by a "::do" method in a Perl Module. The "::do" method will receive the following args:

- \$jconfig The internal Jarvis context.
- \$user\_args A HASH of the CGI args, plus numbered and named RESTful args.
- Splugin parameters A HASH of the static plugin parameters from the Jarvis XML file.

The \$jconfig context is internal to Jarvis. The following fields are available for read-only access:

| <b>Attribute</b>                                     | <b>Notes</b>                                                     |
|------------------------------------------------------|------------------------------------------------------------------|
| $\text{S}$ jconfig->{app name}                       | Name of Jarvis application.                                      |
| $\text{Siconfig} > \{cgi\}$                          | The CGI object for this CGI request.                             |
| $\text{Siconfig->{}$ {username}                      | Current Logged-In Username or ".                                 |
| $\text{Siconfig}$ ->{group list}                     | Current Logged-In Group List or ".                               |
| $\text{Siconfig} > \{\text{logged in}\}\$            | $0/1$ are we logged in?                                          |
| $\text{Siconfig}\rightarrow\{\text{error string}\}\$ | Login error message if not logged-in.                            |
| $\frac{\sigma}{\sigma} > \frac{\sigma}{\sigma}$      | $0/1$ is debug tracing enabled?                                  |
| $\text{Siconfig}\geq\{\text{dump}\}$                 | $0/1$ is dump tracing enabled?                                   |
| $\text{S}$ jconfig->{format}                         | json/json.rest/xml/csv/xlsx/etc                                  |
| $\text{Siconfig}\geq\{\text{action}\}\$              | select/insert/update/delete.                                     |
| \$jconfig->{dataset name}                            | Name of top-level Dataset implemented by this request.           |
| $\text{Siconfig} > \{\text{dataset type}\}\$         | Type of top-level Dataset implemented by this request (i/s/e/p). |

*Table 35: Available \$jconfig Attributes for Plugins*

The \$jconfig object is also required as a parameter for invoking Jarvis services such as the Jarvis::Error::debug and Jarvis::Error::dump methods.

Note: The \$user args parameter has NOT been checked for safety. It is user-supplied values and must be treated with suspicion.

Note: The "dataset type" is either "i" = Internal, "s" = SOL, "e" = Exec, "p" = Plugin.

## *14.4 Output & Headers*

Jarvis offers support for "add\_headers", "filename\_parameter" and "default\_parameter" handling for "plugin" datasets identical to "exec" datasets.

# *14.5 Exception Handling*

To handle an exception in your plugin, simply call "die". You may optionally set an explicit HTTP status to return. Otherwise Jarvis will return a "500 Internal Server Error".

```
$jconfig->{status} = '404 Not Found';
die "Plugin cannot continue, moon not found in expected phase.";
```
# *14.6 Getting Dataset Content with "fetch\_rows".*

A plugin may often wish to perform complex calculations and combine multiple datasets in nonstandard ways. To support this, Jarvis provides an "official" mechanism for plugins to execute a dataset and get the results for their own purposes.

```
use Jarvis::Dataset;
my $rows = &Jarvis::Dataset::fetch_rows (
                 $jconfig, $dataset name, $user args, $extra href
                       );
...
```
The \$jconfig object is the one given to the plugin.

The \$dataset name is the name of the dataset you wish to execute.

The \$user args are the numbered and named args to use when performing the dataset fetch. Named parameters to the dataset must be provided here. The fetch rows () method does not access any parameters from the \$jconfig->{cgi} object. You may pass undef if you have no user args.

The \$extra\_href parameter should be a hash reference. Dataset hooks may add additional entries to this hash and will expect the plugin to return them as top-level parameters. You may pass undef if you do not plan to take notice of hook-requested extra top level-parameters.

The result is an ARRAY reference containing the returned rows. Note:

- Sorting and paging may have been applied if the relevant paging parameters were provided.
- Dataset security checks will be performed.
- The Dataset/Global "dataset pre fetch" and "dataset fetched" hooks will be applied.
- Nested datasets will be executed and merged into the results.

#### *14.7 Example Plugin*

The Demo application includes a sample "FileDownload" plugin, configured as follows:

```
<jarvis>
        <app>
                 <plugin dataset="FileDownload" access="**" 
                                  lib="/usr/share/jarvis/demo" module="plugin::FileDownload"
                  add headers="yes" mime type="text/plain">
             <parameter name="interview" value="Cross-Sectional"/>
                 </plugin>
```
The source code is as follows:

```
use strict; 
use warnings; 
use Jarvis::Error; 
use Jarvis::DB; 
sub plugin::FileDownload::do { 
    my ($jconfig, $user args, %plugin args) = @;;    # User args includes numbered and named REST args. 
    my $rest0 = (defined $user args->{0}) ? $user args->{0} : '<undef>';
    my $rest1 = (defined $user args->{1}) ? $user args->{1} : '<undef>';
    my $boat class = (defined $user args->{boat class})
                      ? $user args->{boat class} : '<undef>';
    # User args also includes the CGI-supplied parameters.
    my $app name = $jconfig->{app name};my $cgi myval = (defined $user args->{cgi myval})
                      ? $user args->{cgi_myval} : '<undef>';
        &Jarvis::Error::debug ($jconfig, "App Name: '%s'.", $app_name); 
        &Jarvis::Error::dump ($jconfig, "CGI MyVal: '%s'.", $cgi_myval); 
    my $interview = $plugin args{interview} || 'Unknown';
        my $dbh = &Jarvis::DB::handle ($jconfig); 
    my $rows = $dbh->selectall arrayref ("SELECT COUNT(*) as count FROM boat",
                                            { Slice => \{\} });
    my $num<sub>boats</sub> = $$rows[0]{count};    my $content = 
"Param|Value 
App Name|$app_name 
Interview|$interview 
Rest 0|$rest0 
Rest 1|$rest1 
Boat Class|$boat_class 
All Boats | $num boats";
        return $content; 
} 
1;
```
This demonstrates:

- Using the Jarvis debug mechanism.
- Accessing the Jarvis Config "jconfig" object.
- Accessing the static configured plugin parameters.
- Accessing the Jarvis-supplied database connection.

Accessing this plugin via the following URL:

http://localhost/jarvis-agent/demo/boat/X%20Class/download/?filename=x

The output is a text file "x.txt" with content similar to the following:

Param|Value App Name|demo Interview Cross-Sectional Rest 0|boat Rest  $1|X$  Class Boat Class|X Class All Boats|45

# **15 Hook Modules**

#### *15.1 Introduction*

The "hook" configuration entry allows you to define an application-custom module containing methods which will be invoked at key points during the processing.

Note:

- A "store" request is a dataset insert/update/delete operation.
- A "fetch" request is a dataset select operation.

Hooks can be defined globally and/or for individual datasets. All global hooks are loaded and invoked before all dataset-specific hooks.

Here is the Global Hook invocation matrix.

| <b>GLOBAL Hook</b> | status     | habitat    | login      | logout     | Exec       | Plugin     | <b>DBI</b> Fetch | <b>SDP Fetch</b> | DBI Store  |
|--------------------|------------|------------|------------|------------|------------|------------|------------------|------------------|------------|
|                    |            |            |            |            |            |            |                  |                  |            |
| start              | <b>YES</b> | <b>YES</b> | <b>YES</b> | <b>YES</b> | <b>YES</b> | <b>YES</b> | <b>YES</b>       | <b>YES</b>       | <b>YES</b> |
| return status      | <b>YES</b> |            |            |            |            |            |                  |                  |            |
| return_fetch       |            |            |            |            |            |            | <b>YES</b>       | <b>YES</b>       |            |
| return store       |            |            |            |            |            |            |                  |                  | <b>YES</b> |
| finish             | <b>YES</b> | <b>YES</b> | <b>YES</b> | <b>YES</b> | <b>YES</b> | <b>YES</b> | <b>YES</b>       | <b>YES</b>       | <b>YES</b> |
|                    |            |            |            |            |            |            |                  |                  |            |
| after_login        | <b>YES</b> | <b>YES</b> | <b>YES</b> | <b>YES</b> | <b>YES</b> | <b>YES</b> | <b>YES</b>       | <b>YES</b>       | <b>YES</b> |
| before_logout      |            |            |            | <b>YES</b> |            |            |                  |                  |            |
| pre connect        | <b>YES</b> | <b>YES</b> | <b>YES</b> | <b>YES</b> | <b>YES</b> | <b>YES</b> | <b>YES</b>       | <b>YES</b>       | <b>YES</b> |
|                    |            |            |            |            |            |            |                  |                  |            |
| dataset pre fetch  |            |            |            |            |            |            | <b>YES</b>       | <b>YES</b>       |            |
| dataset fetched    |            |            |            |            |            |            | <b>YES</b>       | <b>YES</b>       |            |
| dataset_pre_store  |            |            |            |            |            |            |                  |                  | <b>YES</b> |
| dataset stored     |            |            |            |            |            |            |                  |                  | <b>YES</b> |
| before all         |            |            |            |            |            |            |                  |                  | <b>YES</b> |
| after all          |            |            |            |            |            |            |                  |                  | <b>YES</b> |
|                    |            |            |            |            |            |            |                  |                  |            |
| before_one         |            |            |            |            |            |            |                  |                  | <b>YES</b> |
| after_one          |            |            |            |            |            |            |                  |                  | <b>YES</b> |

*Table 36: Global Hooks Invocation*
Note that the "after login" hook is only actually called when:

- The client did not provide a valid session ID.
- The client did provide enough information to be logged-in during this request.

| <b>DATASET</b><br><b>Hook</b> | status | habitat | login | pogoli | Exec | Plugin | <b>DBI</b> Fetch | <b>SDP Fetch</b> | <b>DBI Store</b> |
|-------------------------------|--------|---------|-------|--------|------|--------|------------------|------------------|------------------|
| start                         |        |         |       |        |      |        | <b>YES</b>       | <b>YES</b>       | <b>YES</b>       |
| finish                        |        |         |       |        |      |        | <b>YES</b>       | <b>YES</b>       | <b>YES</b>       |
|                               |        |         |       |        |      |        |                  |                  |                  |
| dataset_pre_fetch             |        |         |       |        |      |        | <b>YES</b>       | <b>YES</b>       |                  |
| dataset fetched               |        |         |       |        |      |        | <b>YES</b>       | <b>YES</b>       |                  |
| dataset_pre_store             |        |         |       |        |      |        |                  |                  | <b>YES</b>       |
| dataset_stored                |        |         |       |        |      |        |                  |                  | <b>YES</b>       |
| before_all                    |        |         |       |        |      |        |                  |                  | <b>YES</b>       |
| after_all                     |        |         |       |        |      |        |                  |                  | <b>YES</b>       |
|                               |        |         |       |        |      |        |                  |                  |                  |
| before_one                    |        |         |       |        |      |        |                  |                  | <b>YES</b>       |
| after_one                     |        |         |       |        |      |        |                  |                  | <b>YES</b>       |

*Table 37: Dataset Hook Invocation*

Note that:

- You may implement none, some, or all hook methods in your hook module.
- All implemented hook methods must all return "1".
- There is no way for a hook to stop processing, other than to call "die".
- If an SQL error occurs during dataset updates, any following before one, after one and after all hook calls will be skipped. Only the finish hook call will be invoked.
- If multiple <hook> sections are defined in the application XML file, then at the hook point, the corresponding method from all defined hook classes will be called sequentially in the order that they are listed.

## *15.2 Hook Configuration*

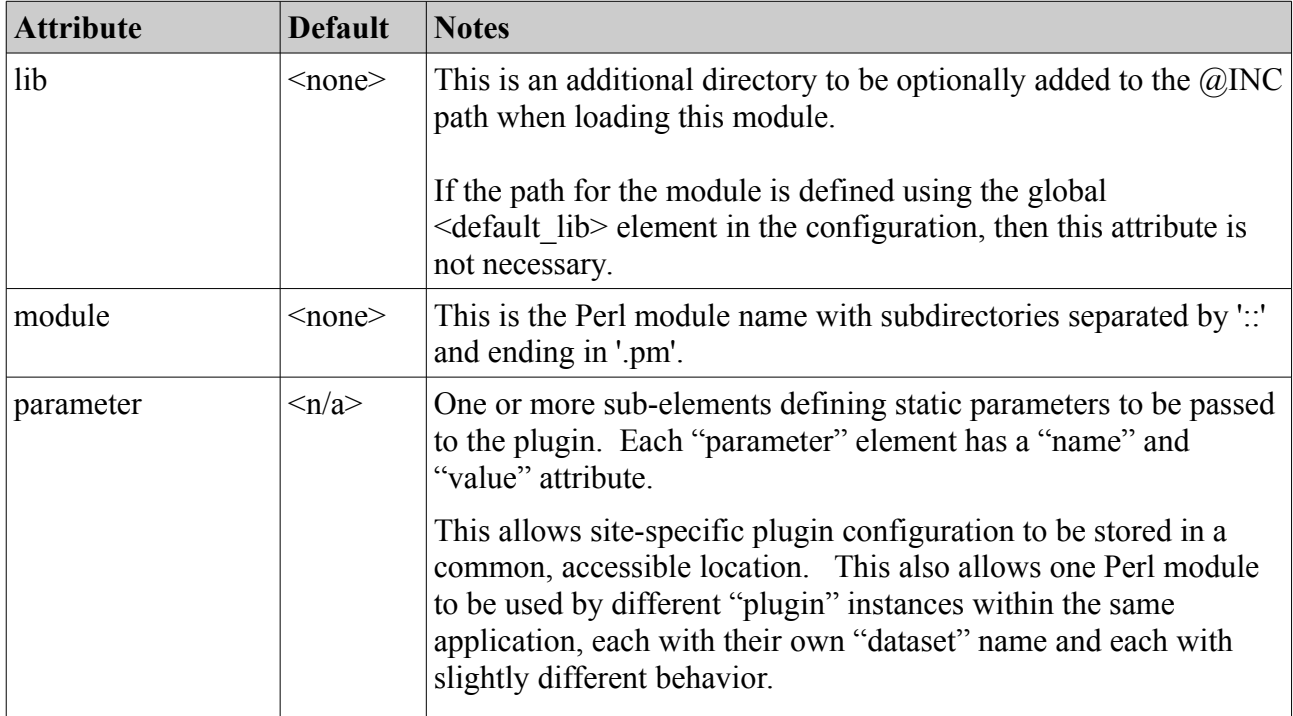

The configuration for a "hook" element is as follows:

*Table 38: Hook Configuration Attributes*

## *15.3 Global Per-Query Hook Points*

The Global Per-Query hook points are.

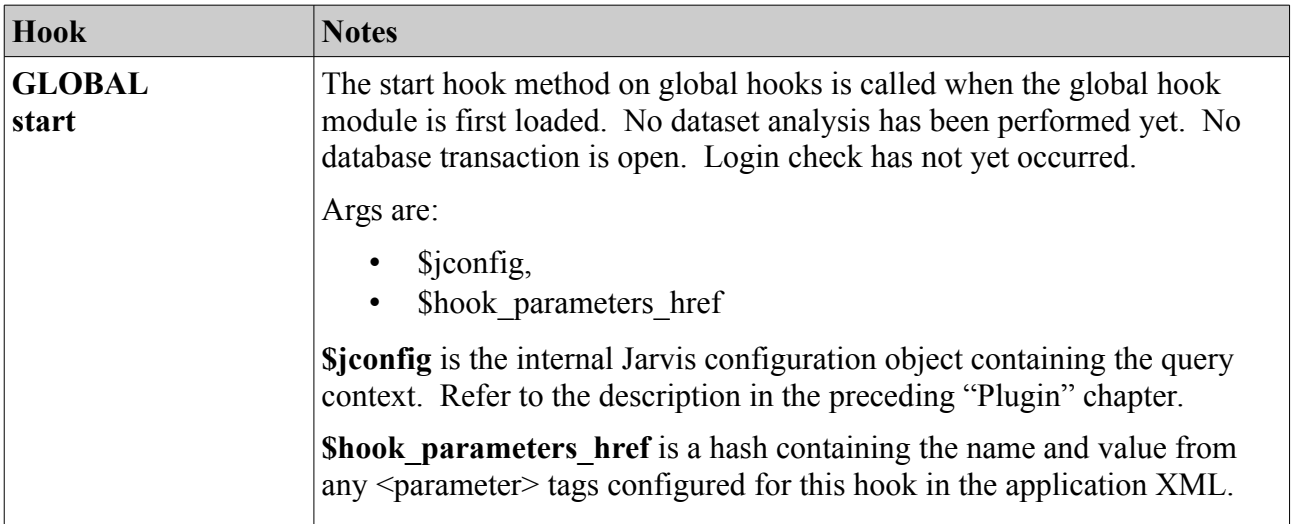

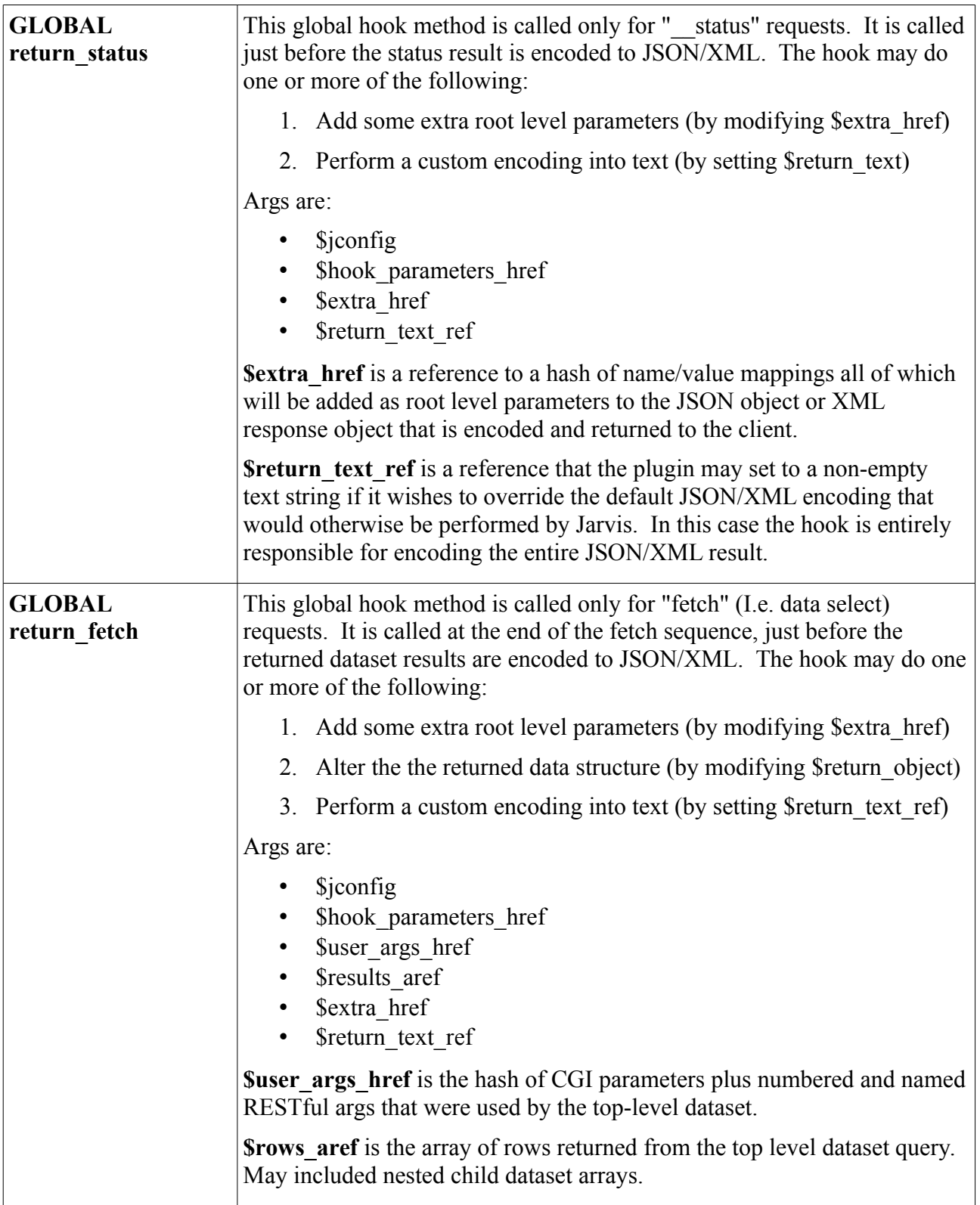

| <b>GLOBAL</b><br>return store | This global hook method is called only for "store" (I.e. data<br>insert/update/delete) requests. It is called at the end of the stored<br>sequence, just before the results of the store operation(s) are encoded to<br>JSON/XML/CSV/XLSX. The hook may do one or more of the following:<br>1. Add some extra root level parameters (by modifying \$extra href)<br>2. Modify the returned content (by modifying \$results aref) |
|-------------------------------|----------------------------------------------------------------------------------------------------|
|                               | 3. Perform a custom encoding into text (by setting \$return text ref)                                                                                                    |
|                               | Args are:<br><i>Sjconfig</i><br>$\bullet$<br>\$hook parameters href<br>\$user args href<br>\$results aref<br>\$extra href<br>\$return text ref                                                                                                    |
|                               | <b>Secults aref</b> is the array of returned information that will be passed back<br>to the client. There is one array element for each requested change. Each<br>of these is a HASH with the following elements:                                                                                                    |
|                               | success $\rightarrow$ 0/1 flag did this update succeed?<br>$\bullet$<br>$message \rightarrow Error$ message if not success.<br>$\bullet$<br>modified $\rightarrow$ Number of modifications associated with this change.<br>$\bullet$<br>returning $\rightarrow$ Array of "returning" values from this change.                                                                                                    |
| <b>GLOBAL</b><br>finish       | The finish hook method on global hooks is called after processing is<br>completed for any operation, and the response has been sent to the client.                                                                                                    |
|                               | Any database transaction associated with the dataset is now finished. The<br>hook module should use this hook only for cleanup and/or auditing.                                                                                                    |
|                               | Args are:                                                                                                    |
|                               | <i>Sjconfig</i><br>\$hook parameters href                                                                                                    |

*Table 39: Global Per-Query Hook Points*

# *15.4 Global Utility Hook Points*

The Global Utility hook points are.

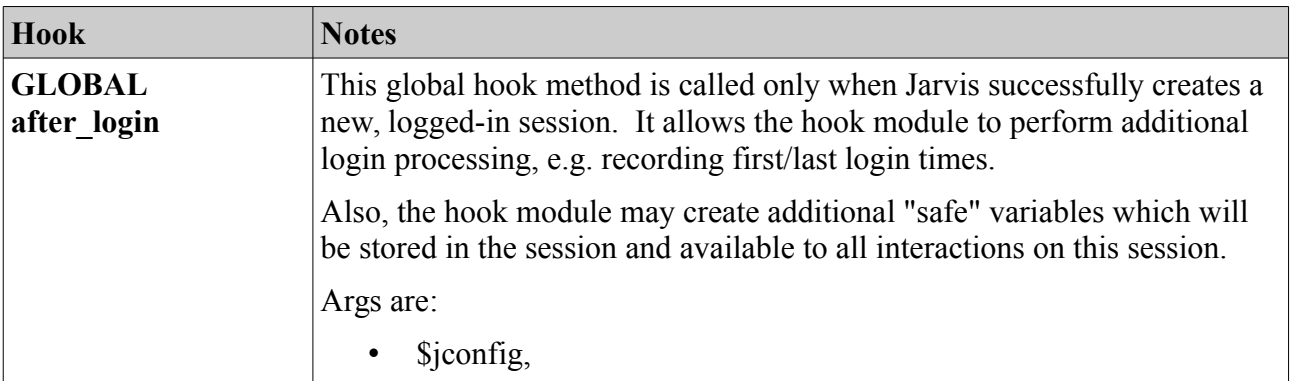

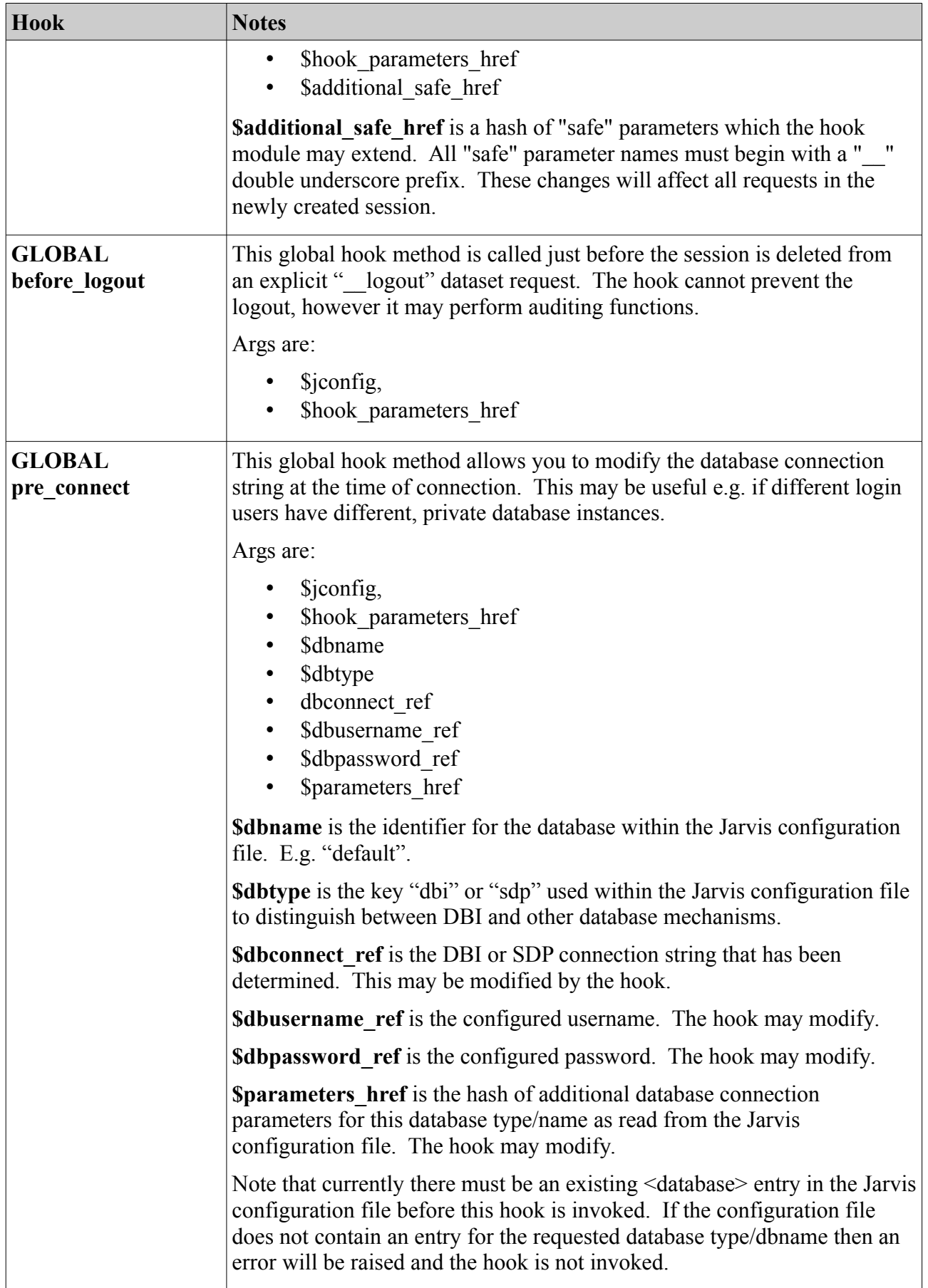

*Table 40: Global Utility Hook Points*

## *15.5 Per-Dataset Hook Points*

The Per-Dataset hook points are.

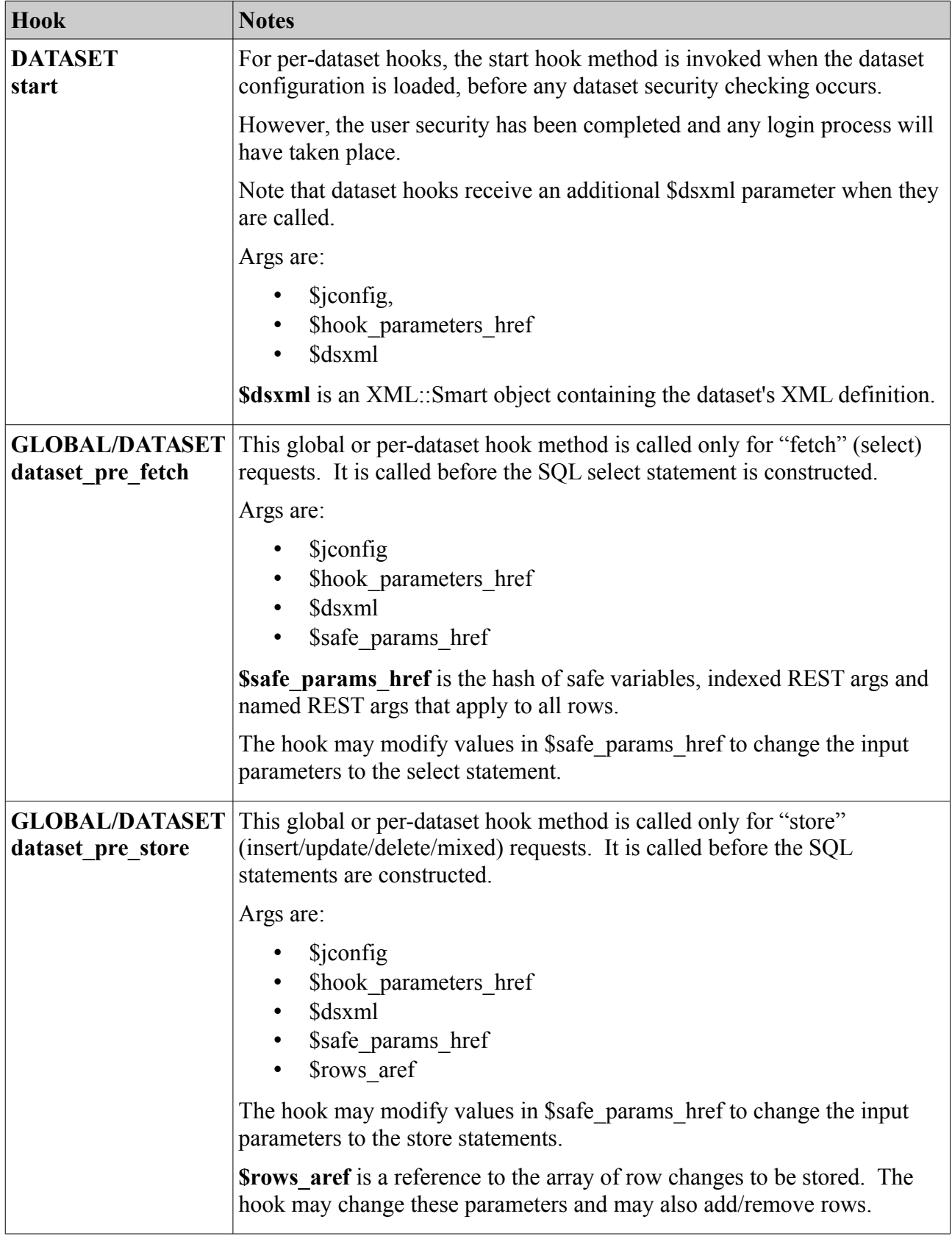

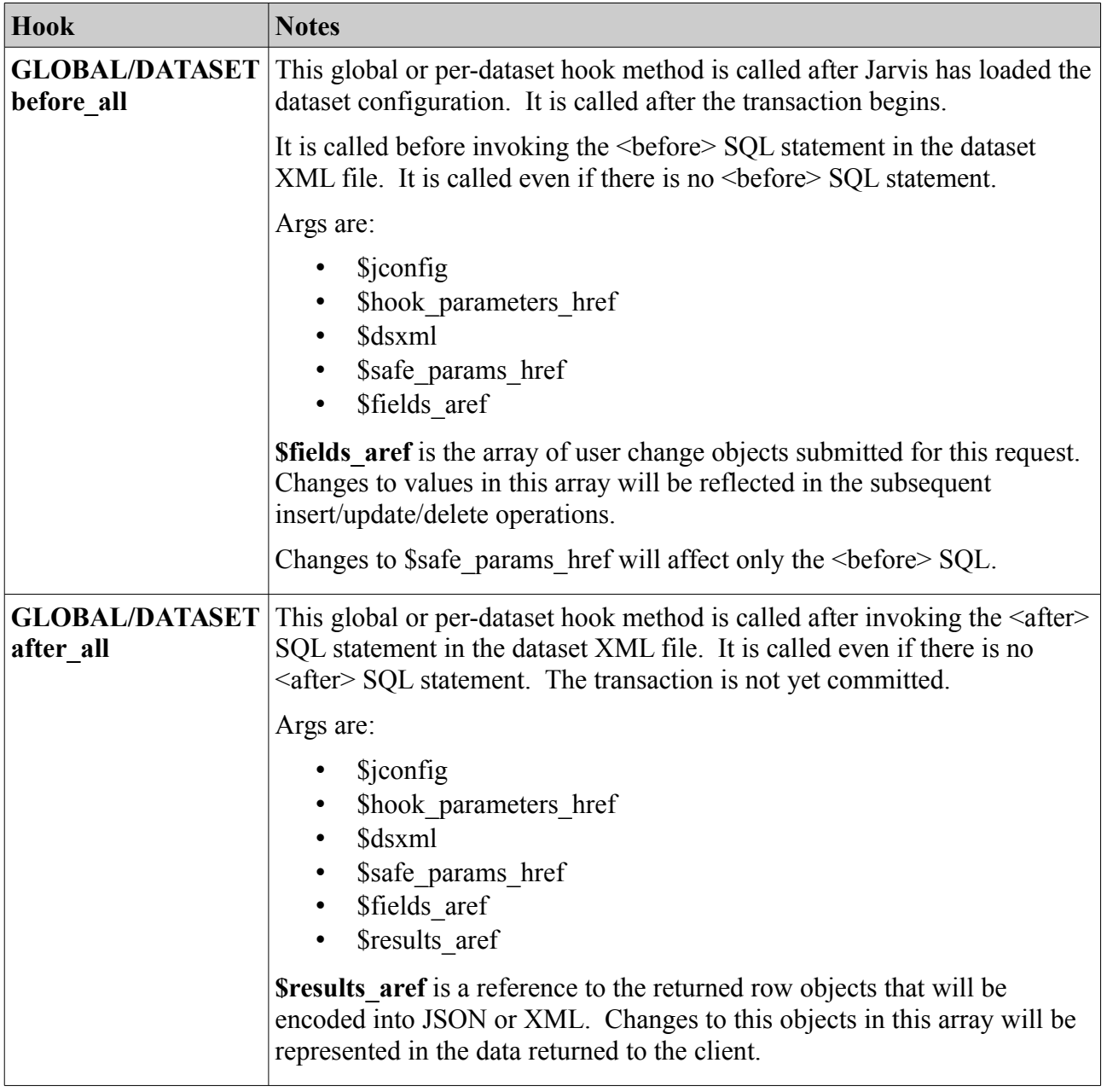

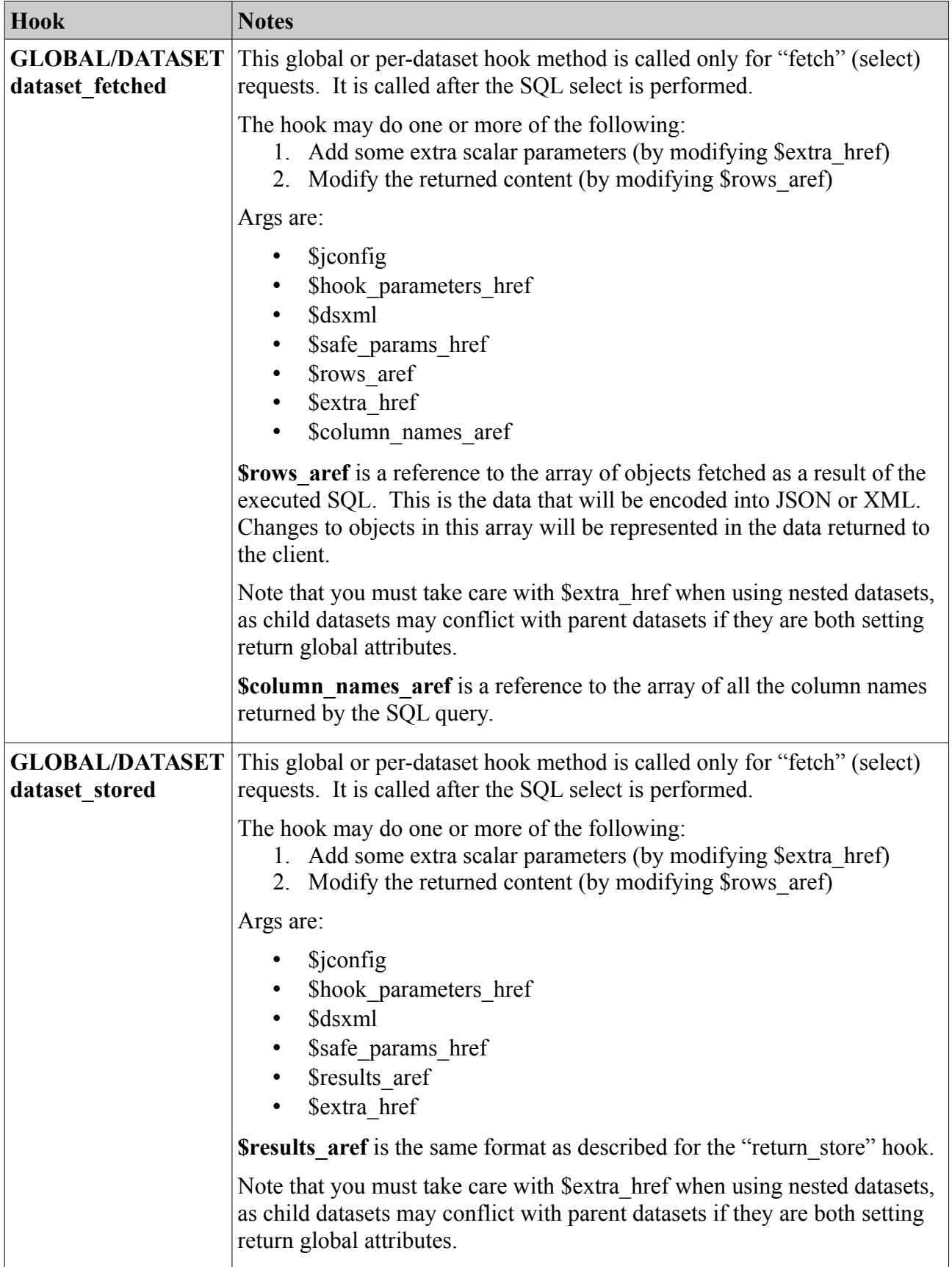

| <b>Hook</b>              | <b>Notes</b>                                                                                                    |  |  |  |
|--------------------------|----------------------------------------------------------------------------------------------------|--|--|--|
| <b>DATASET</b><br>finish | The finish hook method on dataset hooks is called after processing is<br>completed for the dataset, but before the result is returned to the client. It<br>is called before any global return fetch or return store hooks are invoked. |  |  |  |
|                          | Any database transaction associated with the dataset is now finished. The<br>hook module should use this hook only for cleanup and/or auditing.                                                                                        |  |  |  |
|                          | This hook is not suitable for modifying the content returned to the client.<br>Please use a global return fetch or return store hook method instead.                                                                                   |  |  |  |
|                          | Args are:                                                                                                    |  |  |  |
|                          | <i>Siconfig</i><br>٠<br>\$hook parameters href<br>$\bullet$<br>\$dsxml                                                                                                    |  |  |  |

*Table 41: Per-Dataset Hook Points*

## *15.6 Per-Row Hook Points*

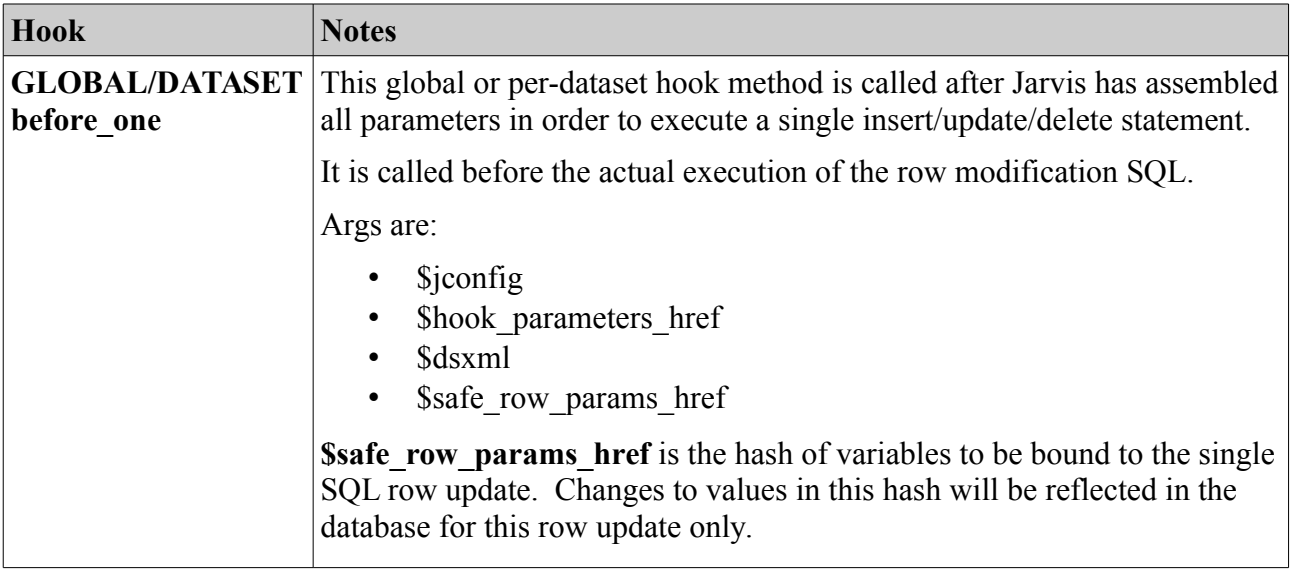

| <b>Hook</b>                        | <b>Notes</b>                                                                                                    |  |
|------------------------------------|----------------------------------------------------------------------------------------------------|--|
| <b>GLOBAL/DATASET</b><br>after one | This global or per-dataset hook method is called after Jarvis has executed<br>a single insert/update/delete statement.                                                                                |  |
|                                    | It is called after any returning row result has been fetched.                                                                                                    |  |
|                                    | Args are:                                                                                                    |  |
|                                    | <i>Siconfig</i><br>\$hook parameters href<br><b>Sdsxml</b><br>\$safe row params href<br>\$row result href                                                                                             |  |
|                                    | <b>Ssafe row params href</b> is the hash of variables previously bound to the<br>single SQL row update. Changing values in this hash will have no effect.                                             |  |
|                                    | <b>Srow result href</b> is the contents of any returning row. The hook code<br>may change values in this hash and the change will be reflected in the<br>corresponding object returned to the client. |  |

*Table 42: Per-Row Hook Points*

## *15.7 Sample Global Hook Template*

The following empty module should help you get your first Global Hook module under way. You may safely delete any hook methods you do not wish to implement.

```
use strict;
use warnings;
# PER QUERY GLOBAL HOOKS
# Global "start" hook.
# CALLED: After all Jarvis setup is complete.
sub hook::ExampleGlobalHook::start {
    my ($jconfig, $hook params href) = @;
        return 1;
}
# Global "return_status" hook.
# CALLED: Before returning result of a " status" request.
sub hook::ExampleGlobalHook::return status {
    my ($jconfig, $hook params href, $extra href, $return text aref) = @;
        return 1;
}
# "return_fetch" hook.
# CALLED: Before returning result of a "fetch" request.
sub hook::ExampleGlobalHook::return_fetch {
    my ($jconfig, $hook params href, $user args href, $rows aref,
                  $extra href, $return text aref) = @;    return 1;
}
```

```
# "return_store" hook.
# CALLED: Just before returning result of a "store" request.
sub hook::ExampleGlobalHook::return store {
    my ($jconfig, $hook params href, $user args href, $results aref,
                  $extra href, $return_text_aref) = @;
        return 1;
}
# "finish" hook.
# CALLED: After Jarvis processing is complete, at cleanup time.
sub hook::ExampleGlobalHook::finish {
    my ($jconfig, $hook params href) = @;    return 1;
}
# UTILITY GLOBAL HOOKS
# "after_login" hook.
# CALLED: After first login for the session.
sub hook::ExampleGlobalHook::start {
   my ($jconfig, $hook params href, $additional safe href) = @;    return 1;
}
# "before_logout" hook.
# CALLED: Before explicit session logout by the client
sub hook::ExampleGlobalHook::before logout {
   my ($jconfig, $hook params href) = @;    return 1;
}
# "pre_connect" hook.
# CALLED: Before first connecting to each database.
sub hook::ExampleGlobalHook::pre_connect {
       my ($jconfig, $dbname, $dbtype, $dbconnect_ref, $dbusername_ref,
                  $dbpassword ref, $parameters href) = @;    return 1;
}
# PERDATASET GLOBAL HOOKS
# "dataset pre fetch" hook.
# CALLED: ("fetch" only) Before constructing the fetch request.
sub hook::ExampleGlobalHook:: dataset pre fetch {
   my ($jconfig, $hook params href, $dsxml, $safe params href) = @j;
       return 1;
}
# "dataset pre store" hook.
# CALLED: ("store" only) Before constructing the store request.
sub hook::ExampleGlobalHook:: dataset pre store {
   my ($jconfig, $hook params href, $dsxml, $safe params href,
                  $rows aref) = @;;    return 1;
}
# "before_all" hook.
```

```
# CALLED: ("store" only) After transaction begins.  Before any "before" SQL.
sub hook::ExampleGlobalHook::before all {
    my ($jconfig, $hook params href, $dsxml, $safe params href,
                  $fields are f) = @;    return 1;
}
# "after_all" hook.
# CALLED: ("store" only) After any "after" SQL.  Before transaction ends.
sub hook::ExampleGlobalHook::after all {
    my ($jconfig, $hook params href, $dsxml, $safe params href, $fields aref,
                  $results aref) = @;    return 1;
| }
# "dataset_fetched" hook.
# CALLED: ("fetch" only) After fetching results array for a single dataset.
sub hook::ExampleGlobalHook::dataset fetched {
   my ($jconfig, $hook_params_href, $dsxml, $safe params href, $rows aref,
                  $extra href, $column names aref) = @;    return 1;
}
# "dataset_stored" hook.
# CALLED: ("store" only) After storing results array for a single dataset.
sub hook::ExampleGlobalHook::dataset stored {
    my ($jconfig, $hook params href, $dsxml, $safe params href,
                  $results aref, $extra href) = @;    return 1;
}
# PERROW GLOBAL HOOKS
# "before one" hook.
# CALLED: ("store" only) Before we execute the row insert/update/delete SQL.
sub hook::ExampleGlobalHook::before one {
    my ($jconfig, $hook params href, $dsxml, $safe params href) = @;;    return 1;
}
# "after_one" hook.
# CALLED: ("store" only) After insert/update/delete and "returning" extraction.
sub hook::ExampleGlobalHook::after one {
        my ($jconfig, $hook_params_href, $dsxml, $safe_params_href, 
                  $row result href) = @;    return 1;
}
1;
```
#### *15.8 Sample Dataset Hook Template*

A dataset hook module may use any of the Per-Dataset or Per-Row hooks listed above. Note that the "start" hook for a Dataset has the additional **\$dsxml** parameter available.

use strict;

```
use warnings;
# PERDATASET DATASET HOOKS
# Dataset "start" hook.
# CALLED: ("fetch" AND "store") Just after loading dataset config.
sub hook::ExampleGlobalHook::start {
      my ($jconfig, $hook_params_href, $dsxml) = @_;
       return 1;
}
# Others: Same as the Global Hooks of the same name.
# sub dataset_pre_fetch ()
# sub dataset_pre_store ()
# sub before_all ()
\# sub after_all ()
# sub dataset_fetched ()
# sub dataset_stored ()
# PERROW DATASET HOOKS
# Same as the Global Hooks of the same name.
# sub before_one ()
# sub after_one ()
1;
```
# **16 Performance Notes**

#### *16.1 How Fast is Jarvis?*

The following performance results were measured under the following conditions:

- Dual-Core Intel  $\omega$  2.5 GHz, 4G of RAM. (CPU Blowfish rating 7.09).
- Kubuntu 09.10 (Karmic Koala).
- Apache 2 webserver using HTTP (not SSL).
- Apache jmeter client with five simultaneous threads.
- PostgreSQL database.
- Dataset content "<select>SELECT 1 AS result</select>".

Result summary is:

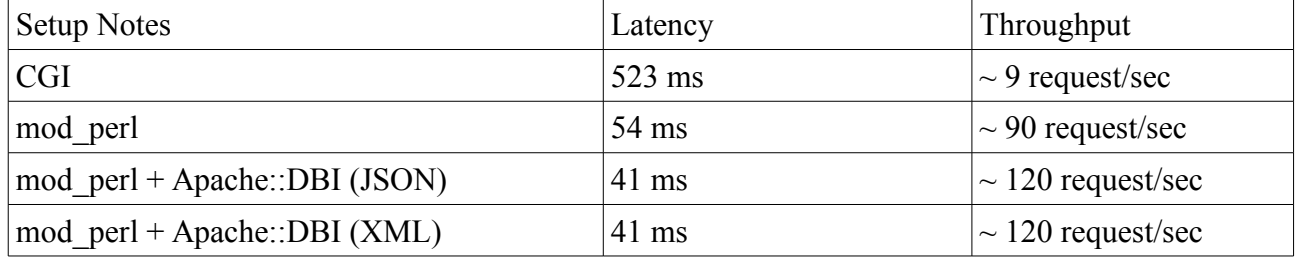

This shows that the Jarvis framework is easily capable of supporting well over 100 requests per second on commodity hardware. This is suitable for many mid-range RIA applications.

#### **Naturally, any heavy database processing will reduce this response rate accordingly.**